## **1[StorageTek Enterprise Library Software ]**

Syntax Quick Reference Release 7.3 for MVS **E60544-07**

October 2019

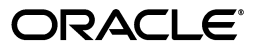

StorageTek Enterprise Library Software Syntax Quick Reference, Release 7.3 for MVS

E60544-07

Copyright © 2015, 2019, Oracle and/or its affiliates. All rights reserved.

This software and related documentation are provided under a license agreement containing restrictions on use and disclosure and are protected by intellectual property laws. Except as expressly permitted in your license agreement or allowed by law, you may not use, copy, reproduce, translate, broadcast, modify, license, transmit, distribute, exhibit, perform, publish, or display any part, in any form, or by any means. Reverse engineering, disassembly, or decompilation of this software, unless required by law for interoperability, is prohibited.

The information contained herein is subject to change without notice and is not warranted to be error-free. If you find any errors, please report them to us in writing.

If this is software or related documentation that is delivered to the U.S. Government or anyone licensing it on behalf of the U.S. Government, then the following notice is applicable:

U.S. GOVERNMENT END USERS: Oracle programs, including any operating system, integrated software, any programs installed on the hardware, and/or documentation, delivered to U.S. Government end users are "commercial computer software" pursuant to the applicable Federal Acquisition Regulation and agency-specific supplemental regulations. As such, use, duplication, disclosure, modification, and adaptation of the programs, including any operating system, integrated software, any programs installed on the hardware, and/or documentation, shall be subject to license terms and license restrictions applicable to the programs. No other rights are granted to the U.S. Government.

This software or hardware is developed for general use in a variety of information management applications. It is not developed or intended for use in any inherently dangerous applications, including applications that may create a risk of personal injury. If you use this software or hardware in dangerous applications, then you shall be responsible to take all appropriate fail-safe, backup, redundancy, and other measures to ensure its safe use. Oracle Corporation and its affiliates disclaim any liability for any damages caused by use of this software or hardware in dangerous applications.

Oracle and Java are registered trademarks of Oracle and/or its affiliates. Other names may be trademarks of their respective owners.

Intel and Intel Xeon are trademarks or registered trademarks of Intel Corporation. All SPARC trademarks are used under license and are trademarks or registered trademarks of SPARC International, Inc. AMD, Opteron, the AMD logo, and the AMD Opteron logo are trademarks or registered trademarks of Advanced Micro Devices. UNIX is a registered trademark of The Open Group.

This software or hardware and documentation may provide access to or information about content, products, and services from third parties. Oracle Corporation and its affiliates are not responsible for and expressly disclaim all warranties of any kind with respect to third-party content, products, and services unless otherwise set forth in an applicable agreement between you and Oracle. Oracle Corporation and its affiliates will not be responsible for any loss, costs, or damages incurred due to your access to or use of third-party content, products, or services, except as set forth in an applicable agreement between you and Oracle.

# **Contents**

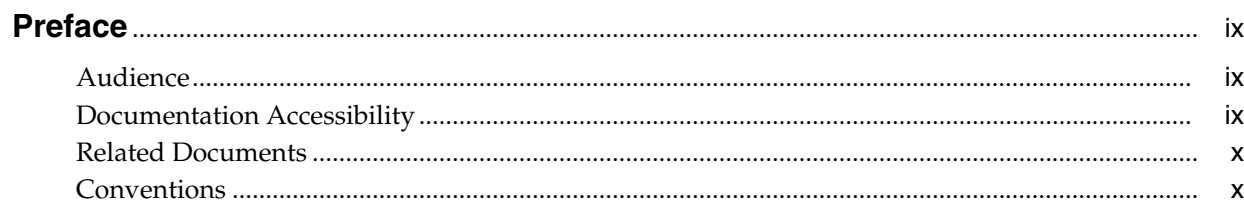

### 1 SMC Commands and Control Statements

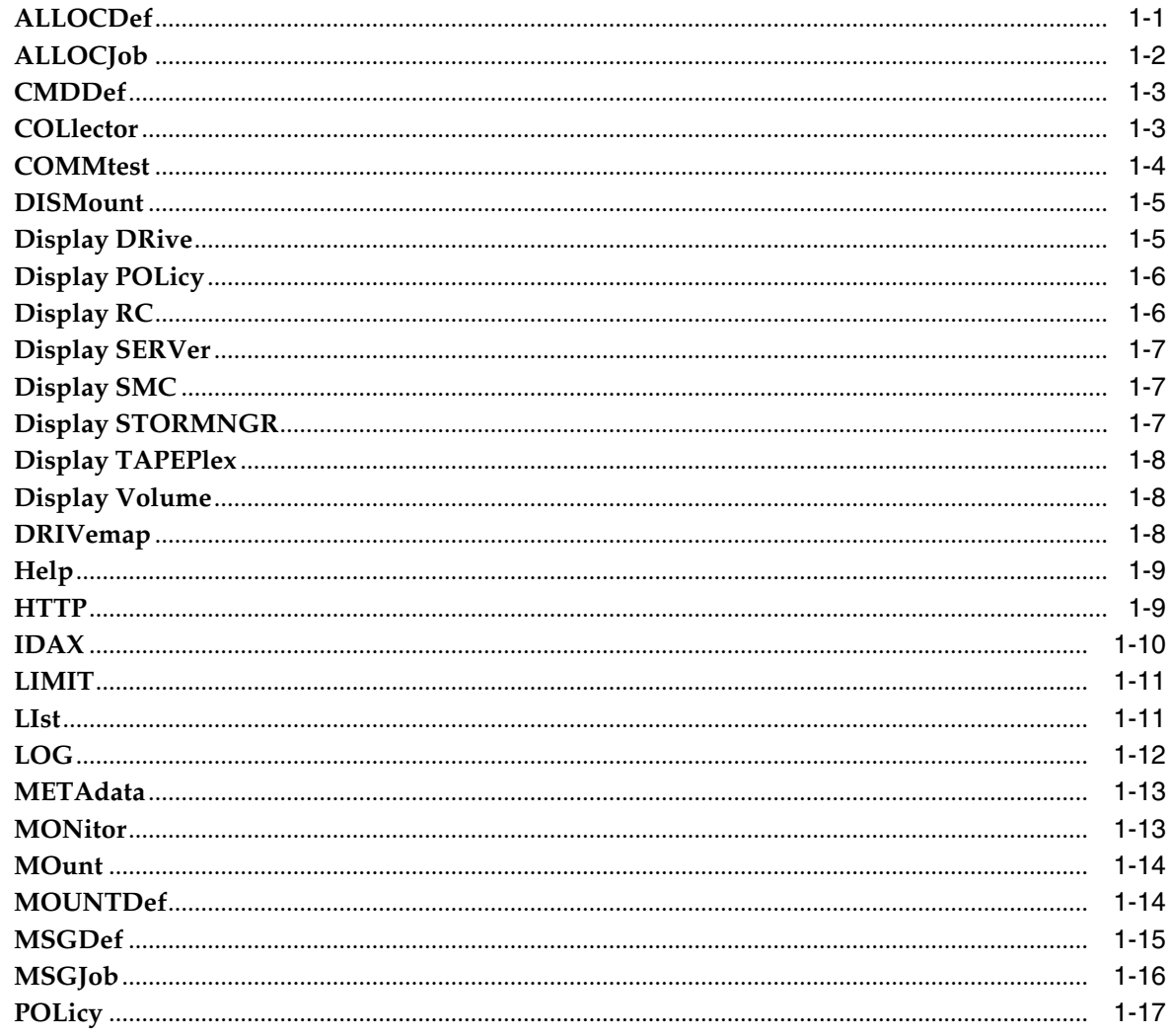

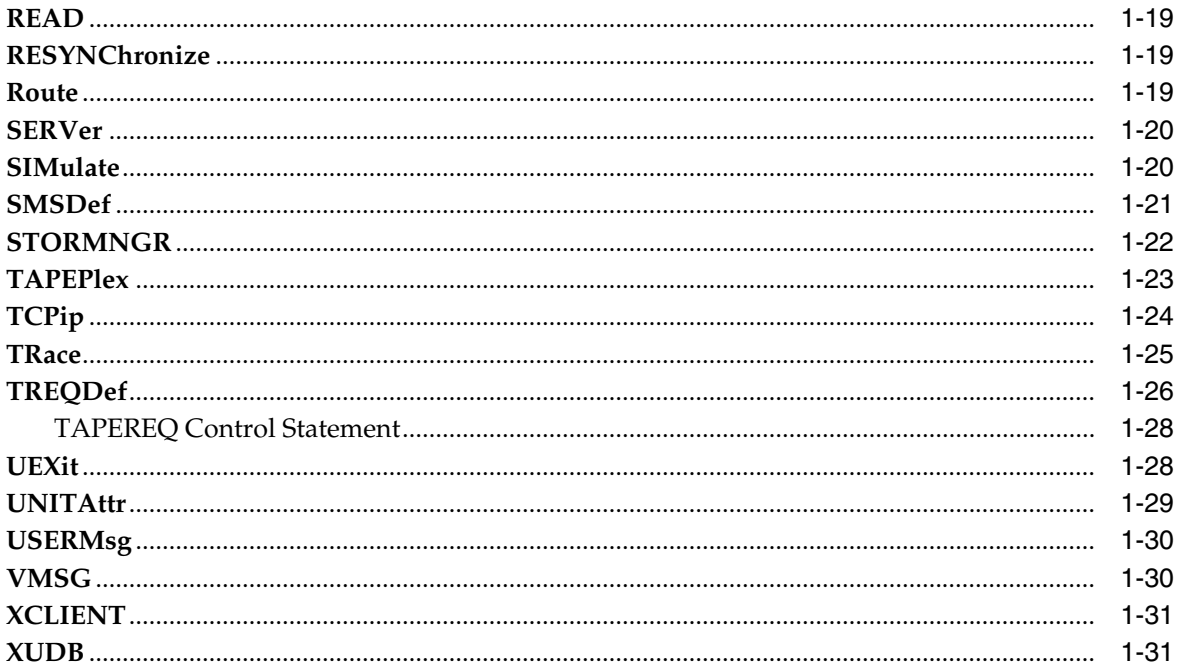

### 2 HSC and VTCS Commands and Control Statements

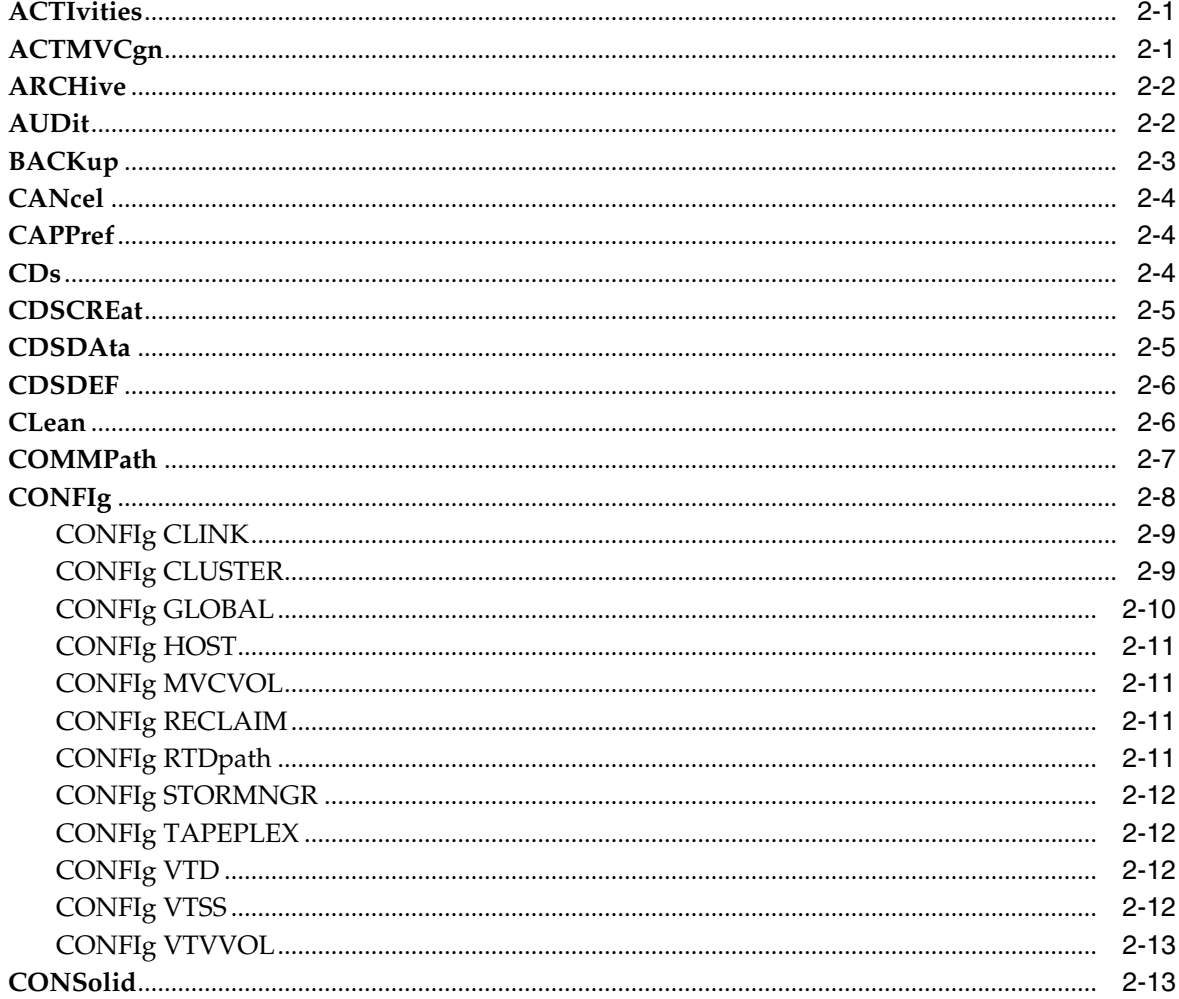

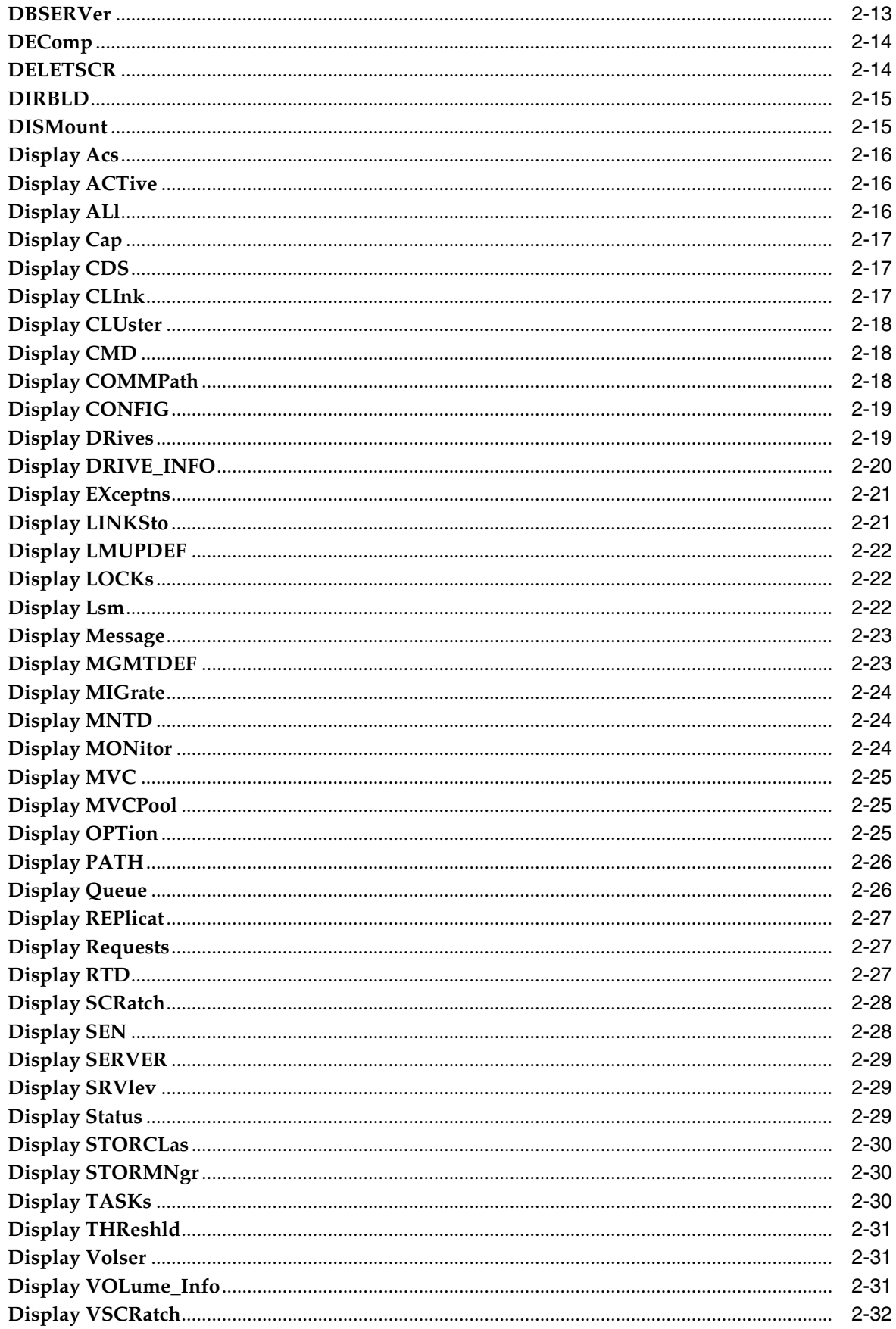

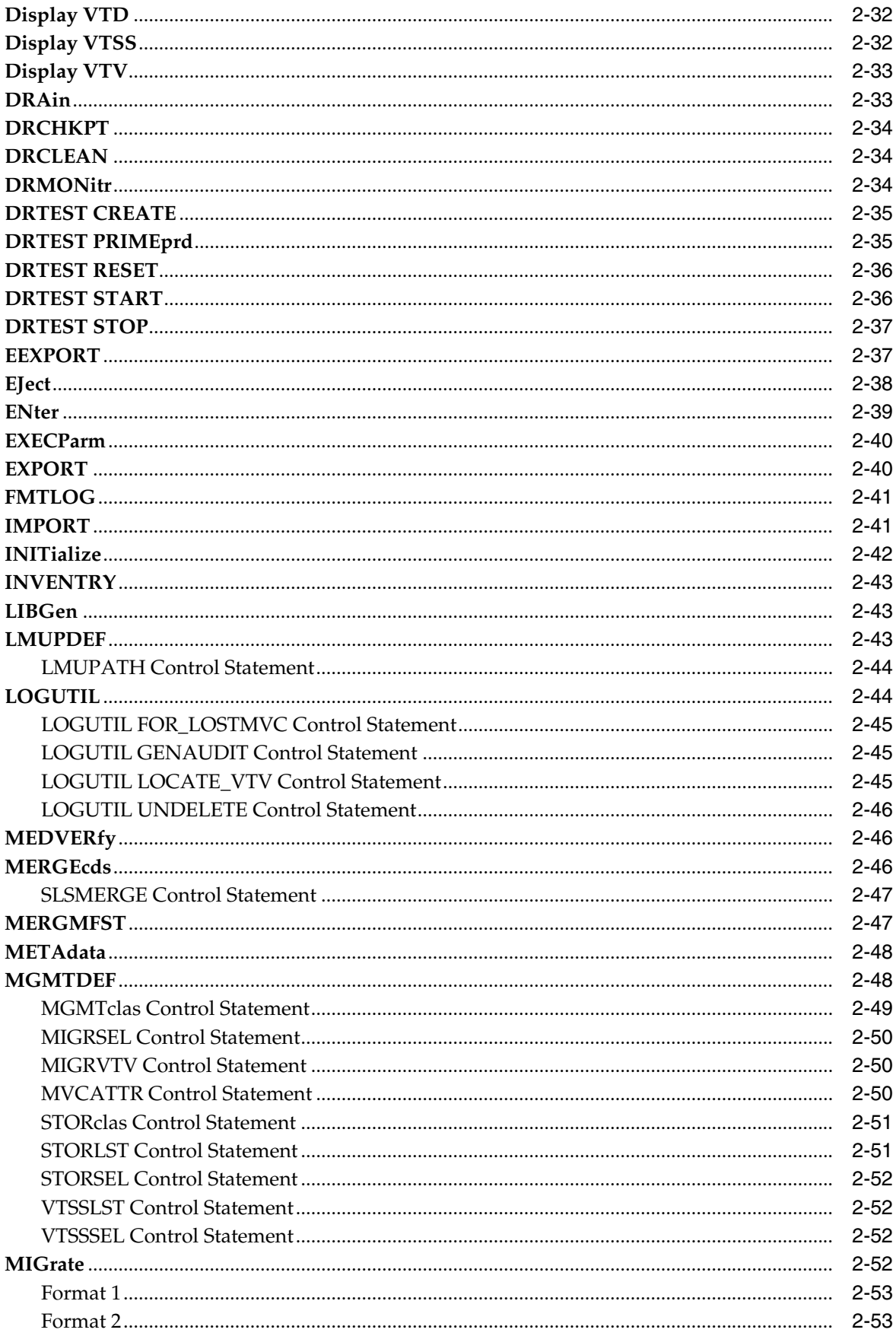

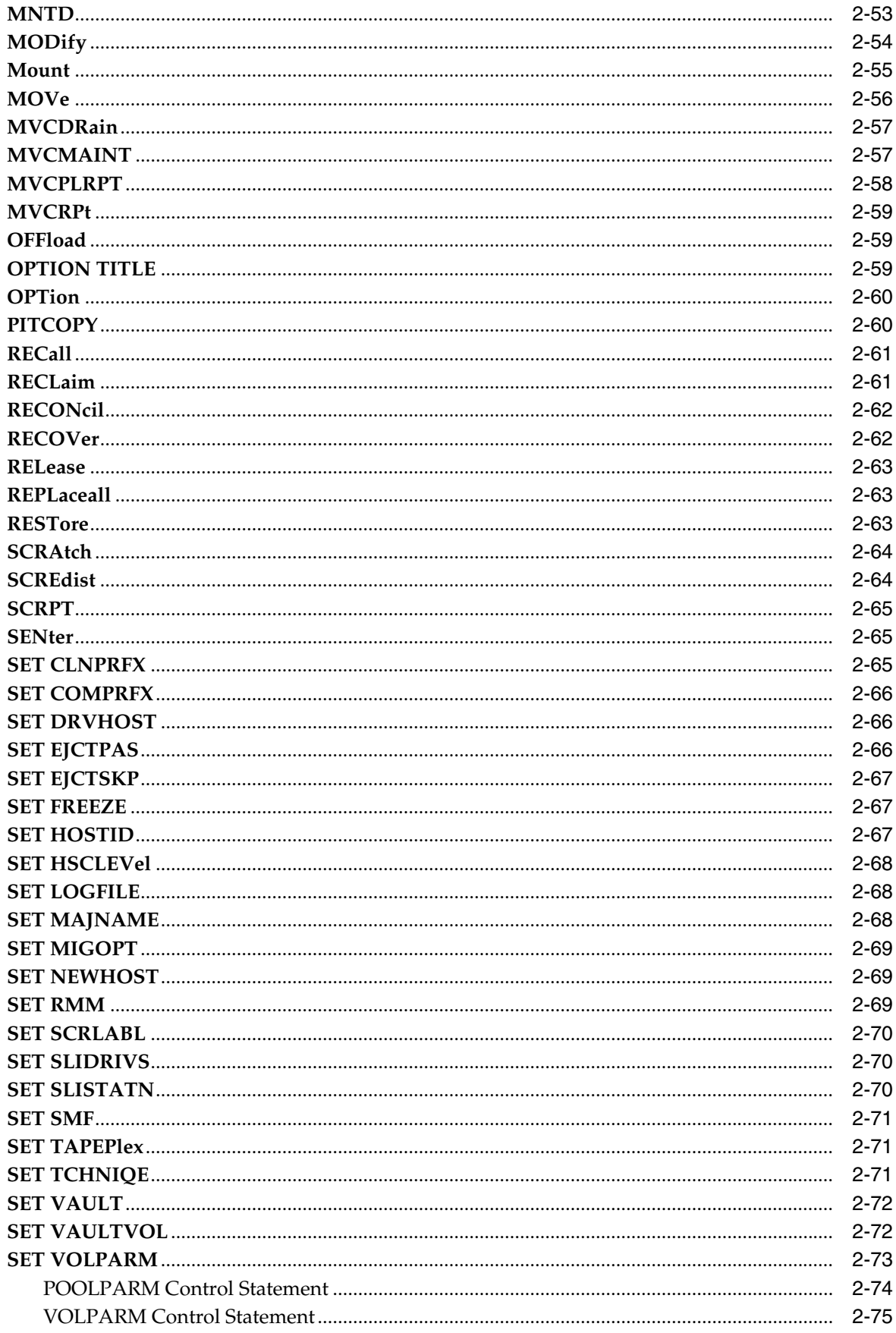

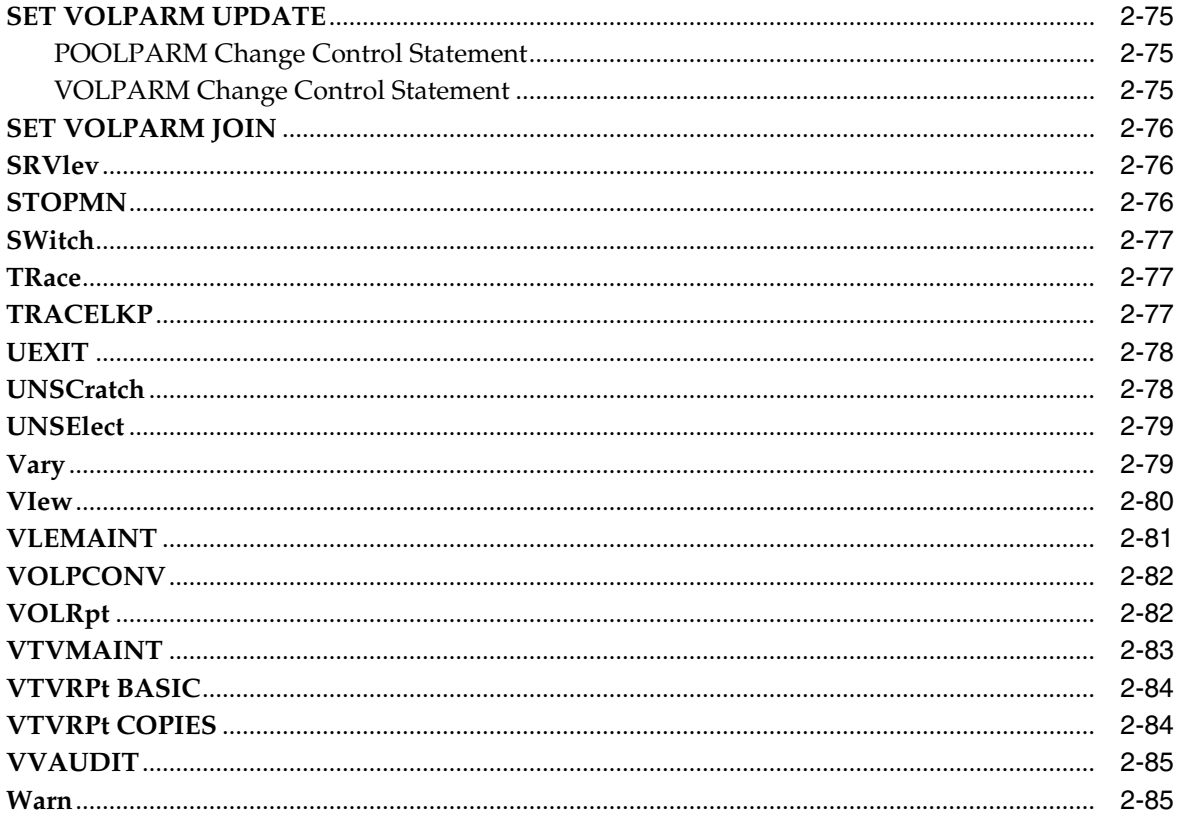

# **Preface**

<span id="page-8-0"></span>This publication provides syntax for commands, control statements, and utilities provided by Oracle's StorageTek Enterprise Library Software (ELS).

This software solution consists of the following software:

Base software:

■ Oracle's StorageTek Storage Management Component (SMC)

(includes the product formerly known as StorageTek HTTP Server)

- Oracle's StorageTek Host Software Component (HSC)
- Oracle's StorageTek Virtual Tape Control Software (VTCS)
- Oracle's StorageTek Concurrent Disaster Recovery Test (CDRT)

Additional supportive software:

- Oracle's StorageTek Library Content Manager (LCM). LCM includes an enhanced version of the product formerly known as Offsite Vault Feature.
- Oracle's StorageTek Client System Component for MVS Environments (MVS/CSC)
- Oracle's StorageTek LibraryStation

### <span id="page-8-1"></span>**Audience**

This document is intended for storage administrators, system programmers and operators responsible for configuring and maintaining ELS.

To perform the tasks described in this publication, you should already understand the following:

- z/OS operating system
- JES2 or JES3
- Enterprise Library Software (ELS)

### <span id="page-8-2"></span>**Documentation Accessibility**

For information about Oracle's commitment to accessibility, visit the Oracle Accessibility Program website at http://www.oracle.com/pls/topic/lookup?ctx=acc&id=docacc.

#### **Access to Oracle Support**

Oracle customers that have purchased support have access to electronic support through My Oracle Support. For information, visit http://www.oracle.com/pls/topic/lookup?ctx=acc&id=info or visit http://www.oracle.com/pls/topic/lookup?ctx=acc&id=trs if you are hearing impaired.

### <span id="page-9-0"></span>**Related Documents**

Visit the Oracle Technical Network (OTN) at the following URL to access related documentation for StorageTek libraries, tape drives, and associated software and hardware:

http://docs.oracle.com

### <span id="page-9-1"></span>**Conventions**

The following text conventions are used in this document:

#### **Typographic Conventions**

Typographic conventions include the following:

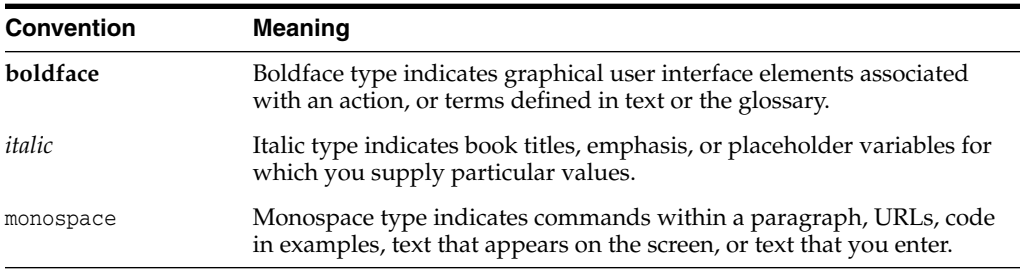

#### **Syntax Conventions**

Syntax flow diagramming conventions include the following:

#### **Flow Lines**

Syntax diagrams consist of a horizontal base line, horizontal and vertical branch lines, and the text for a command, control statement, macro, or utility. Diagrams are read left to right, and top to bottom. Arrows indicate flow and direction. For example:

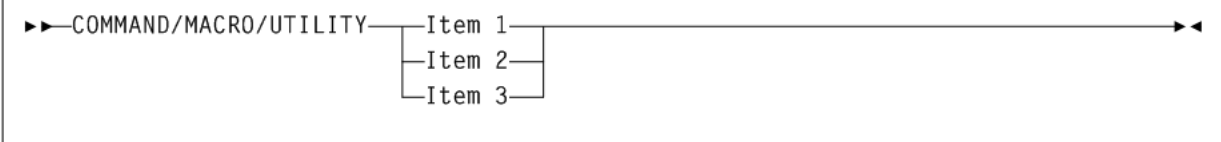

#### **Single Required Choice**

Branch lines (without repeat arrows) indicate that a single choice must be made. If one of the items to choose from is positioned on the baseline of the diagram, one item must be selected. For example:

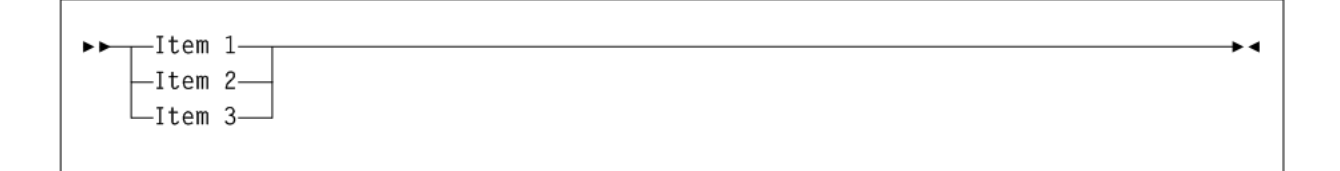

#### **Single Optional Choice**

If the first item is positioned on the line below the baseline, one item may be optionally selected. For example:

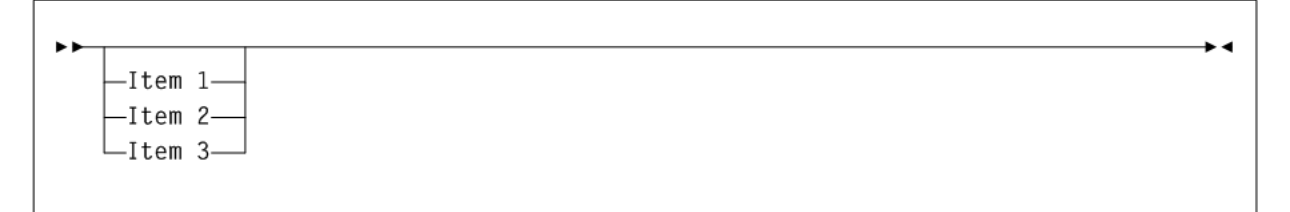

#### **Defaults**

Default values and parameters appear above the baseline. For example:

Default-

Some keyword parameters provide a choice of values in a stack. When the stack contains a default value, the keyword and the value choices are placed below the base line to indicate that they are optional, and the default value appears above the keyword line. For example:

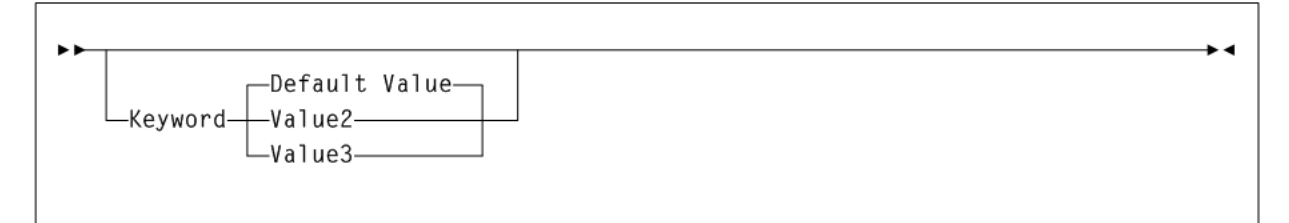

#### **Repeat**

A repeat symbol indicates that more than one choice can be made or that a single choice can be made more than once. The following example indicates that a comma is required as the repeat delimiter. For example:

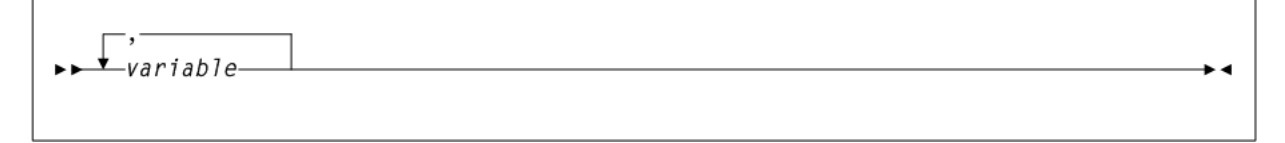

#### **Keywords**

All command keywords are shown in all upper case or in mixed case. When commands are not case sensitive, mixed case implies that the lowercase letters may be omitted to form an abbreviation.

#### **Variables**

Italic type indicates a variable.

#### **Alternatives**

A bar  $( | )$  separates alternative parameter values.

#### **Optional**

Brackets [ ] indicate that a command parameter is optional.

#### **Delimiters**

If a comma  $\chi$ , a semicolon  $\chi$ , or other delimiter is shown with an element of the syntax diagram, it must be entered as part of the statement.

#### **Ranges**

An inclusive range is indicated by a pair of elements of the same length and data type, joined by a dash. The first element must be strictly less than the second element.

A hexadecimal range consists of a pair of hexadecimal numbers (for example, 0A2-0AD, or 000-0FC).

A decimal range consists of a pair of decimal numbers (that is, 1-9, or 010-094). Leading zeros are not required. The decimal portion is an incremental range. The character positions of the incremental portion of both range elements must match, and the non incremental characters of the first element must be identical to those of the second element.

A numeric VOLSER range (vol-range) consists of a pair of VOLSER elements containing a decimal numeric portion of 1 to 6 digits (for example, ABC012-ABC025, or X123CB-X277CB). The decimal portion is an incremental range. The following additional restrictions apply:

- The character positions of the incremental portion of both range elements must match.
- The non incremental characters of the first element must be identical to those of the second element.
- You cannot increment two portions of a range element. If 111AAA is the first element, you cannot specify 112AAB for the second element.
- If a VOLSER range contains more than one decimal portion, any portion is valid as the incremental range. For example:
	- **–** A00B00 The largest range that can be specified is A00B00 through A99B99.
	- **–** A0B0CC The largest range that can be specified is A0B0CC through A9B9CC.
	- **–** 000XXX The largest range that can be specified is 000XXX through 999XXX.

An alphabetic VOLSER range (vol-range) consists of a pair of VOLSER elements containing an incremental portion of 1 to 6 characters (for example, 000AAA-000ZZZ, or 9AAA55-9ZZZ55). This portion is an incremental range. The following additional restrictions apply:

- The character positions of the incremental portion of both range elements must match.
- The non incremental characters of the first element must be identical to those of the second element.
- You cannot increment two portions of a range element. If  $111AAA$  is the first element, you cannot specify  $112AAB$  for the second element.
- The alphabetic portion of the VOLSER range is defined as being from character A to Z. To increment multi-character sequences, each character increments to Z. For instance, ACZ is part of the AAA-AMM range. Examples are:
	- **–** A00A0-A99A0

increments VOLSERs A00A0 through A09A0, then A10A0 through A99A0.

**–** 9AA9A-9ZZ9A

increments VOLSERs 9AA9A through 9AZ9A, then 9BA9A through 9ZZ9A.

**–** 111AAA-111ZZZ

increments VOLSERs 111AAA through 111AAZ, then 111ABA through 111ZZZ

**–** 999AM8-999CM8

increments VOLSERs 999AM8 through 999AZ8, then 999BA8 through 999CM8

**–** A3BZZ9-A3CDE9

increments VOLSERs A3BZZ9 through A3CAA9, then A3CAB9 through A3CDE9

**–** AAAAAA-AAACCC

increments VOLSERs AAAAAA through AAAAAZ, then AAAABA through AAACCC

**–** CCCNNN-DDDNNN

increments VOLSERs CCCNNN through CCCNNZ, then CCCNOA through DDDNNN. This is a very large range.

The number of volumes in an alphabetic VOLSER range depends on the number of elements in the incrementing portion of the VOLSER range. For an A to Z range in each character position, the number of volumes can be calculated by 26 to the power of the number of positions that are being incremented.

- A-Z is equivalent to 26<sup>1</sup> or 26 volumes.
- AA-ZZ is equivalent to 26<sup>2</sup> or 676 volumes.
- AAA-ZZZ is equivalent to 26<sup>3</sup> or 17,576 volumes.
- **–** AAAA-ZZZZ is equivalent to 26<sup>4</sup> or 456,976 volumes.
- **–** AAAAA-ZZZZZ is equivalent to 26<sup>5</sup> or 11,881,376 volumes.
- **–** AAAAAA-ZZZZZZ is equivalent to 266 or 308,915,776 volumes.

#### **Lists**

A list consists of one or more elements. If more than one element is specified, the elements must be separated by a comma or a blank space, and the entire list must be enclosed in parentheses.

#### **Blanks**

Keyword parameters and values may be separated by any number of blanks.

#### **Control Statement Conventions**

The standard syntax conventions for control statements are as follows:

- The only valid control statement information area is from column 1 to column 72. Columns 73-80 are ignored.
- Parameters may be separated by one or more blanks or a comma.
- $\blacksquare$  A value is associated with a parameter by an equal  $(=)$  sign or by enclosing the value in parentheses, and concatenating it immediately after the parameter.
- Case (upper or lower) is ignored in actual control statements.
- Continuations are supported by including a plus  $(+)$  sign at the end of the line to be continued. A control statement is terminated if the statement is not continued.
- Use  $/*$  and  $*/$  to enclose comments in the job stream. HSC PARMLIB members and definition data sets must specify comments in this format.
	- **–** A comment is not required as the first control statement of any PARMLIB member.
	- **–** Comments can be continued over multiple lines, but cannot be nested.
- The maximum length for any control statement is 1024 characters.

**1**

# <span id="page-14-0"></span>**SMC Commands and Control Statements**

This chapter contains syntax for SMC commands and control statements. Interface and subsystem requirement information is included with each command.

Control statements that are loaded by an operator command are described along with that command.

For detailed information about the commands and control statements included in this publication, and the interfaces used to issue them, refer to the *ELS Command, Control Statement, and Utility Reference*.

### <span id="page-14-1"></span>**ALLOCDef**

#### **Interfaces:**

- Console, utility, SMCCMDS data set, or SMCPARMS data set
- UUI Support: Yes (No XML/CSV output)

#### **Subsystem Requirements:**

#### *Figure 1–1 ALLOCDef syntax*

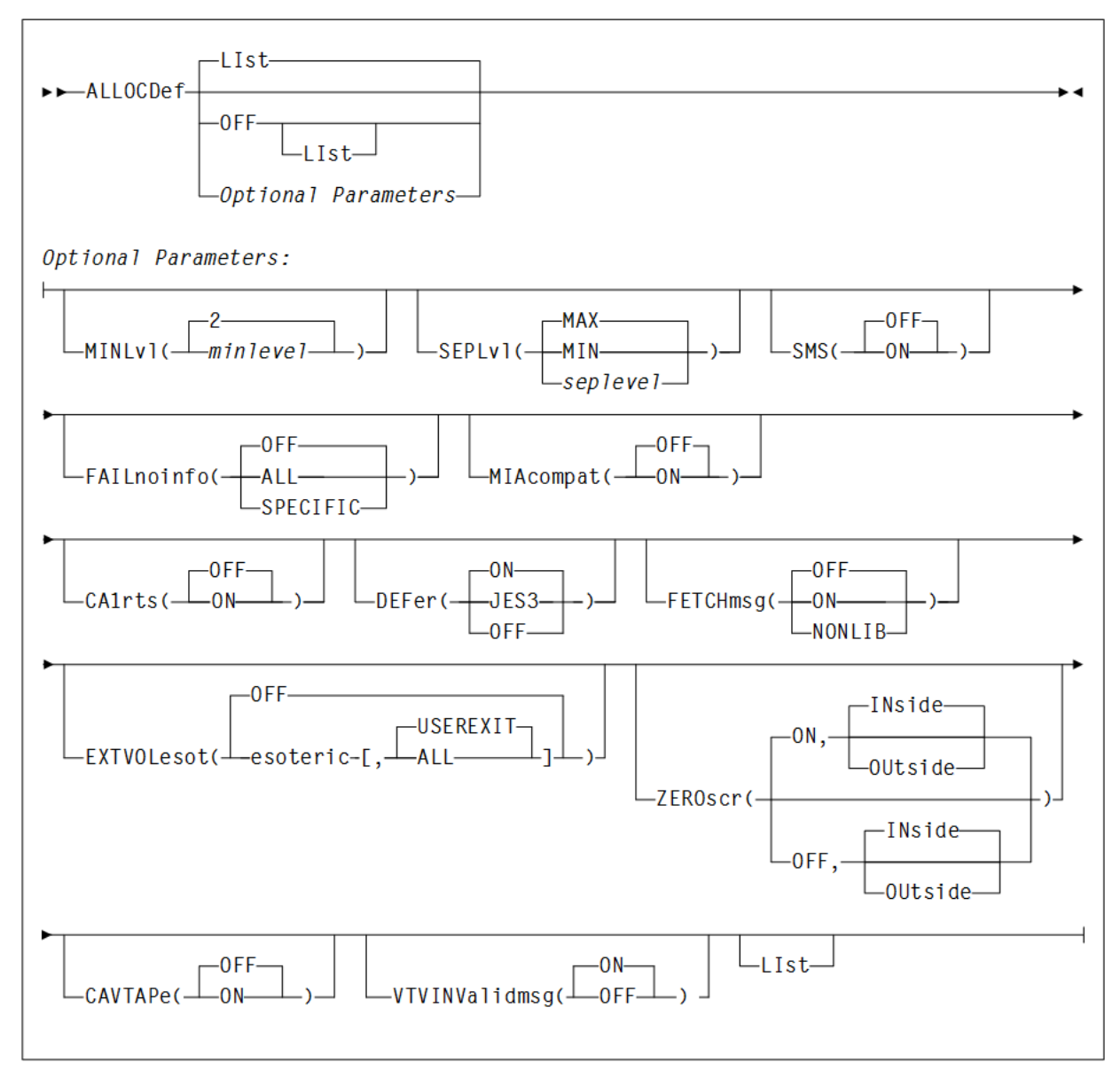

## <span id="page-15-0"></span>**ALLOCJob**

#### **Interfaces:**

- Console, utility, SMCCMDS data set, or SMCPARMS data set
- UUI Support: Yes (No XML/CSV output)

#### **Subsystem Requirements:**

#### *Figure 1–2 ALLOCJob syntax*

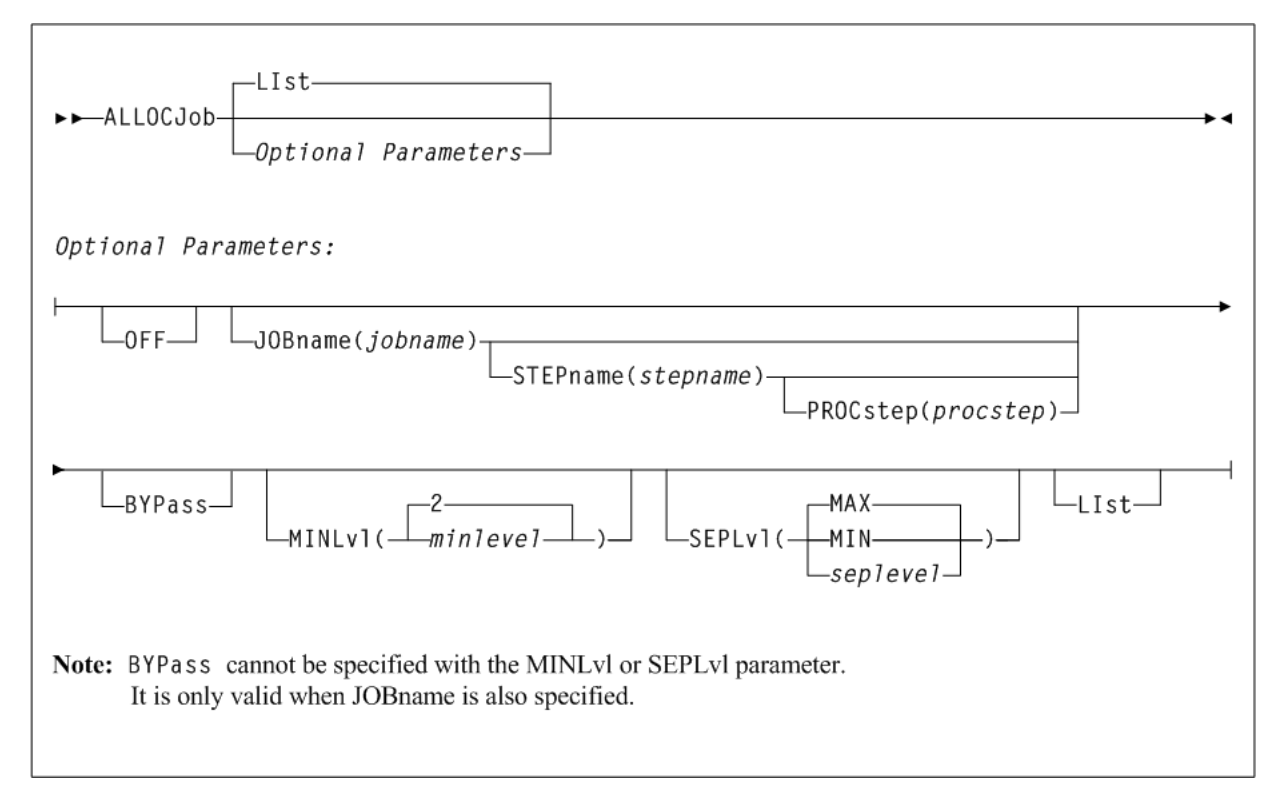

## <span id="page-16-0"></span>**CMDDef**

#### **Interfaces:**

- Console, utility, or SMCPARMS data set
- UUI Support: Yes (No XML/CSV output)

#### **Subsystem Requirements:**

Active SMC required

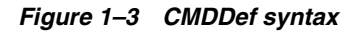

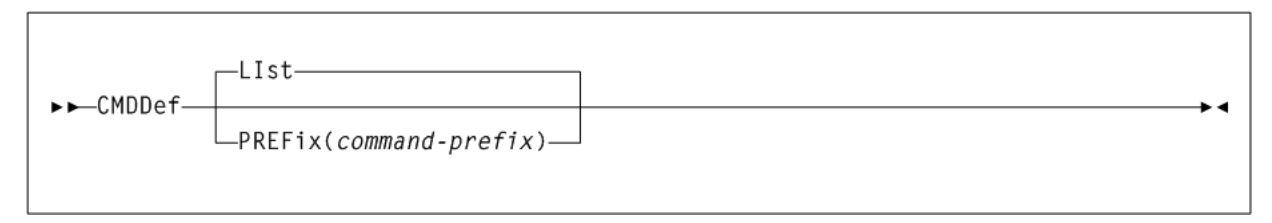

## <span id="page-16-1"></span>**COLlector**

#### **Interfaces:**

- Console, SMCCMDS data set, or SMCPARMS data set
- UUI Support: No

#### **Subsystem Requirements:**

Active SMC required

#### *Figure 1–4 COLlector syntax*

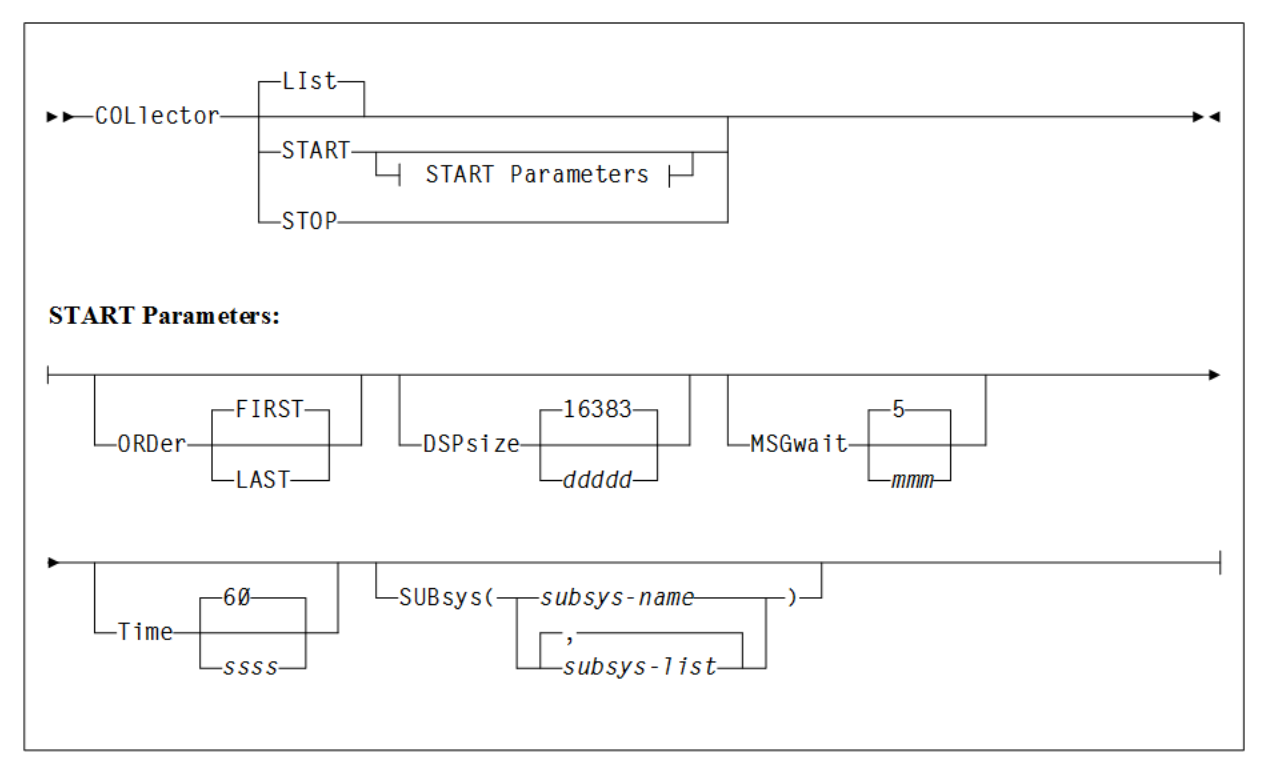

## <span id="page-17-0"></span>**COMMtest**

#### **Interfaces:**

- Console, utility, SMCCMDS data set, or SMCPARMS data set
- UUI Support: Yes (No XML/CSV output)

#### **Subsystem Requirements:**

*Figure 1–5 COMMtest syntax*

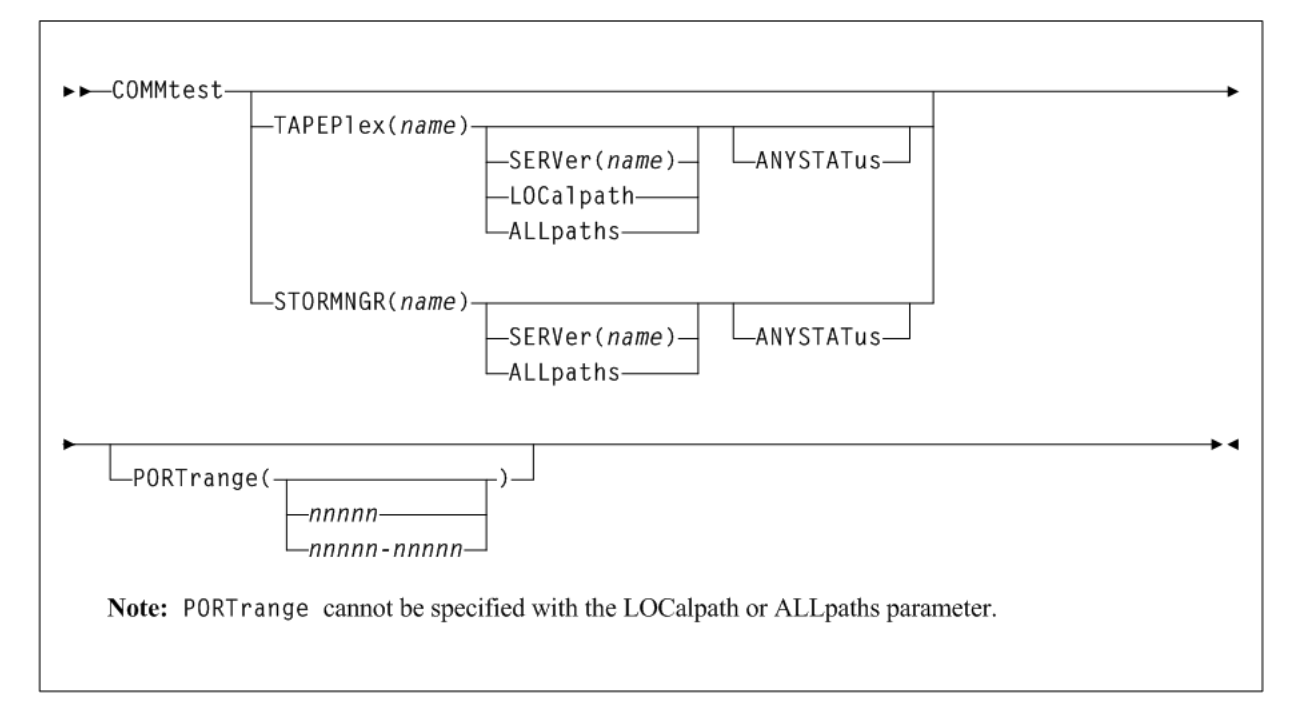

### <span id="page-18-0"></span>**DISMount**

#### **Interfaces:**

- Console or utility
- UUI Support: Yes (No XML/CSV output)

#### **Subsystem Requirements:**

Active SMC required, or may be input to the SMCUSIM utility

#### *Figure 1–6 DISMount syntax*

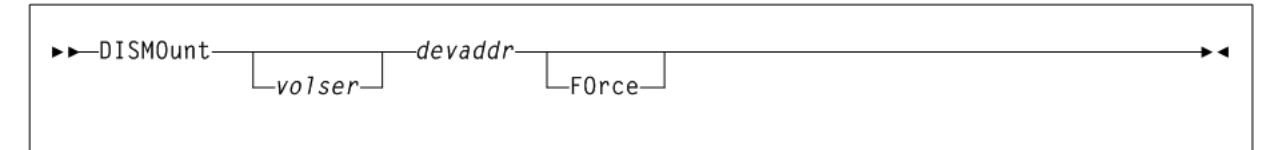

## <span id="page-18-1"></span>**Display DRive**

#### **Interfaces:**

- Console, utility, SMCCMDS data set, or SMCPARMS data set
- UUI Support: Yes (No XML/CSV output)

#### **Subsystem Requirements:**

#### *Figure 1–7 Display DRive syntax*

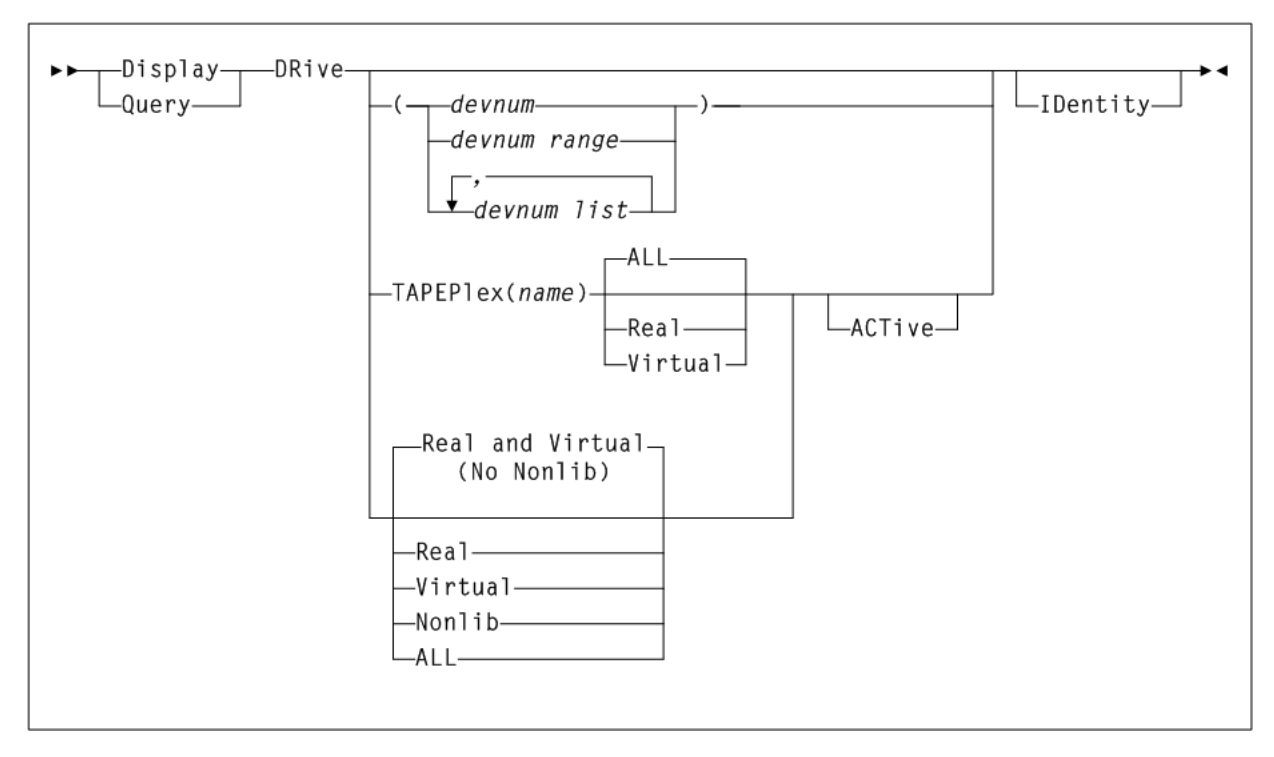

## <span id="page-19-0"></span>**Display POLicy**

#### **Interfaces:**

- Console, utility, SMCCMDS data set, or SMCPARMS data set
- UUI Support: Yes (supports XML and CSV)

#### **Subsystem Requirements:**

Active SMC required, or may be input to the SMCUSIM utility

#### *Figure 1–8 Display POLicy syntax*

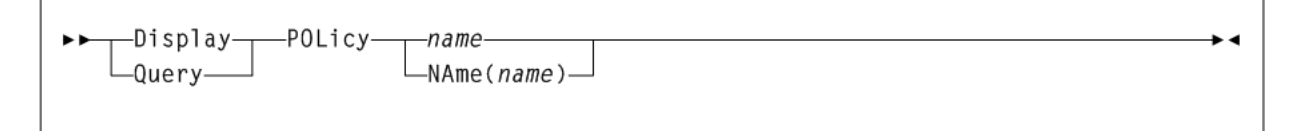

## <span id="page-19-1"></span>**Display RC**

#### **Interfaces:**

- Console, utility, SMCCMDS data set, or SMCPARMS data set
- UUI Support: Yes (supports XML and CSV)

#### **Subsystem Requirements:**

#### *Figure 1–9 Display RC syntax*

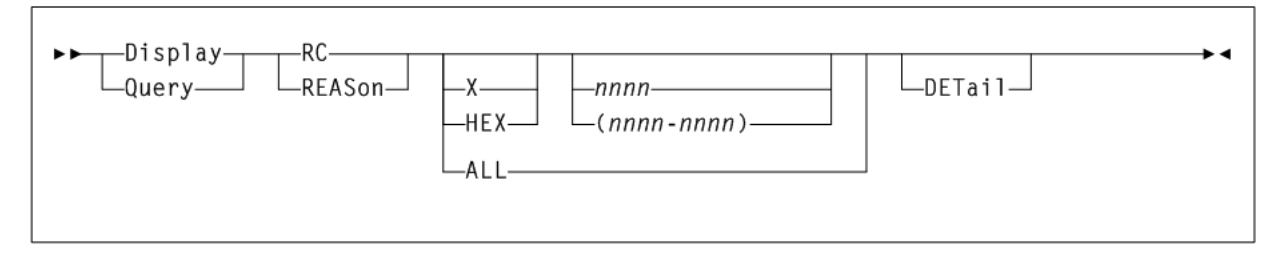

### <span id="page-20-0"></span>**Display SERVer**

**Interfaces:**

- Console, utility, SMCCMDS data set, or SMCPARMS data set
- UUI Support: Yes (supports XML and CSV)

#### **Subsystem Requirements:**

Active SMC required, or may be input to the SMCUSIM utility

*Figure 1–10 Display SERVer syntax*

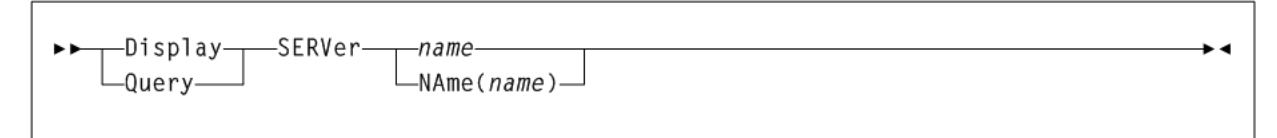

## <span id="page-20-1"></span>**Display SMC**

**Interfaces:**

- Console, utility, SMCCMDS data set, or SMCPARMS data set
- UUI Support: Yes (supports XML and CSV)

**Subsystem Requirements:**

Active SMC required, or may be input to the SMCUSIM utility

*Figure 1–11 Display SMC syntax*

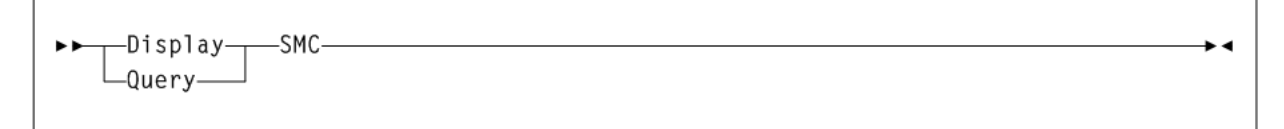

## <span id="page-20-2"></span>**Display STORMNGR**

**Interfaces:**

- Console, utility, SMCCMDS data set, or SMCPARMS data set
- UUI Support: Yes (supports XML and CSV)

#### **Subsystem Requirements:**

#### *Figure 1–12 Display STORMNGR syntax*

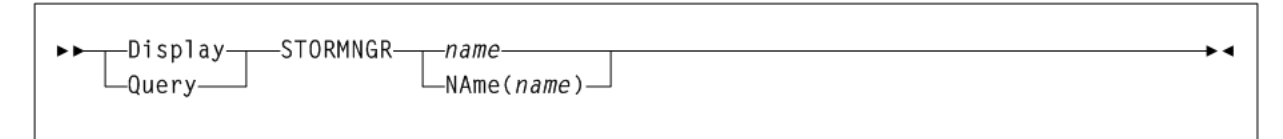

### <span id="page-21-0"></span>**Display TAPEPlex**

#### **Interfaces:**

- Console, utility, SMCCMDS data set, or SMCPARMS data set
- UUI Support: Yes (supports XML and CSV)

#### **Subsystem Requirements:**

Active SMC required, or may be input to the SMCUSIM utility

*Figure 1–13 Display TAPEPlex syntax*

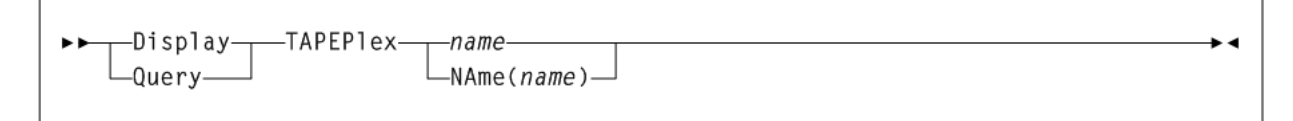

### <span id="page-21-1"></span>**Display Volume**

#### **Interfaces:**

- Console, utility, SMCCMDS data set, or SMCPARMS data set
- UUI Support: Yes (No XML/CSV output)

#### **Subsystem Requirements:**

Active SMC required, or may be input to the SMCUSIM utility

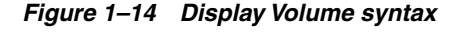

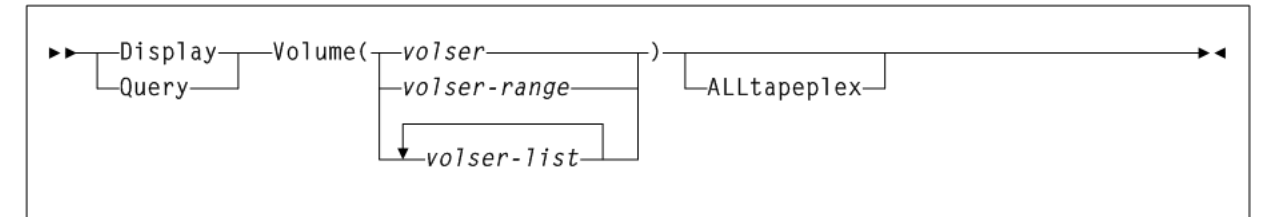

### <span id="page-21-2"></span>**DRIVemap**

#### **Interfaces:**

- Console, utility, SMCCMDS data set, or SMCPARMS data set
- UUI Support: Yes (No XML/CSV output)

#### **Subsystem Requirements:**

#### *Figure 1–15 DRIVemap syntax*

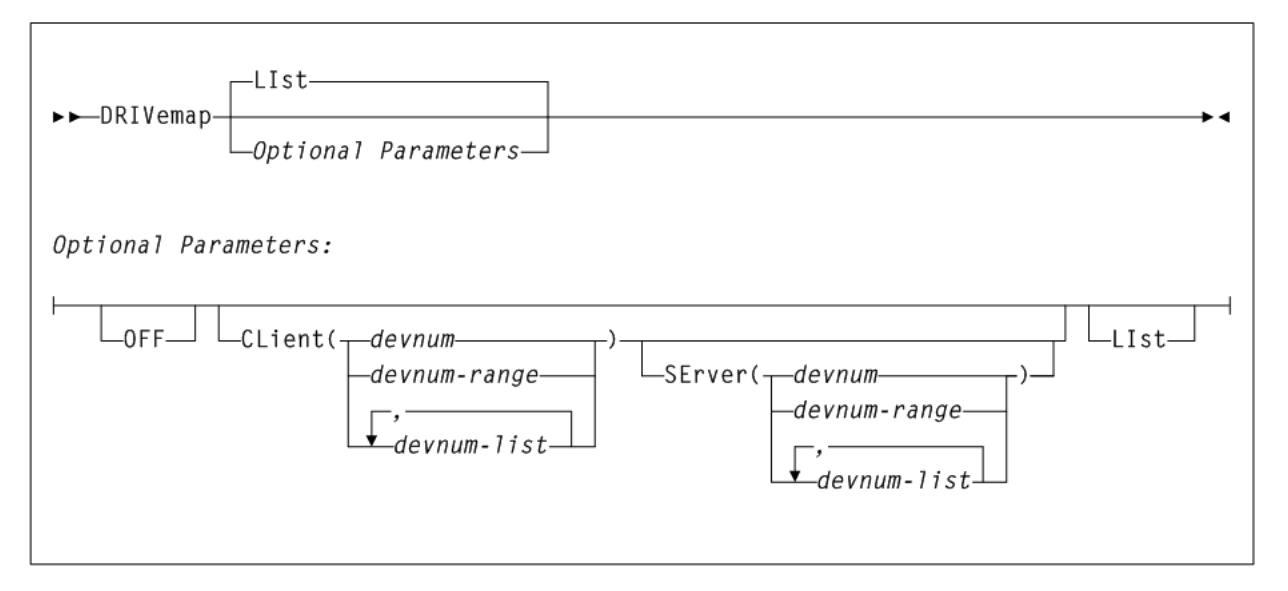

## <span id="page-22-0"></span>**Help**

#### **Interfaces:**

- Console, utility, SMCCMDS data set, or SMCPARMS data set
- UUI Support: Yes (No XML/CSV output)

#### **Subsystem Requirements:**

Active SMC required, or may be input to the SMCUSIM utility

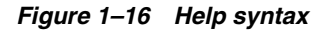

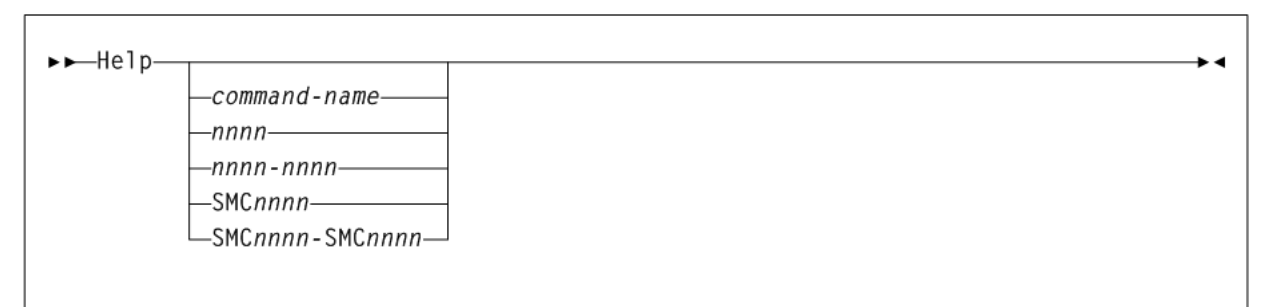

## <span id="page-22-1"></span>**HTTP**

#### **Interfaces:**

- Console, utility, SMCCMDS data set, or SMCPARMS data set
- UUI Support: All (No XML/CSV output)

#### **Subsystem Requirements:**

Active SMC required

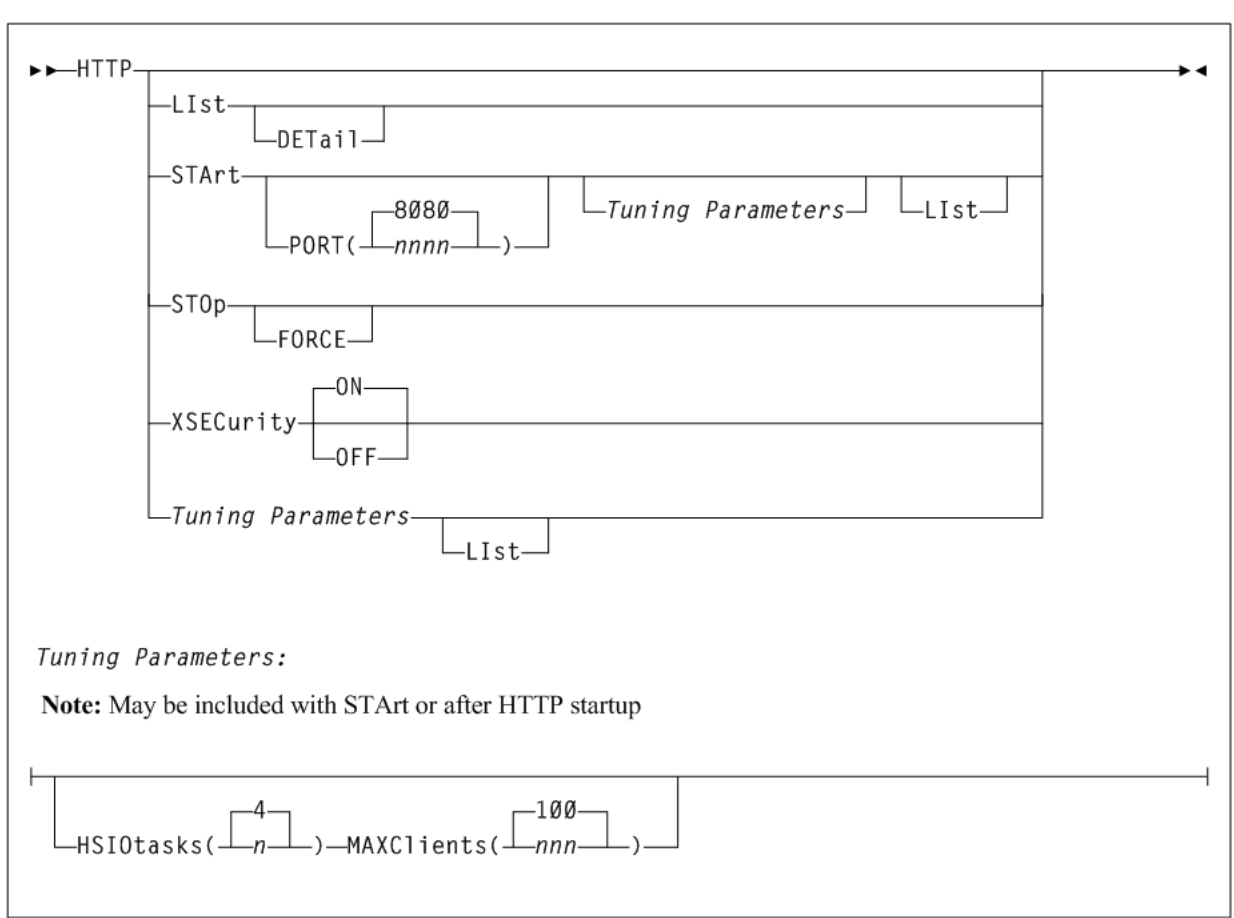

#### *Figure 1–17 HTTP syntax*

### <span id="page-23-0"></span>**IDAX**

#### **Interfaces:**

- Console, utility, SMCCMDS data set, or SMCPARMS data set
- UUI Support: All (No XML/CSV output)

#### **Subsystem Requirements:**

Active SMC required

*Figure 1–18 IDAX syntax*

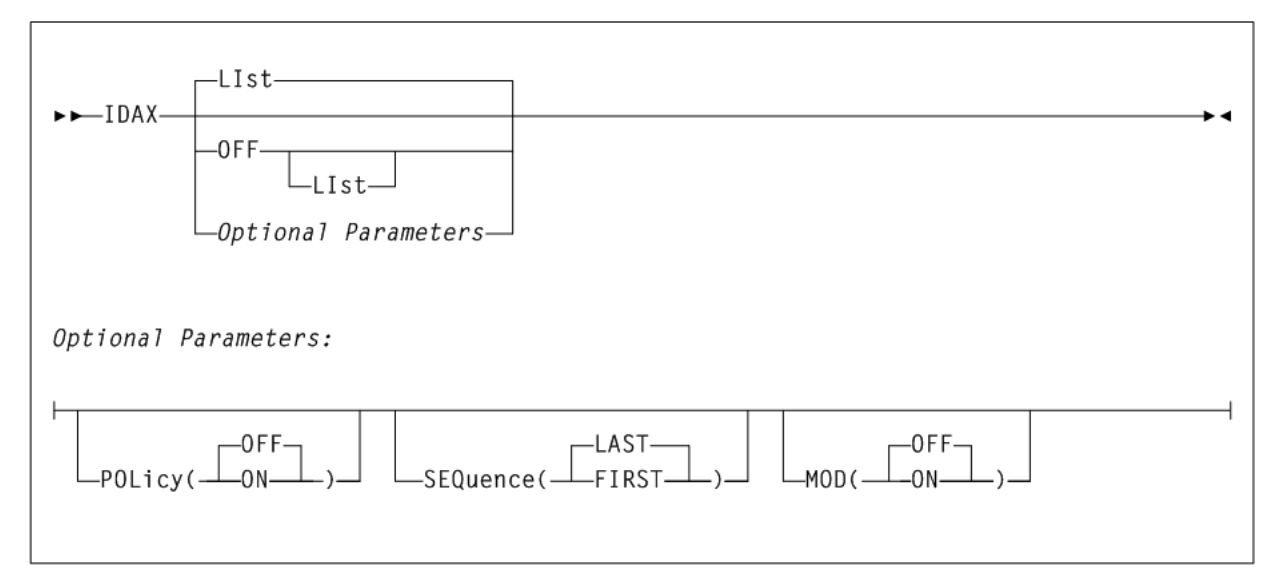

### <span id="page-24-0"></span>**LIMIT**

#### **Interfaces:**

- Console, utility, SMCCMDS data set, or SMCPARMS data set
- UUI Support: Yes (No XML/CSV output)

#### **Subsystem Requirements:**

Active SMC required. Not allowed as input to the SMCUSIM utility.

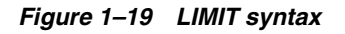

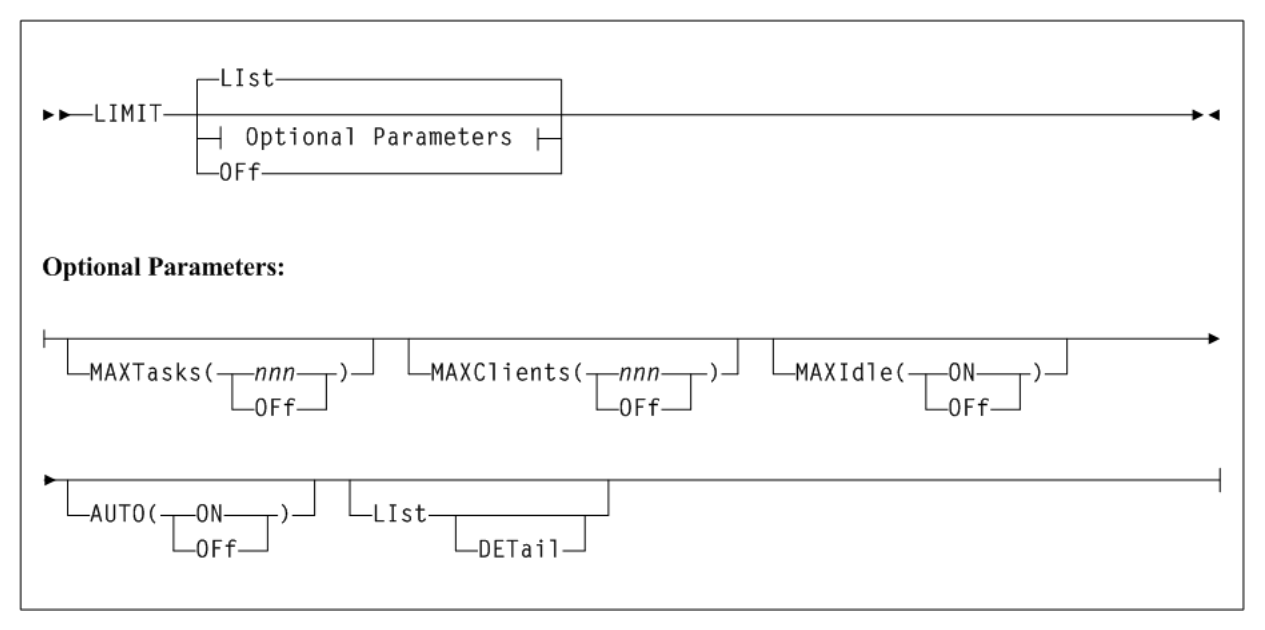

<span id="page-24-1"></span>**LIst**

**Interfaces:**

■ UUI Support: Yes (No XML/CSV output)

#### **Subsystem Requirements:**

Active SMC required, or may be input to the SMCUSIM utility

#### *Figure 1–20 LIst syntax*

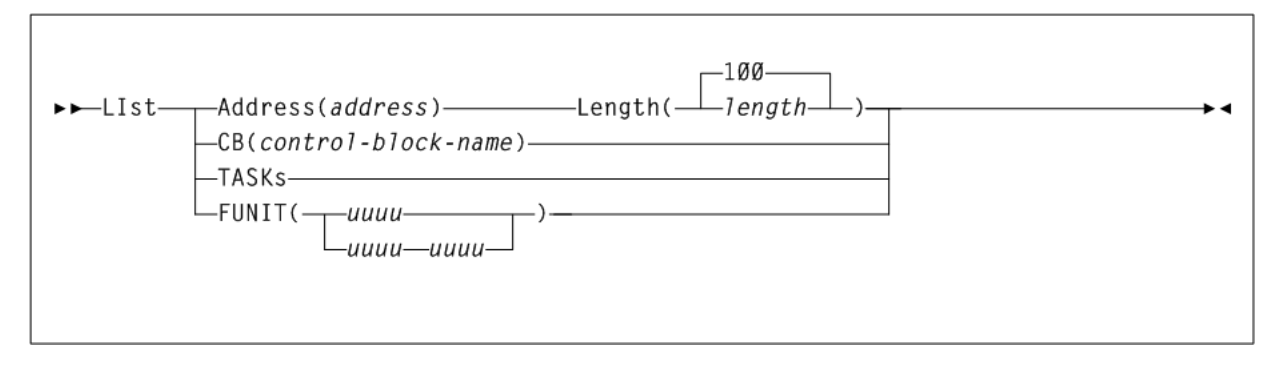

## <span id="page-25-0"></span>**LOG**

#### **Interfaces:**

- Console, utility, SMCCMDS data set, or SMCPARMS data set
- UUI Support: Yes (No XML/CSV output)

#### **Subsystem Requirements:**

Active SMC required

*Figure 1–21 LOG syntax*

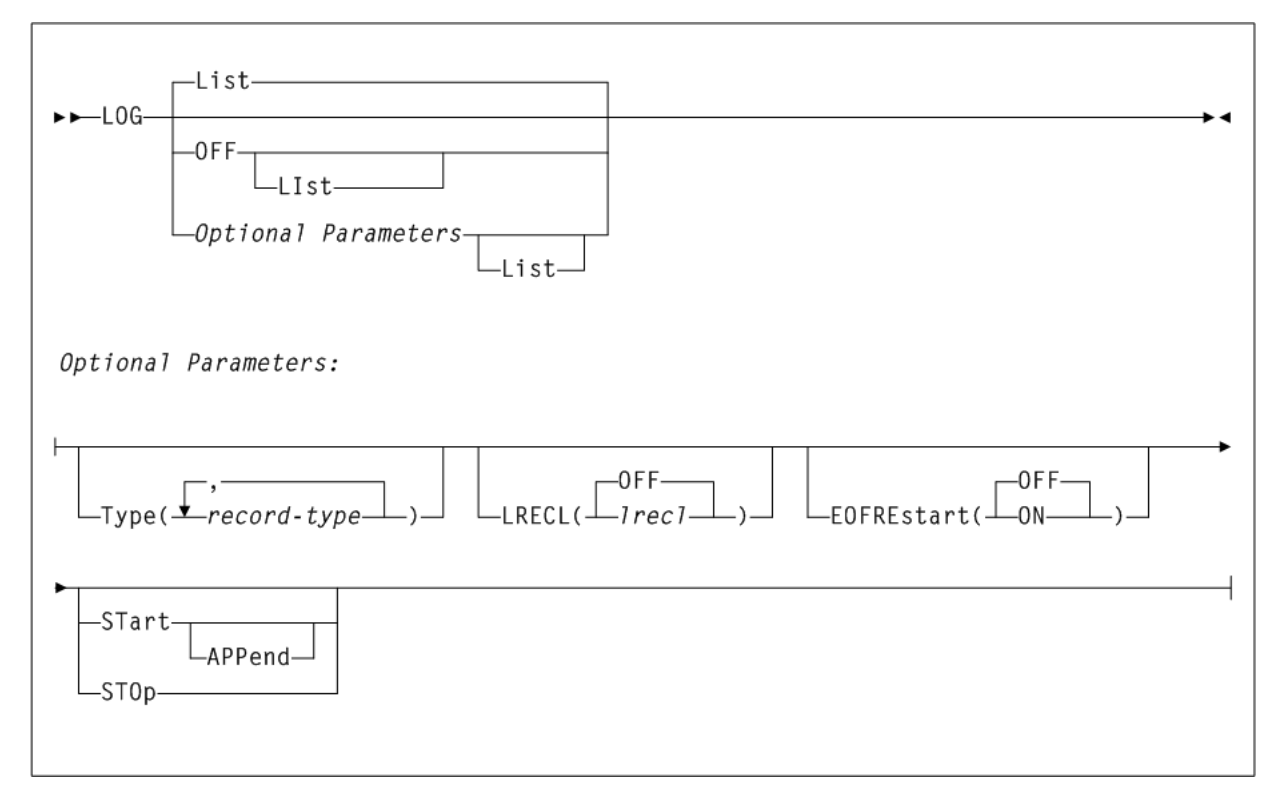

## <span id="page-26-0"></span>**METAdata**

#### **Interfaces:**

- Utility only
- UUI Support: Yes

**Subsystem Requirements:**

Active SMC required

*Figure 1–22 METAdata syntax*

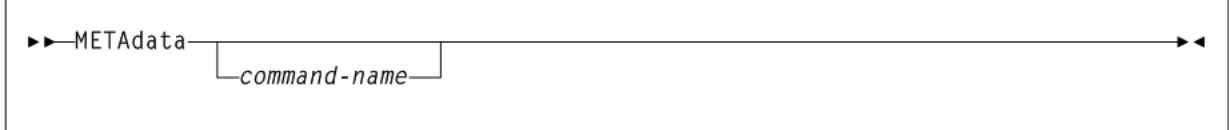

## <span id="page-26-1"></span>**MONitor**

#### **Interfaces:**

- Console, utility, SMCCMDS data set, or SMCPARMS data set
- UUI Support: Yes (No XML/CSV output)

#### **Subsystem Requirements:**

- Active SMC required
- Cannot be input to the SMCUSIM utility

#### *Figure 1–23 MONitor syntax*

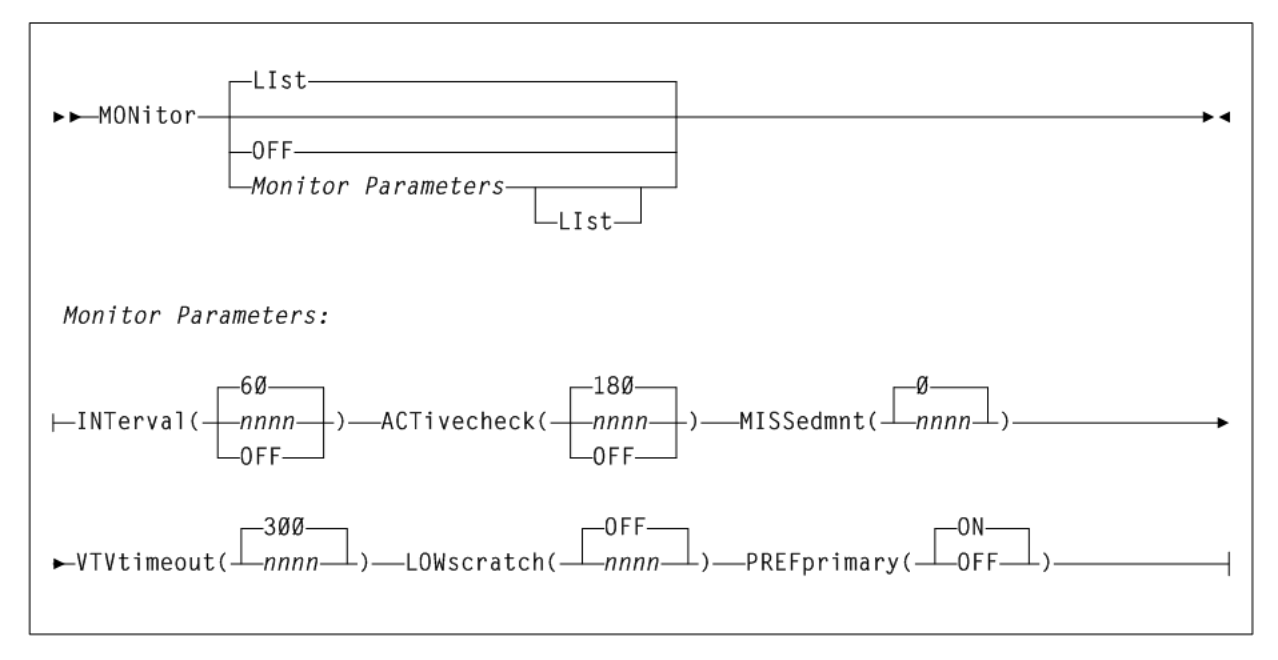

### <span id="page-27-0"></span>**MOunt**

#### **Interfaces:**

- Console or utility
- UUI Support: Yes (No XML/CSV output)

#### **Subsystem Requirements:**

Active SMC required, or may be input to the SMCUSIM utility

#### *Figure 1–24 MOunt syntax*

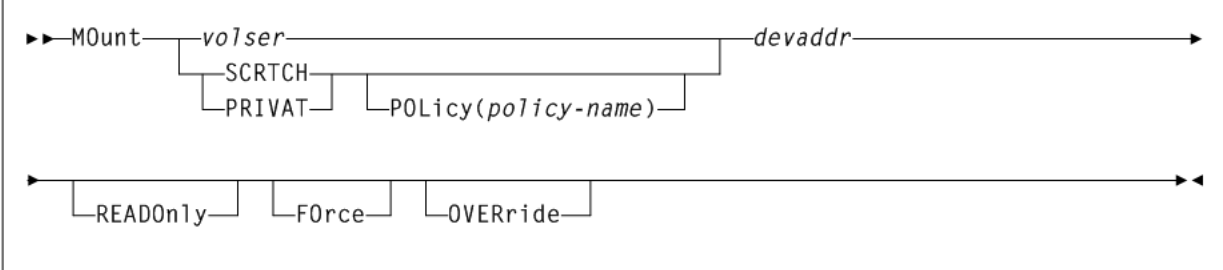

## <span id="page-27-1"></span>**MOUNTDef**

#### **Interfaces:**

- Console, utility, SMCCMDS data set, or SMCPARMS data set
- UUI Support: Yes (No XML/CSV output)

#### **Subsystem Requirements:**

*Figure 1–25 MOUNTDef syntax*

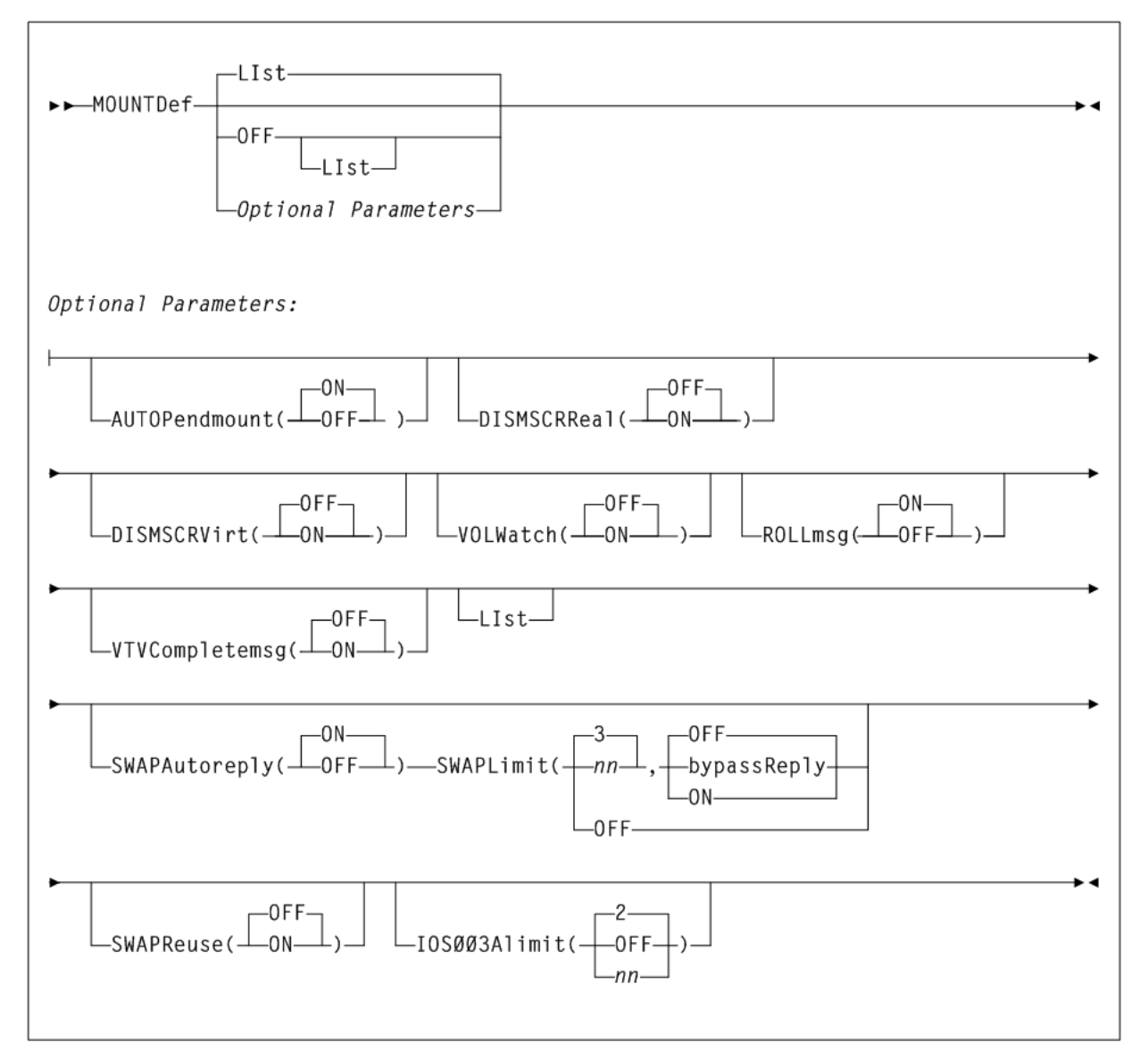

### <span id="page-28-0"></span>**MSGDef**

#### **Interfaces:**

- Console, utility, SMCCMDS data set, or SMCPARMS data set
- UUI Support: Yes (No XML/CSV output)

#### **Subsystem Requirements:**

#### *Figure 1–26 MSGDef syntax*

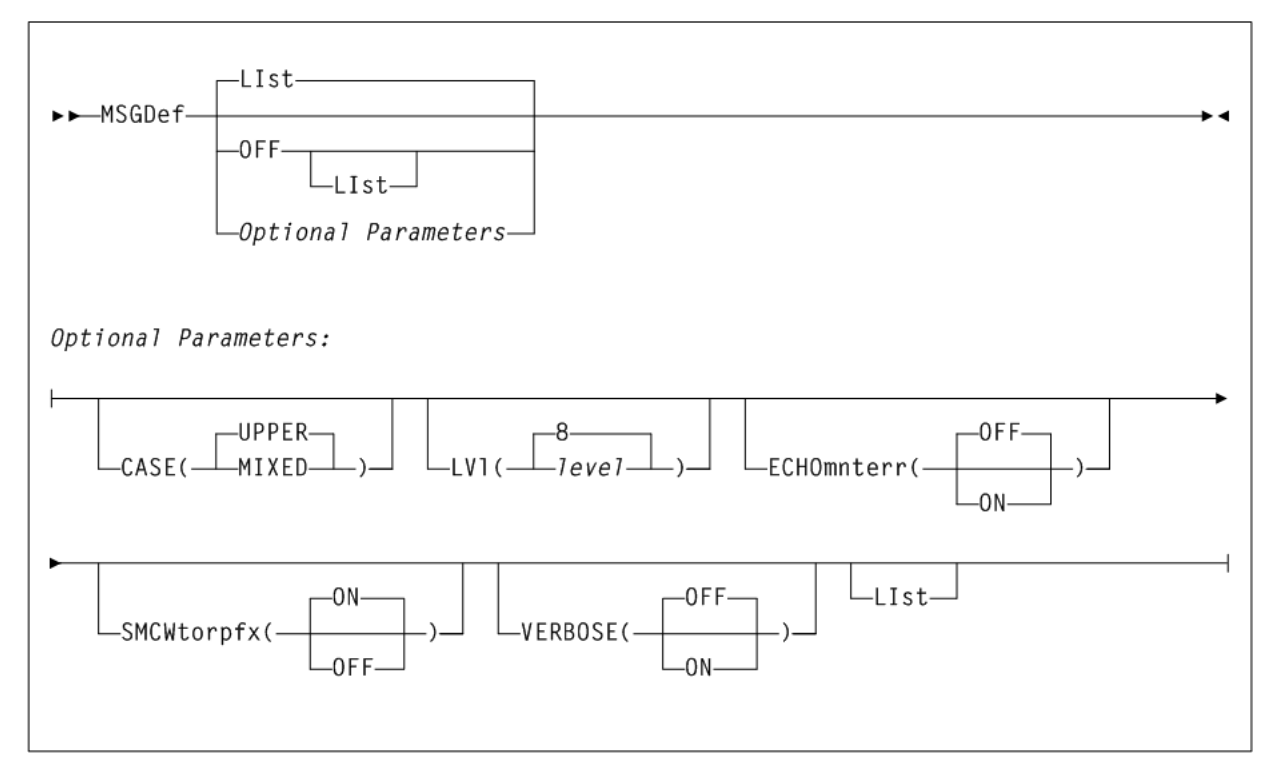

## <span id="page-29-0"></span>**MSGJob**

#### **Interfaces:**

- Console, utility, SMCCMDS data set, or SMCPARMS data set
- UUI Support: Yes (No XML/CSV output)

#### **Subsystem Requirements:**

#### *Figure 1–27 MSGJob syntax*

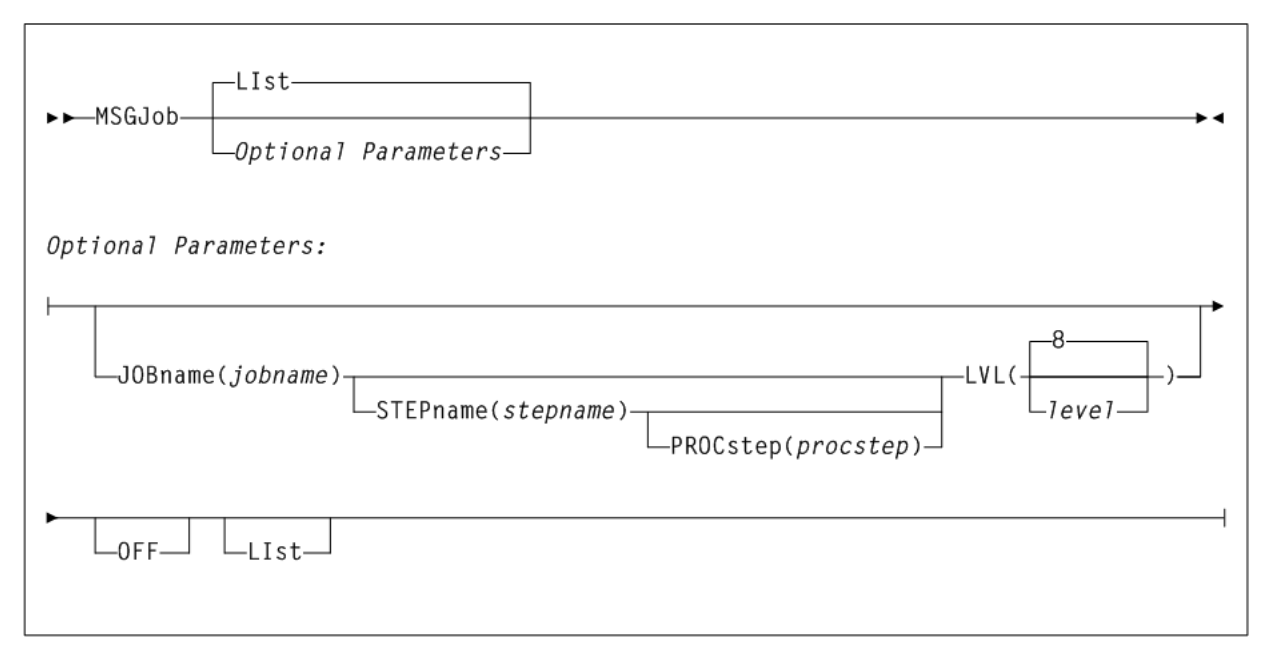

## <span id="page-30-0"></span>**POLicy**

#### **Interfaces:**

- Console, utility, SMCCMDS data set, or SMCPARMS data set
- UUI Support: Yes (supports XML and CSV)

#### **Subsystem Requirements:**

#### *Figure 1–28 POLicy syntax*

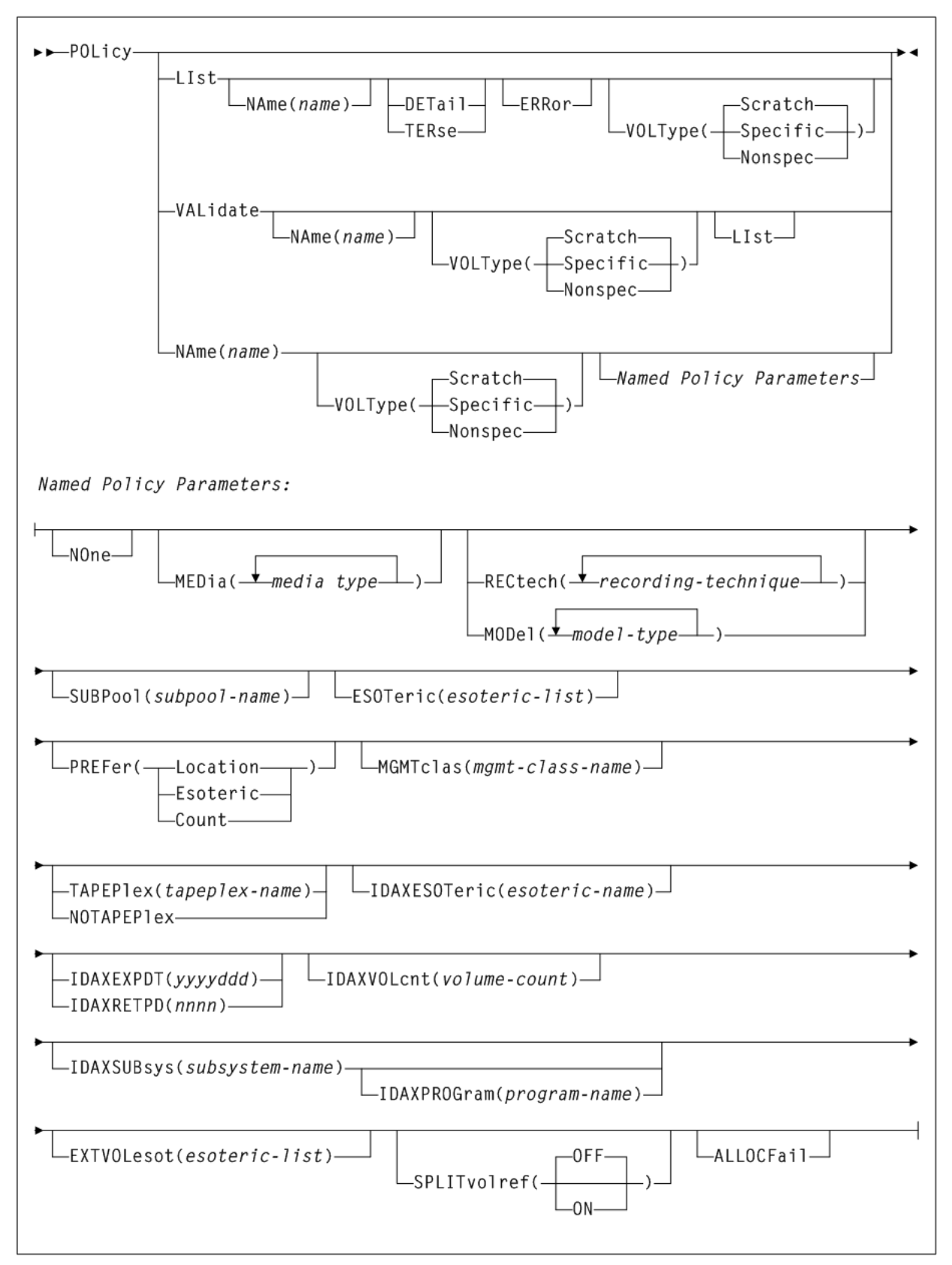

.,

## <span id="page-32-0"></span>**READ**

#### **Interfaces:**

- Console, utility, SMCCMDS data set, or SMCPARMS data set
- UUI Support: Yes (No XML/CSV output)

#### **Subsystem Requirements:**

Active SMC required, or may be input to the SMCUSIM utility

#### *Figure 1–29 READ syntax*

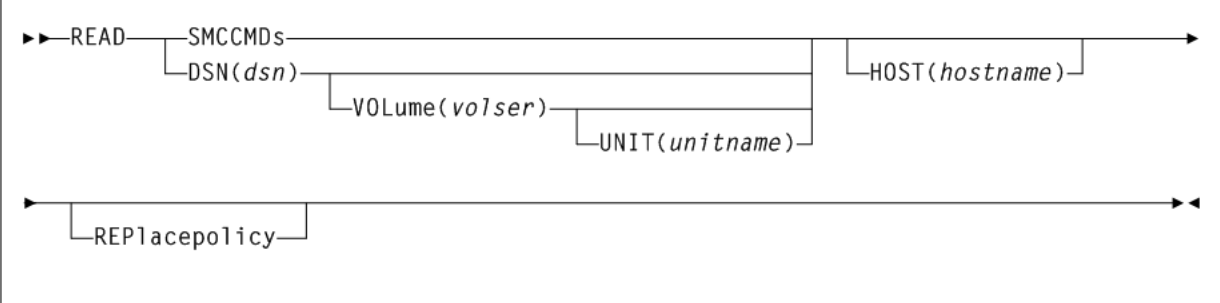

## <span id="page-32-1"></span>**RESYNChronize**

#### **Interfaces:**

- Console, utility, SMCCMDS data set, or SMCPARMS data set
- UUI Support: Yes (No XML/CSV output)

#### **Subsystem Requirements:**

Active SMC required, or may be input to the SMCUSIM utility

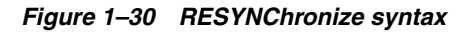

FESYNChronize-

### <span id="page-32-2"></span>**Route**

#### **Interfaces:**

- Console, utility, SMCCMDS data set, or SMCPARMS data set
- UUI Support: Yes (No XML/CSV output)

#### **Subsystem Requirements:**

Active SMC required

#### *Figure 1–31 Route syntax*

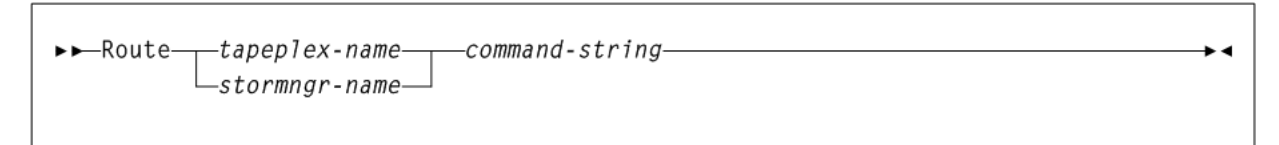

## <span id="page-33-0"></span>**SERVer**

#### **Interfaces:**

- Console, utility, SMCCMDS data set, or SMCPARMS data set
- UUI Support: Yes (No XML/CSV output)

#### **Subsystem Requirements:**

Active SMC required, or may be input to the SMCUSIM utility

*Figure 1–32 SERVer syntax*

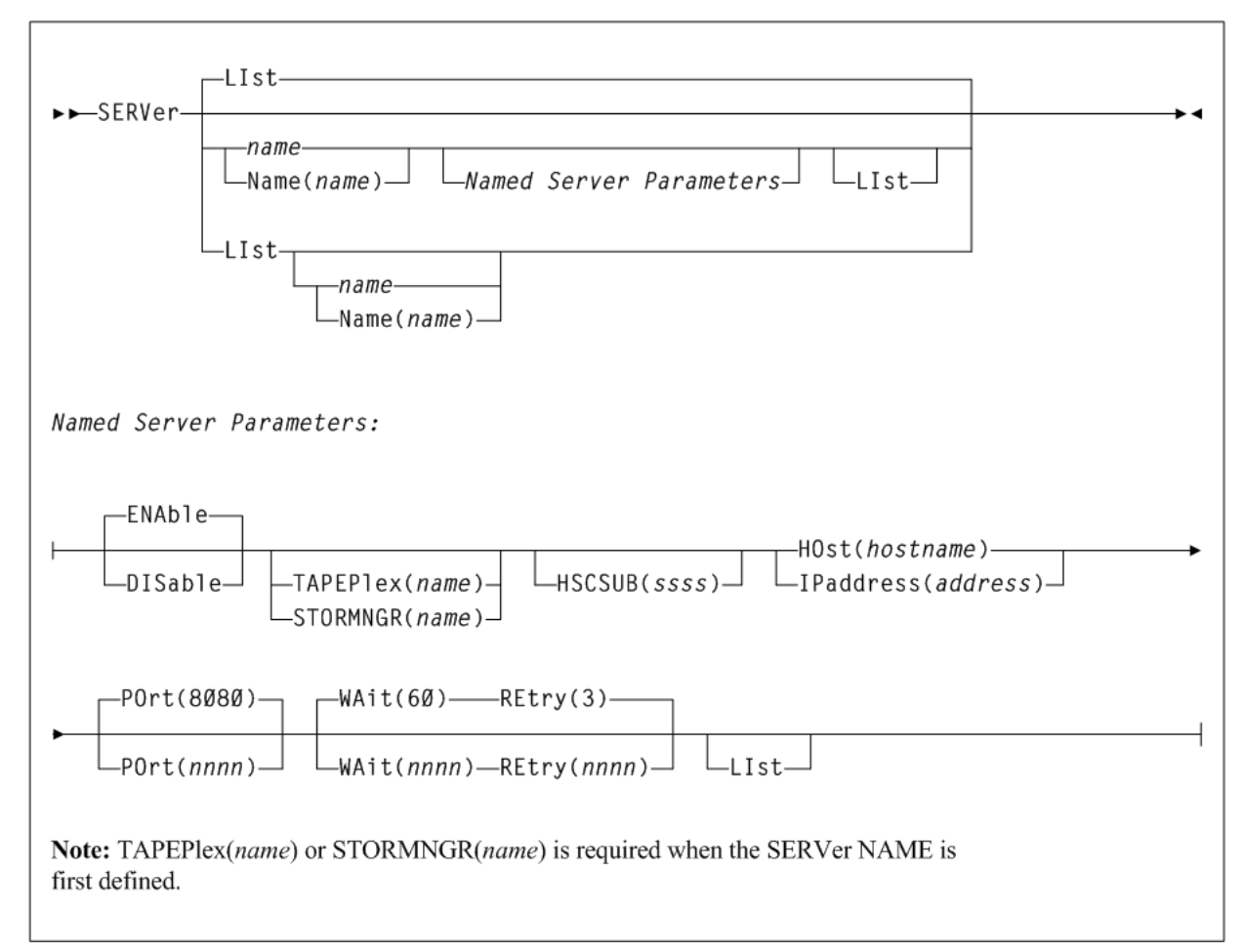

## <span id="page-33-1"></span>**SIMulate**

#### **Interfaces:**

Console, utility, SMCCMDS data set, or SMCPARMS data set

■ UUI Support: Yes (No XML/CSV output)

#### **Subsystem Requirements:**

Active SMC required, or may be input to the SMCUSIM utility

#### *Figure 1–33 SIMulate syntax*

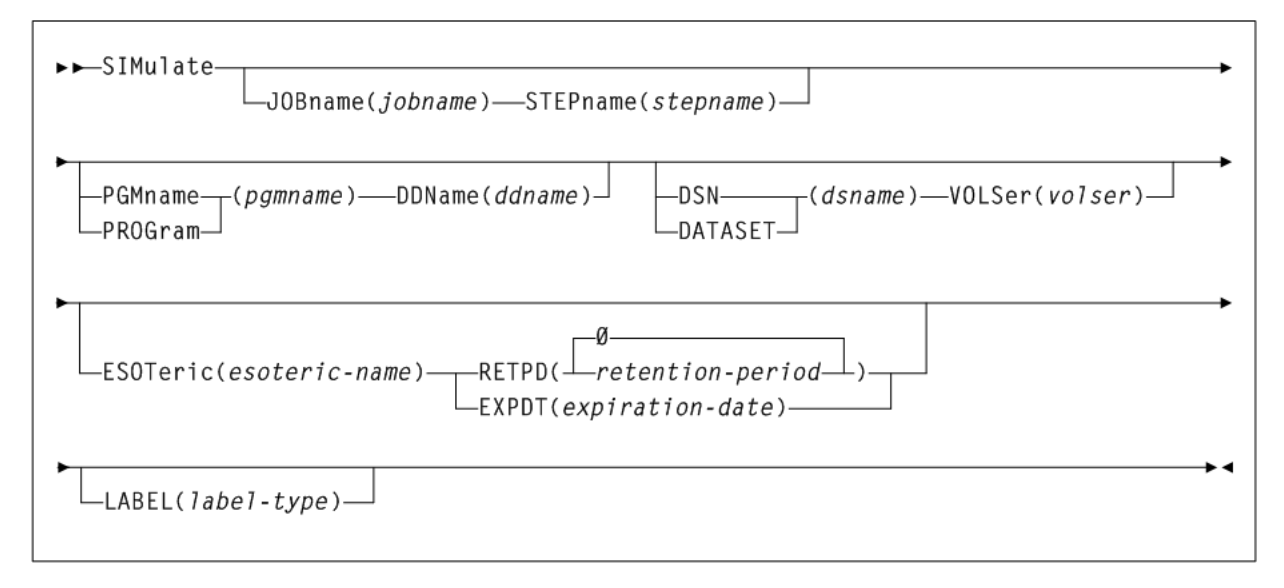

### <span id="page-34-0"></span>**SMSDef**

#### **Interfaces:**

- Console, utility, SMCCMDS data set, or SMCPARMS data set
- UUI Support: Yes (No XML/CSV output)

#### **Subsystem Requirements:**

#### *Figure 1–34 SMSDef syntax*

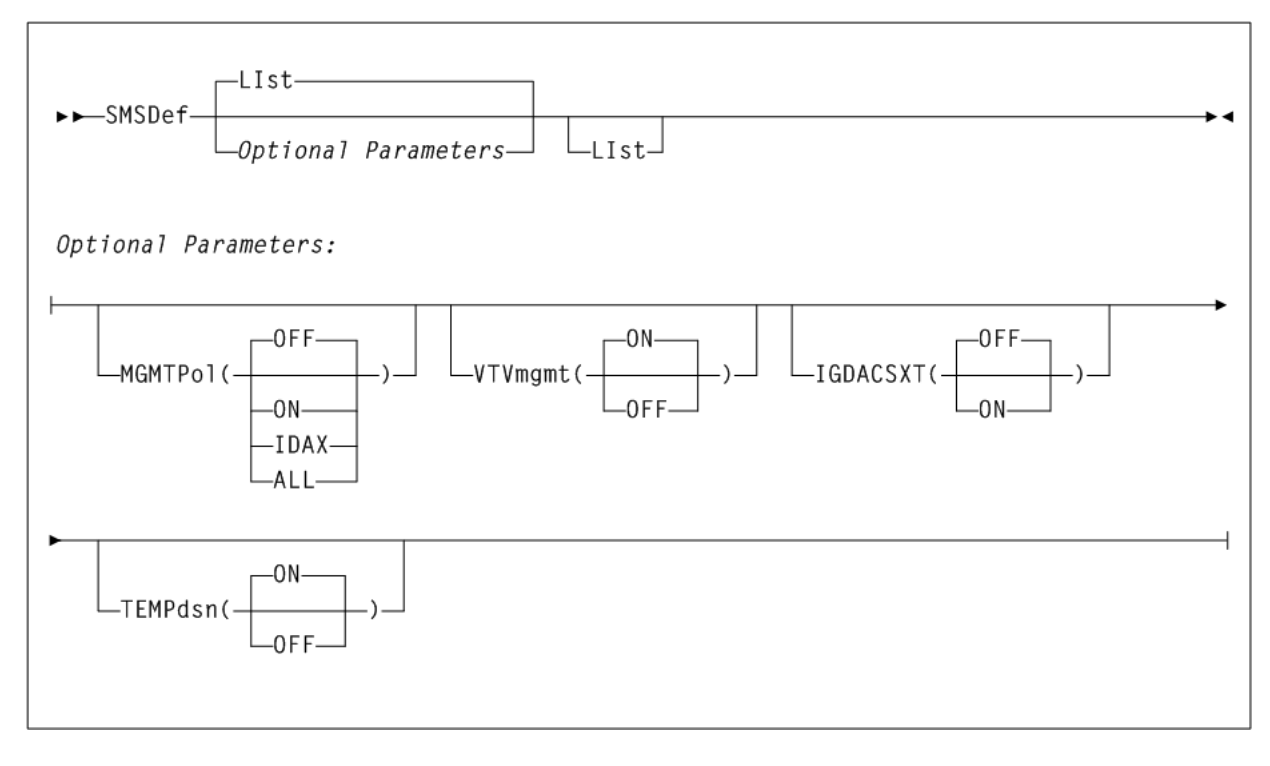

## <span id="page-35-0"></span>**STORMNGR**

#### **Interfaces:**

- Console, utility, SMCCMDS data set, or SMCPARMS data set
- UUI Support: Yes (No XML/CSV output)

#### **Subsystem Requirements:**
*Figure 1–35 STORMNGR syntax*

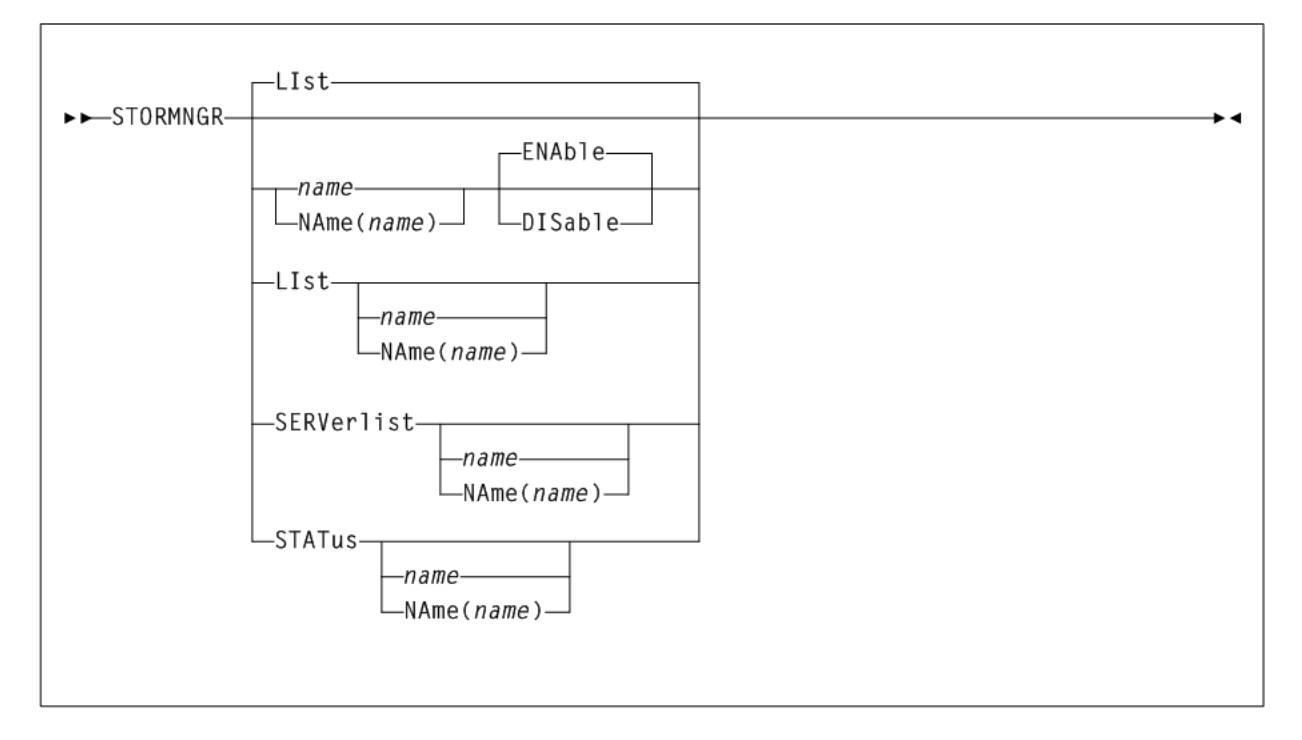

## **TAPEPlex**

### **Interfaces:**

- Console, utility, SMCCMDS data set, or SMCPARMS data set
- UUI Support: Yes (No XML/CSV output)

### **Subsystem Requirements:**

*Figure 1–36 TAPEPlex syntax*

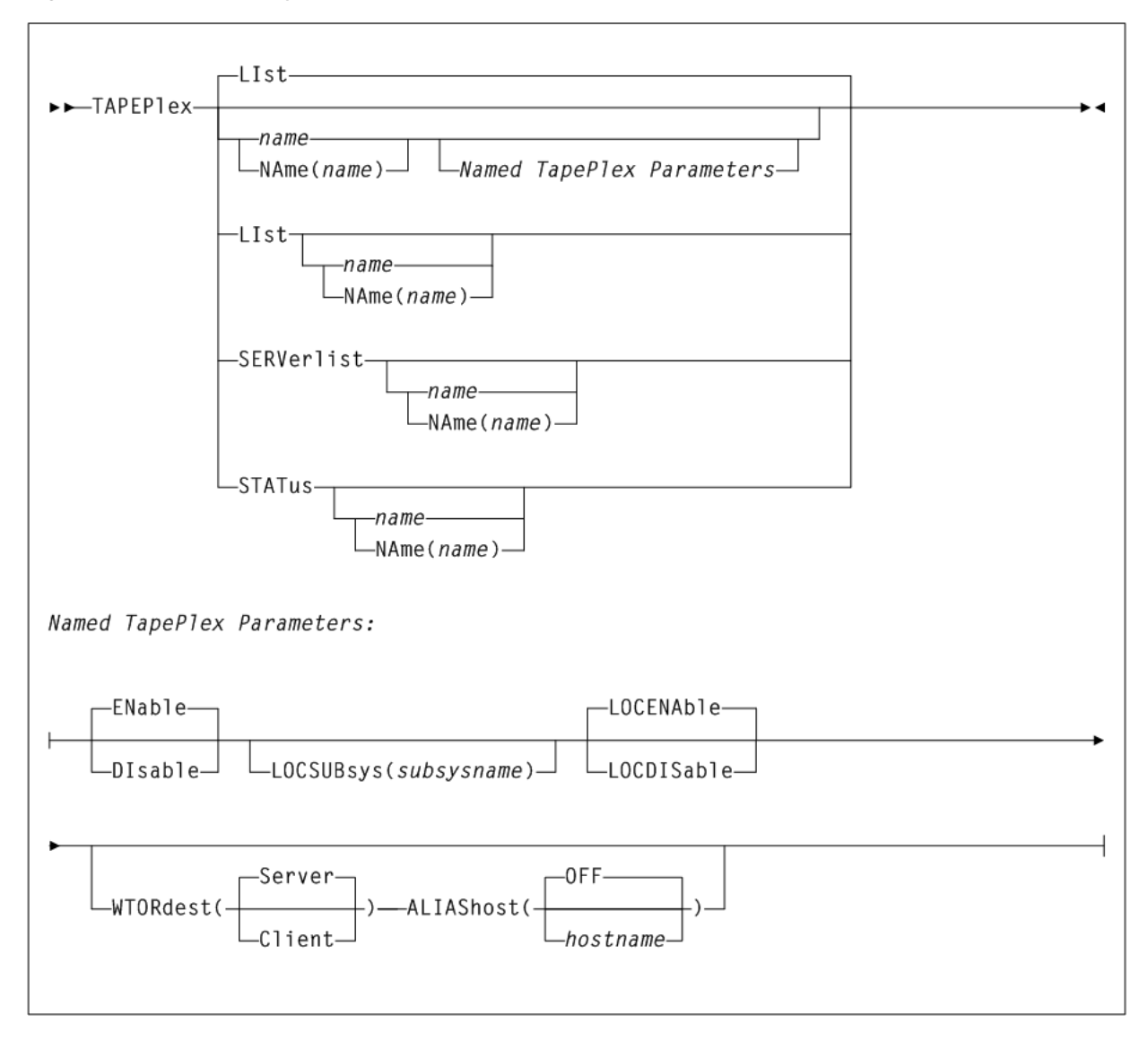

## **TCPip**

### **Interfaces:**

- Console, utility, SMCCMDS data set, or SMCPARMS data set
- UUI Support: Yes (No XML/CSV output)

### **Subsystem Requirements:**

*Figure 1–37 TCPip syntax*

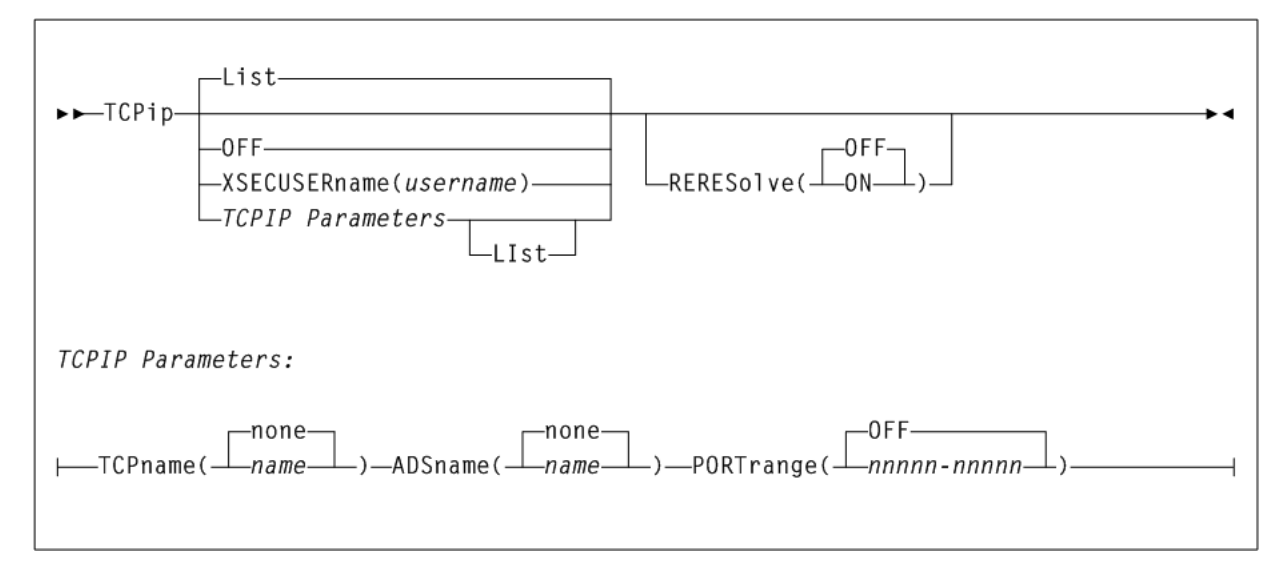

## **TRace**

### **Interfaces:**

- Console, utility, SMCCMDS data set, or SMCPARMS data set
- UUI Support: Yes (No XML/CSV output)

### **Subsystem Requirements:**

### *Figure 1–38 TRace syntax*

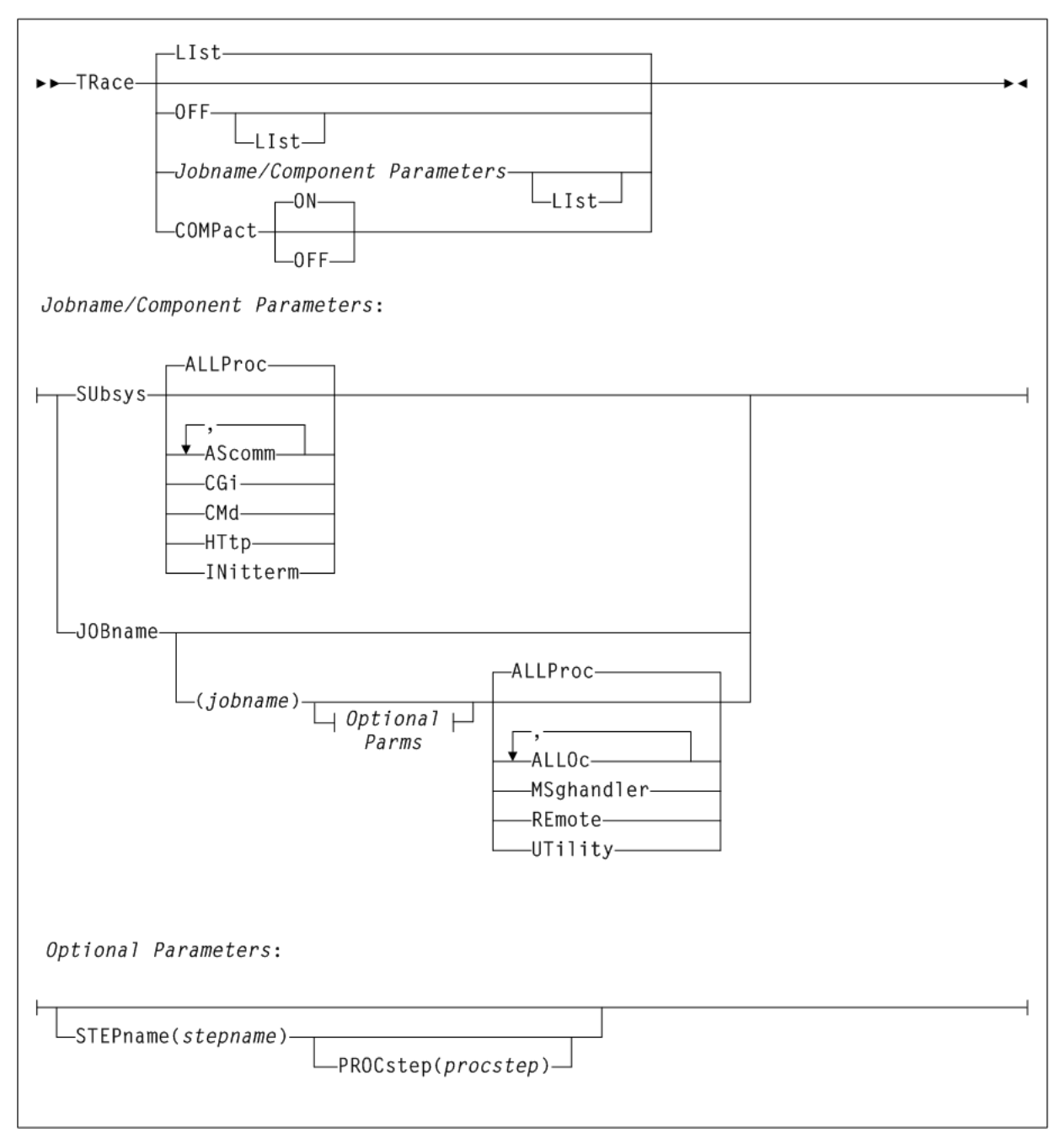

## **TREQDef**

### **Interfaces:**

- Console, utility, SMCCMDS data set, or SMCPARMS data set
- UUI Support: Yes (No XML/CSV output)

### **Subsystem Requirements:**

*Figure 1–39 TREQDef syntax*

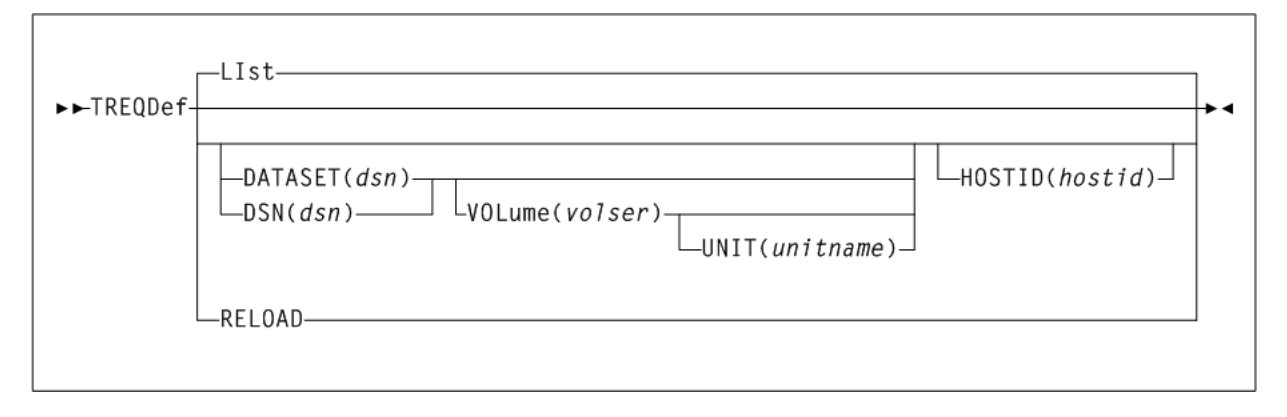

### **TAPEREQ Control Statement**

### *Figure 1–40 TAPEREQ syntax*

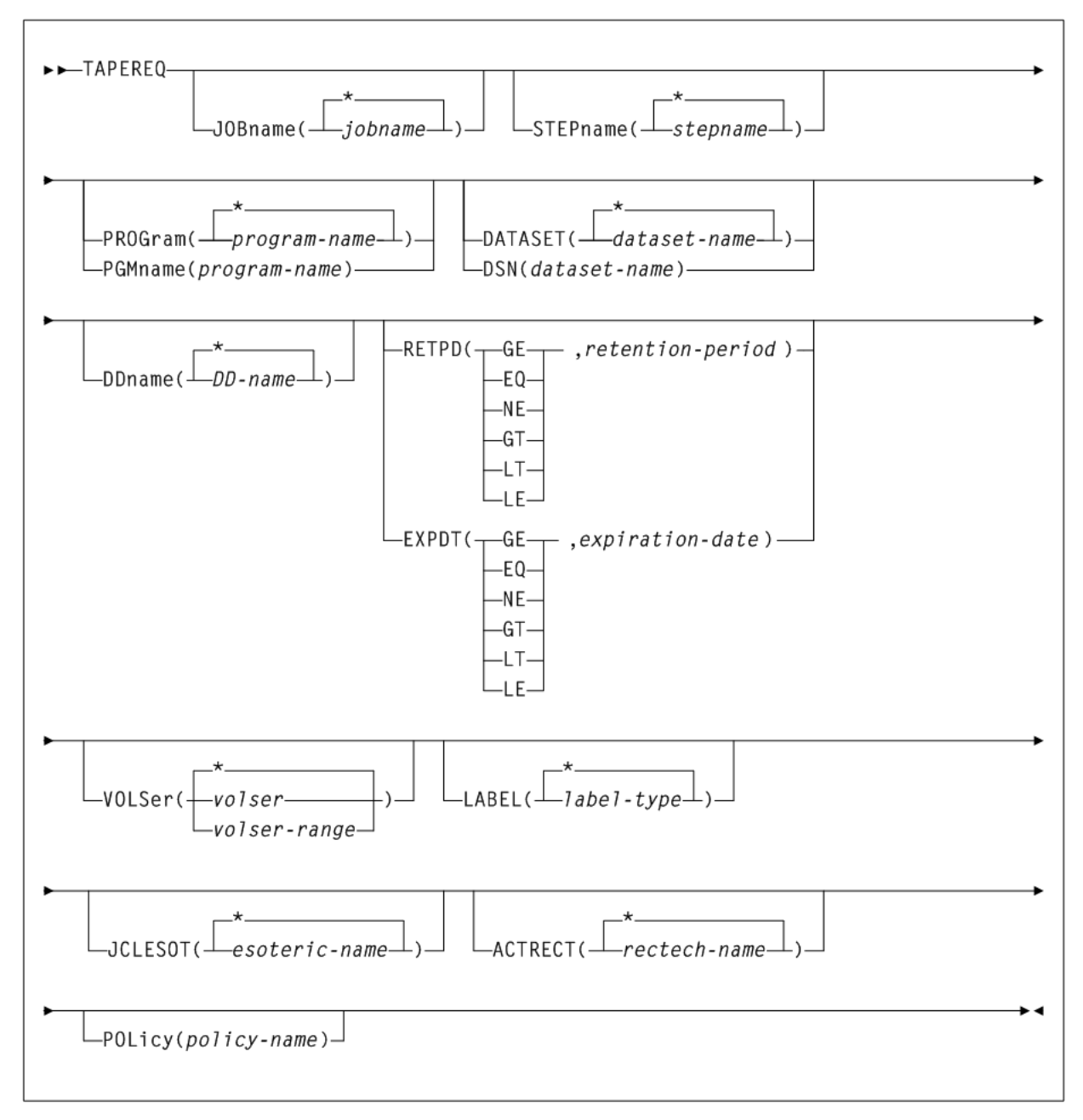

## **UEXit**

### **Interfaces:**

- Console, utility, SMCCMDS data set, or SMCPARMS data set
- UUI Support: Yes (No XML/CSV output)

### **Subsystem Requirements:**

### Active SMC required, or may be input to the SMCUSIM utility

### *Figure 1–41 UEXit syntax*

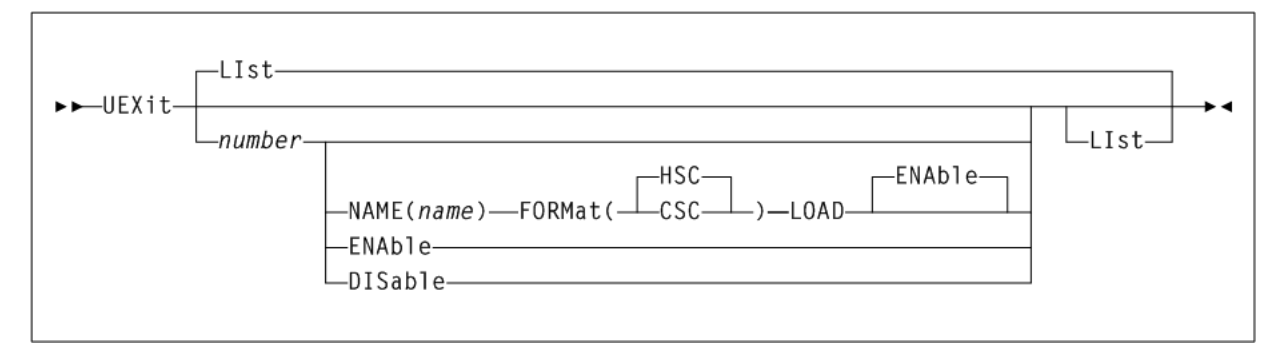

### **UNITAttr**

### **Interfaces:**

- Console or SMCCMDS data set
- UUI Support: Yes (No XML/CSV output)

### **Subsystem Requirements:**

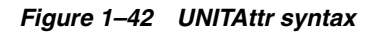

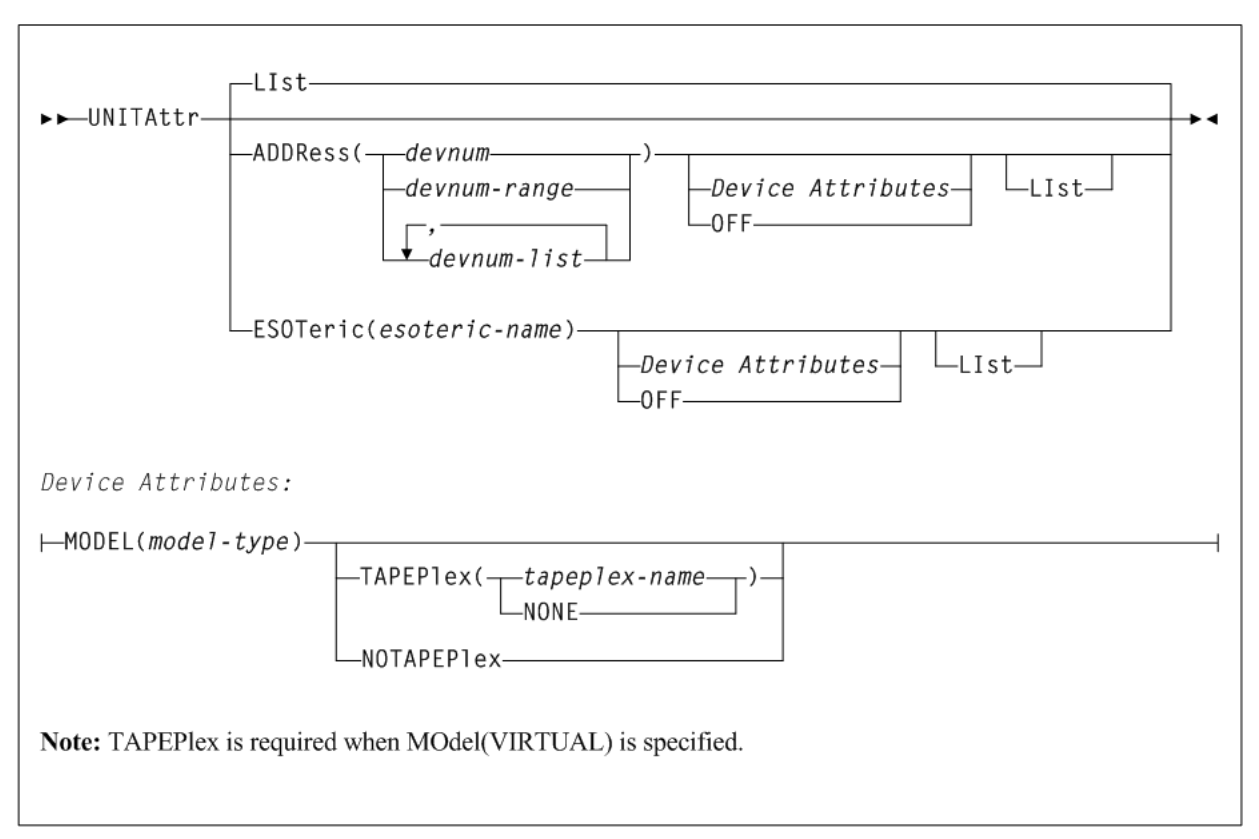

## **USERMsg**

### **Interfaces:**

- Console or SMCPARMS data set
- UUI Support: Yes (No XML/CSV output)

### **Subsystem Requirements:**

Active SMC required, or may be input to the SMCUSIM utility

### *Figure 1–43 USERMsg syntax*

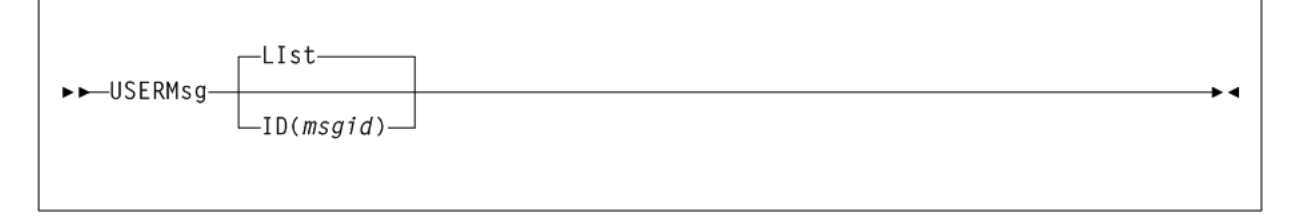

### **VMSG**

### **Interfaces:**

- Console, utility, SMCCMDS or SMCPARMS data set
- UUI Support: Yes (no XML/CSV output)

### **Subsystem Requirements:**

Active SMC required

*Figure 1–44 VMSG syntax*

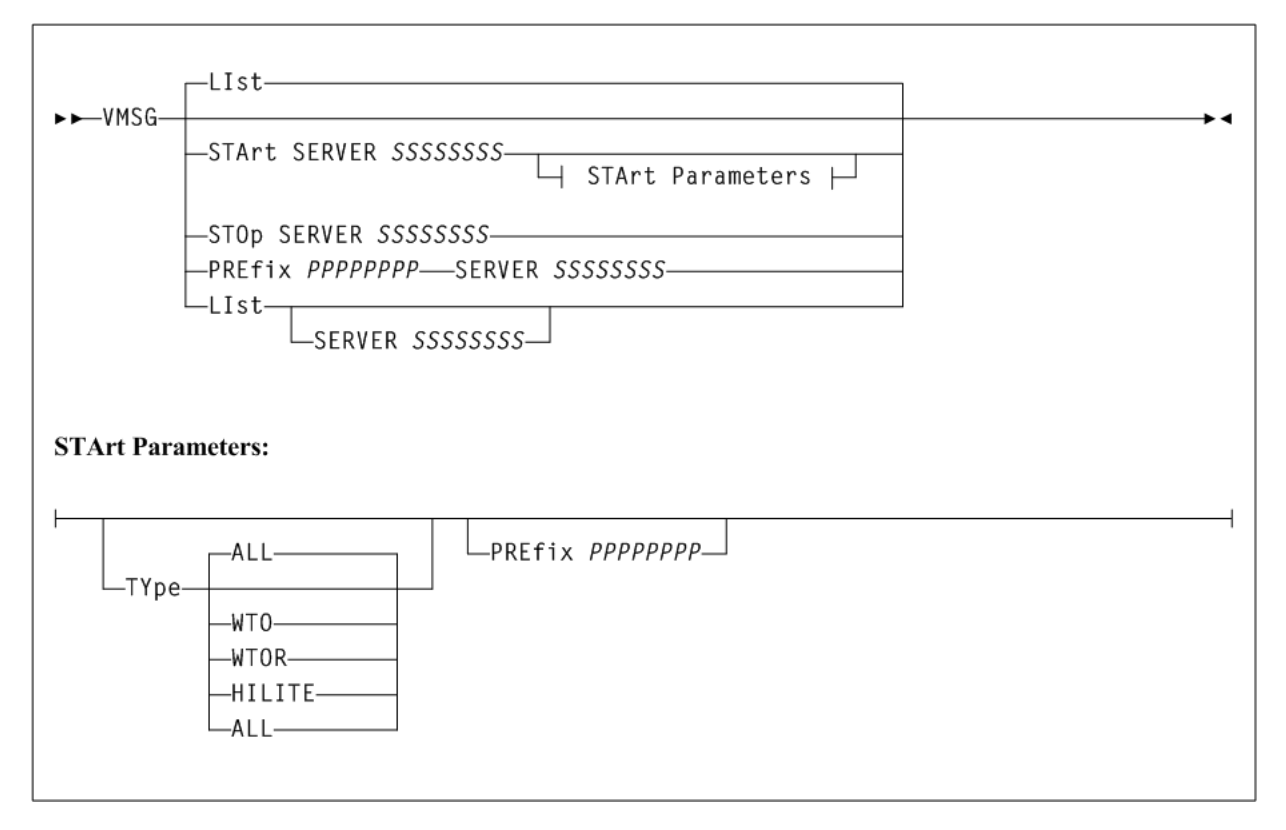

## **XCLIENT**

### **Interfaces:**

- Console, utility, SMCCMDS data set, or SMCPARMS data set
- UUI Support: Yes, supports XML and CSV

### **Subsystem Requirements:**

Active SMC required, or may be input to the SMCUSIM utility

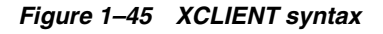

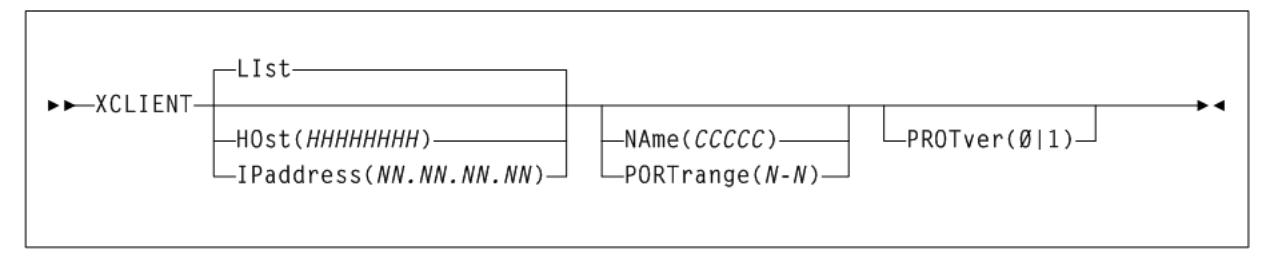

### **XUDB**

### **Interfaces:**

- Console, utility, SMCCMDS data set, or SMCPARMS data set
- UUI Support: Yes, supports XML and CSV

### **Subsystem Requirements:**

Active SMC required, or may be input to the SMCUSIM utility

### *Figure 1–46 XUDB syntax*

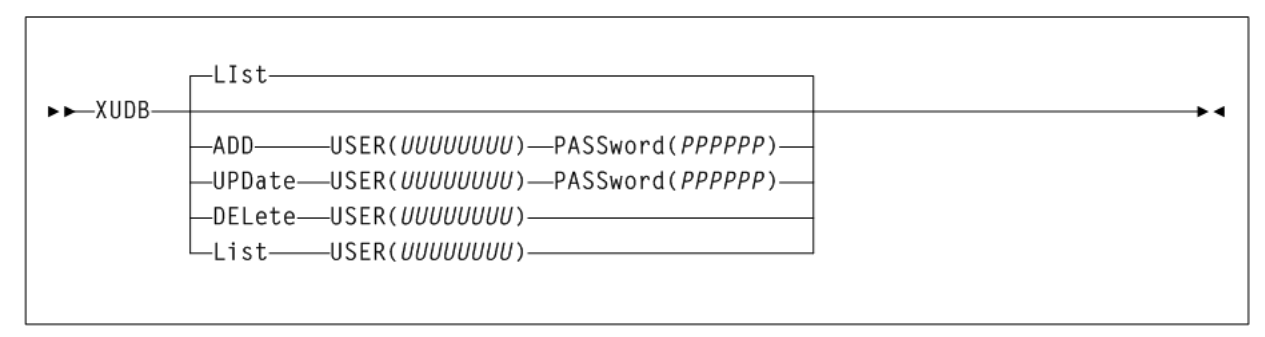

# **HSC and VTCS Commands and Control Statements**

This chapter contains syntax for HSC and VTCS commands and control statements. Interface and subsystem requirement information is included with each command.

Control statements that are loaded by an operator command are described along with that command.

For detailed information about the commands and control statements included in this publication, and the interfaces used to issue them, refer to the *ELS Command, Control Statement, and Utility Reference*.

## **ACTIvities**

### **Interfaces:**

- SLUADMIN utility only
- UUI Support: No

**Subsystem Requirements:**

Active HSC not required

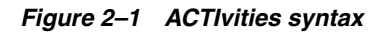

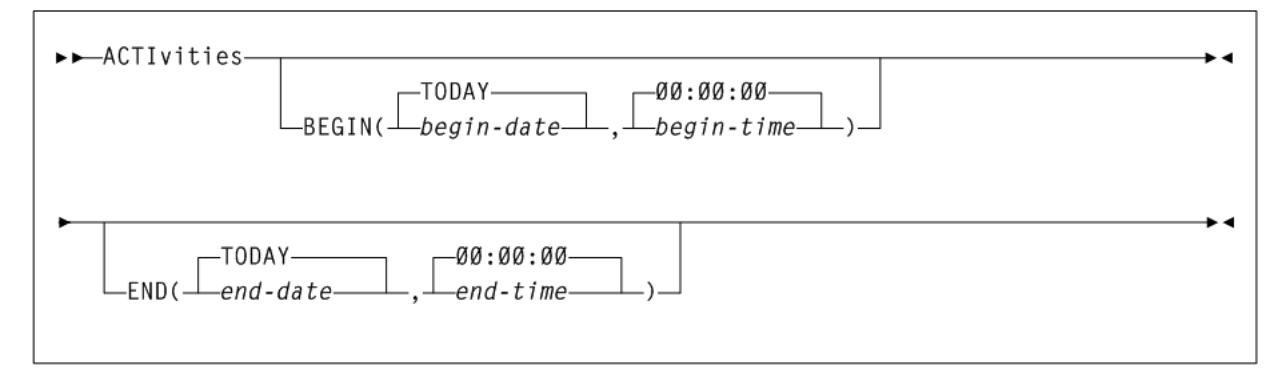

## **ACTMVCgn**

### **Interfaces:**

- SLUADMIN utility only
- UUI Support: Yes

### **Subsystem Requirements:**

Active HSC required only when specifying the MVCPOOL parameter

### *Figure 2–2 ACTMVCgn syntax*

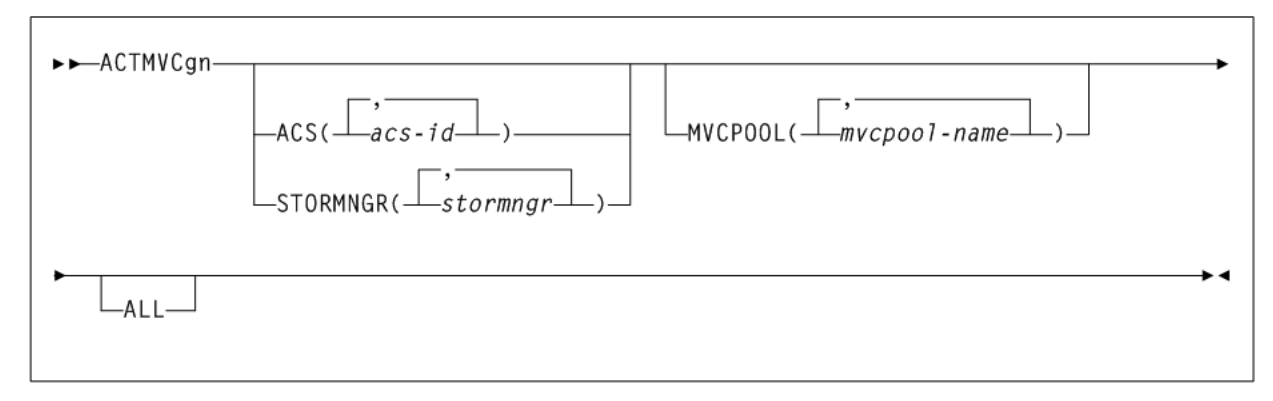

### **ARCHive**

#### **Interfaces:**

- Utility only
- UUI Support: Yes

**Subsystem Requirements:**

Active HSC not required

#### *Figure 2–3 ARCHive syntax*

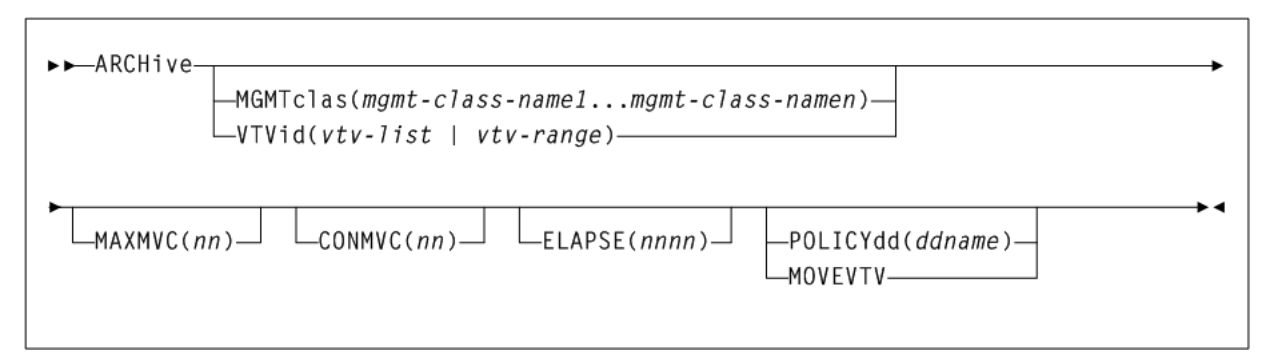

### **AUDit**

### **Interfaces:**

- Utility only
- Yes, when MVC or VTSS is specified

### **Subsystem Requirements:**

- Active HSC/VTCS (AUDit MVC, VTSS, or INVLDMIR)
- Active HSC at FULL service level (all others)

*Figure 2–4 AUDit syntax*

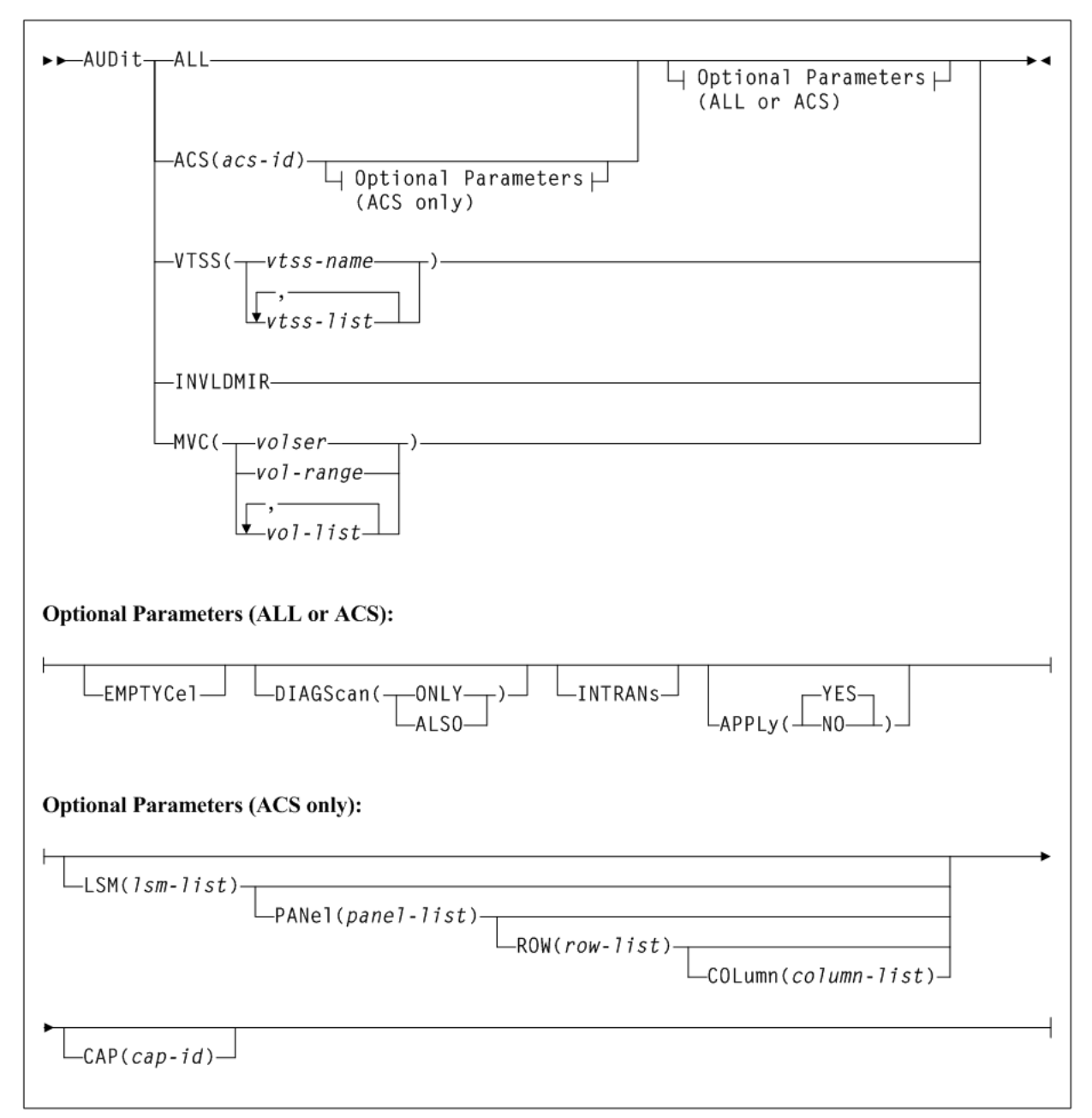

## **BACKup**

**Interfaces:**

- SLUADMIN utility only
- UUI Support: No

### **Subsystem Requirements:**

Active HSC not required

**Note:** Backup to tape is not supported.

*Figure 2–5 BACKup syntax*

►►BACKup-

## **CANcel**

### **Interfaces:**

- Console or utility
- UUI Support: Yes

**Subsystem Requirements:**

Active HSC/VTCS

### *Figure 2–6 CANcel syntax*

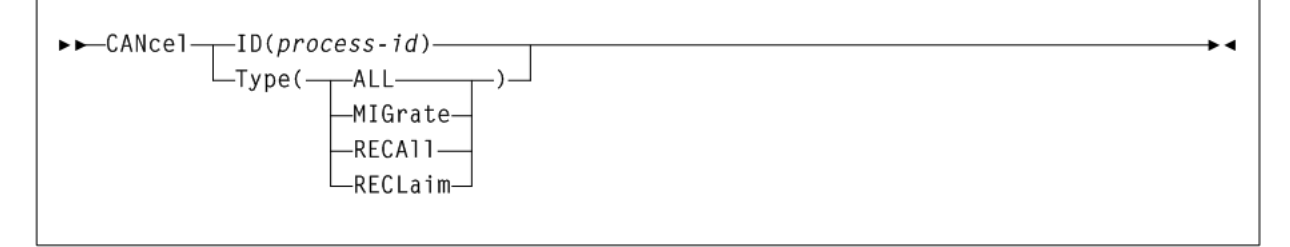

 $\overline{\phantom{a}}$ 

## **CAPPref**

### **Interfaces:**

- Console or PARMLIB
- UUI Support: No

**Subsystem Requirements:**

Active HSC at FULL service level

### *Figure 2–7 CAPPref syntax*

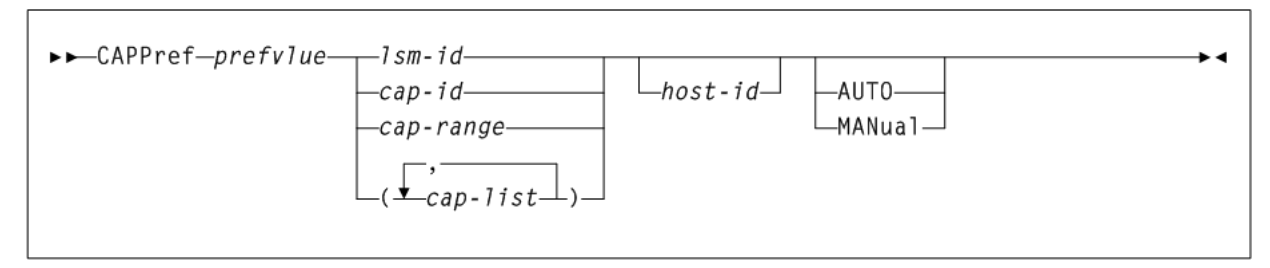

## **CDs**

### **Interfaces:**

- Console or PARMLIB
- UUI Support: No

### **Subsystem Requirements:**

Active HSC at BASE or FULL service level

### *Figure 2–8 CDs syntax*

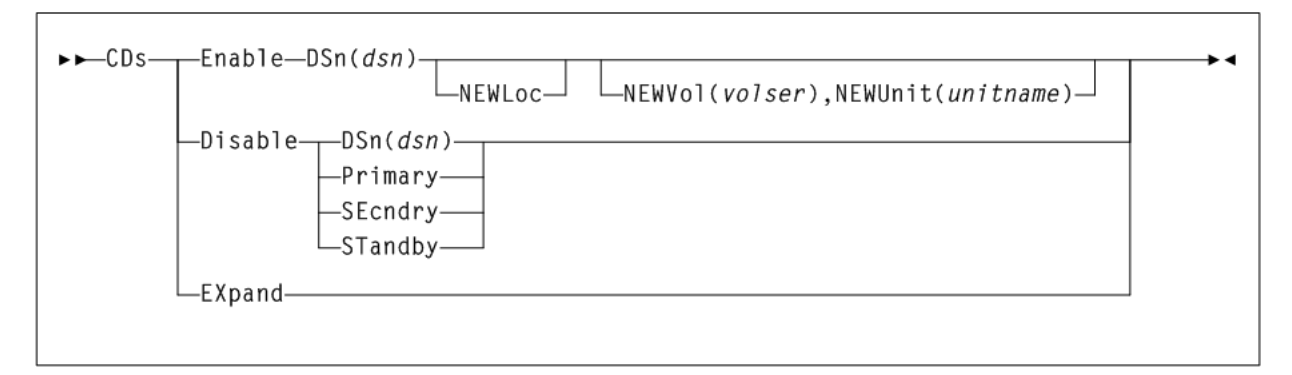

## **CDSCREat**

### **Interfaces:**

- SLUADMIN utility only
- UUI Support: Yes

**Subsystem Requirements:**

None.

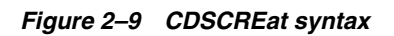

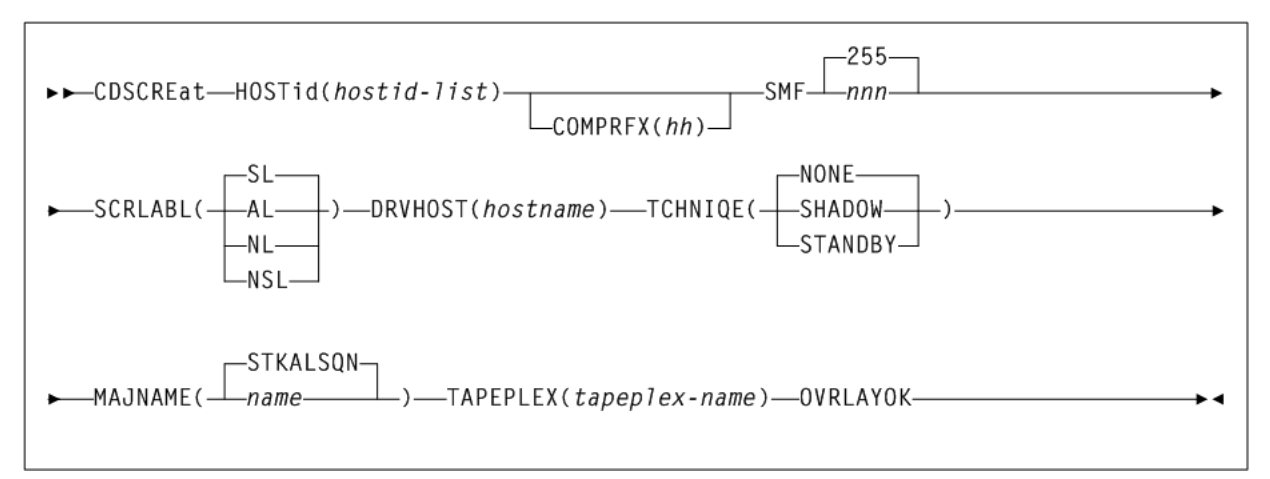

### **CDSDAta**

### **Interfaces:**

- Utility only
- UUI Support: Yes

### **Subsystem Requirements:**

Active HSC not required

#### *Figure 2–10 CDSDAta syntax*

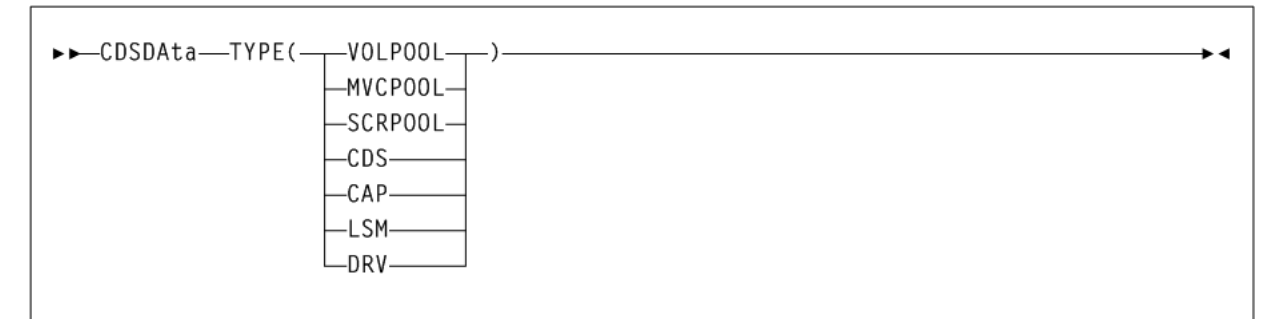

## **CDSDEF**

### **Interfaces:**

- **PARMLIB** only
- UUI Support: No

#### **Subsystem Requirements:**

None.

#### *Figure 2–11 CDSDEF syntax*

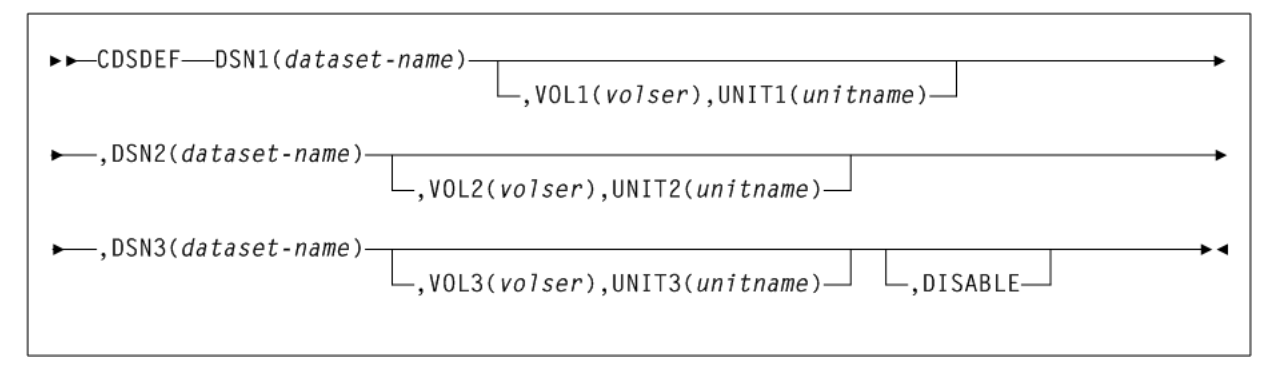

## **CLean**

### **Interfaces:**

- Console or PARMLIB
- UUI Support: No

#### **Subsystem Requirements:**

Active HSC at FULL service level

### *Figure 2–12 CLean syntax*

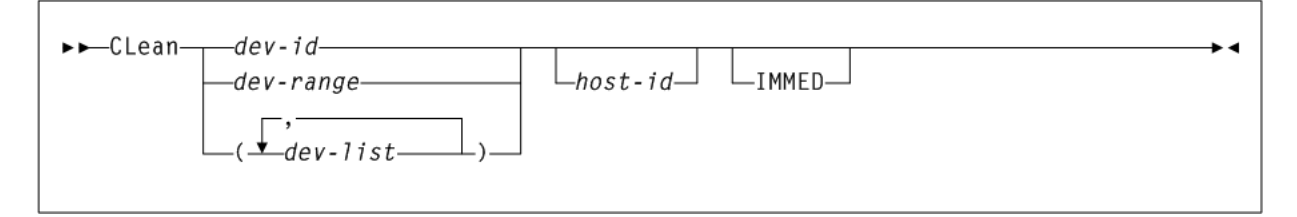

## **COMMPath**

**Interfaces:**

- Console or PARMLIB only
- UUI Support: No

**Subsystem Requirements:**

Active HSC at BASE or FULL service level

### *Figure 2–13 COMMPath syntax*

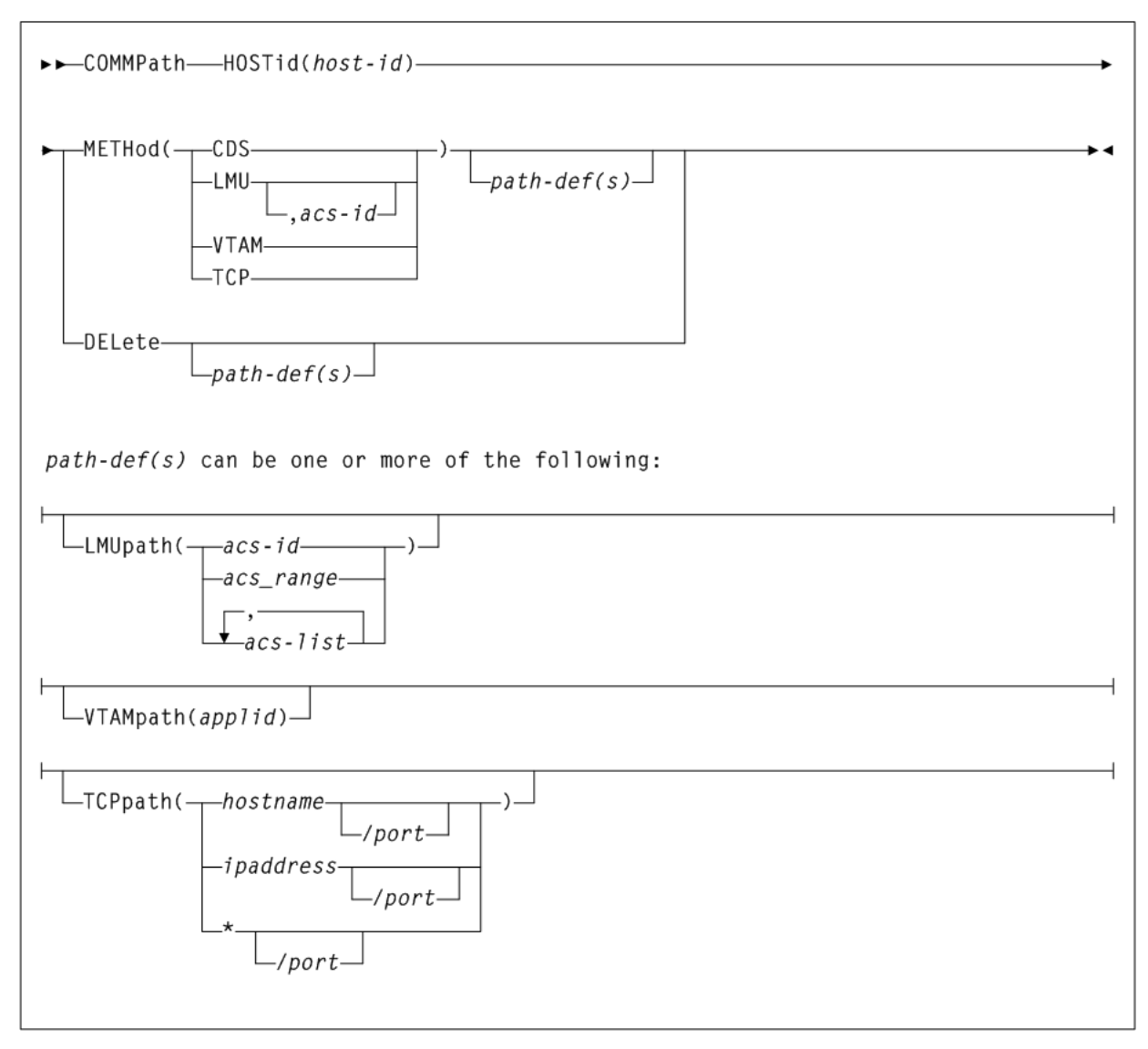

## **CONFIg**

### **Interfaces:**

- Utility only
- UUI Support: Yes

### **Subsystem Requirements:**

Active HSC not required, and must be down on all hosts when running CONFIG RESET.

*Figure 2–14 CONFIg syntax*

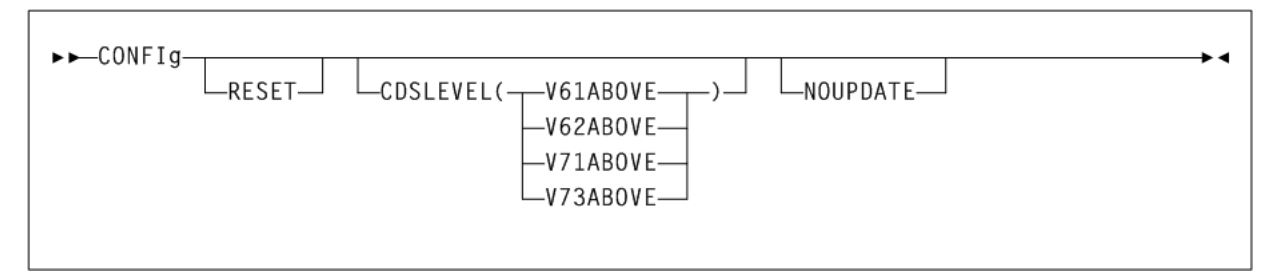

### **CONFIg CLINK**

*Figure 2–15 CONFIg CLINK syntax*

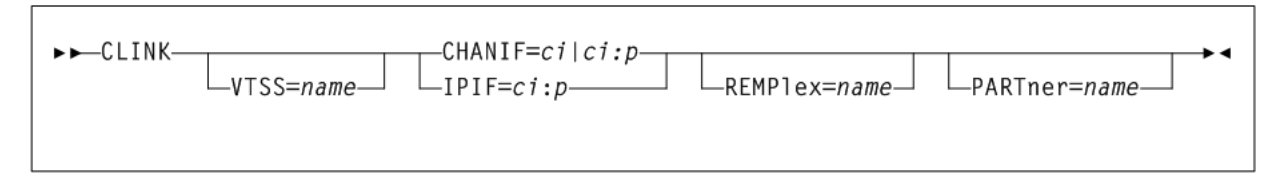

## **CONFIg CLUSTER**

### *Figure 2–16 CONFIg CLUSTER syntax*

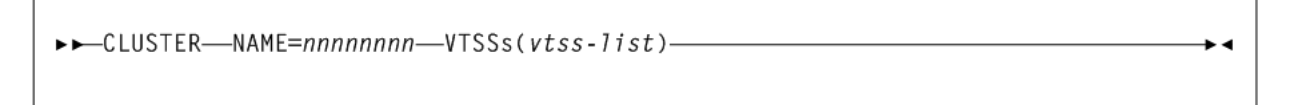

### **CONFIg GLOBAL**

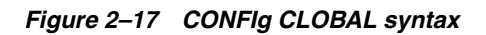

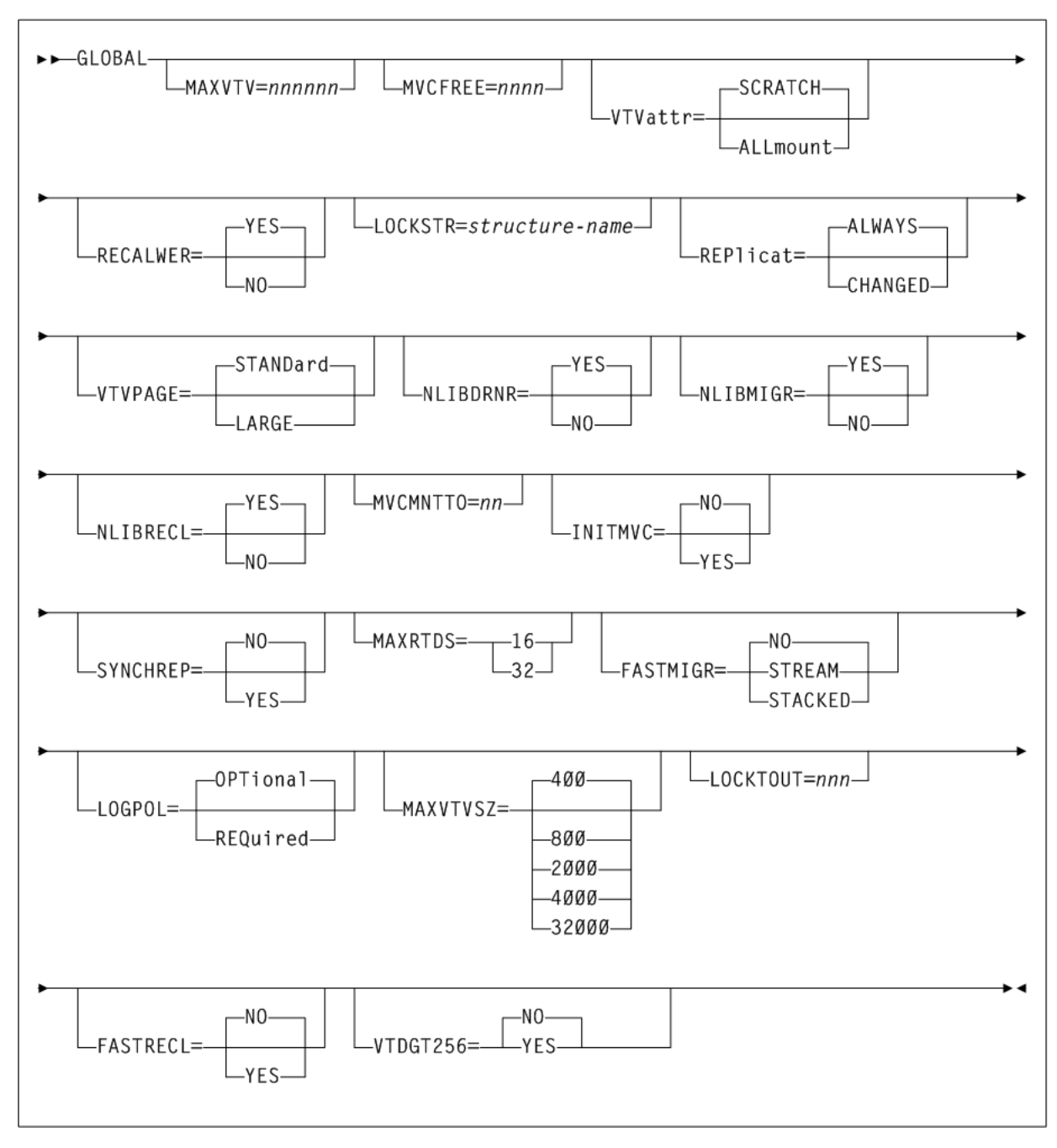

### **CONFIg HOST**

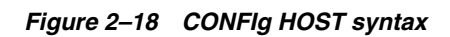

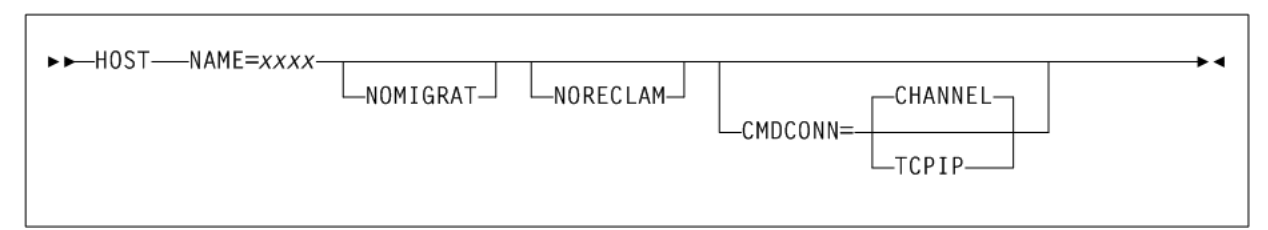

### **CONFIg MVCVOL**

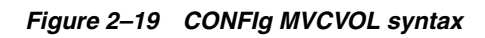

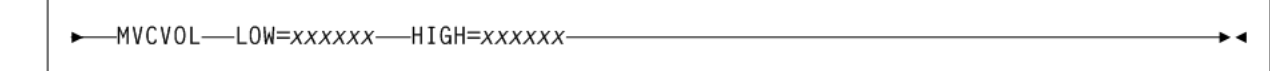

### **CONFIg RECLAIM**

### *Figure 2–20 CONFIg RECLAIM syntax*

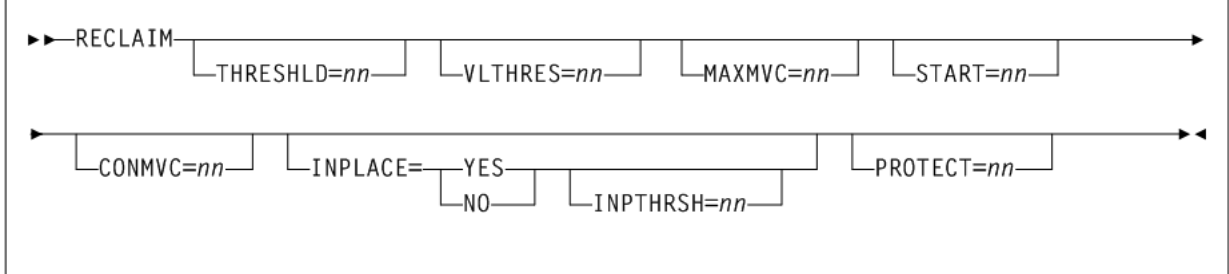

### **CONFIg RTDpath**

r

### *Figure 2–21 CONFIg RTDpath syntax*

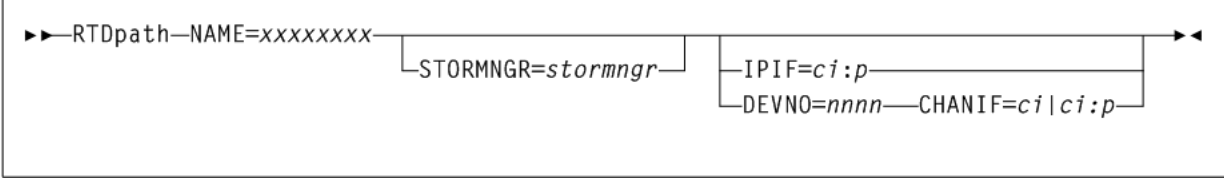

### **CONFIg STORMNGR**

### *Figure 2–22 CONFIg STORMNGR syntax*

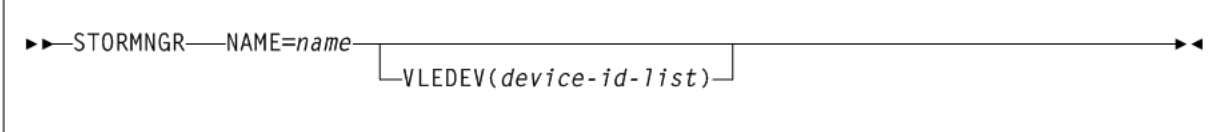

### **CONFIg TAPEPLEX**

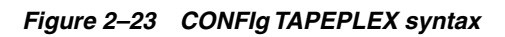

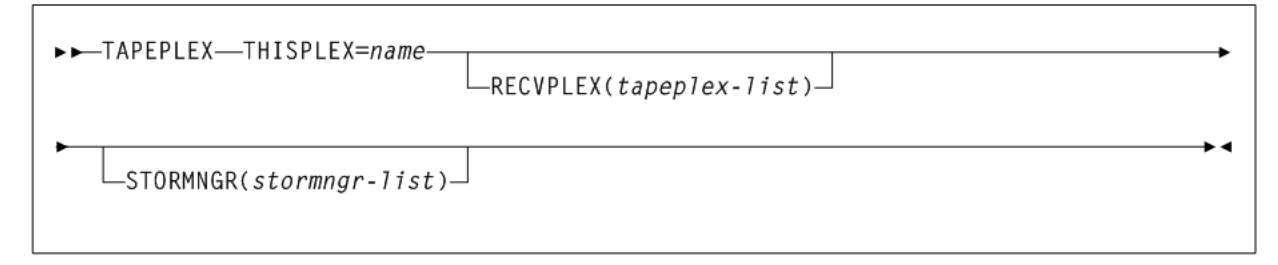

### **CONFIg VTD**

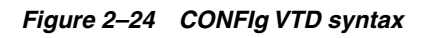

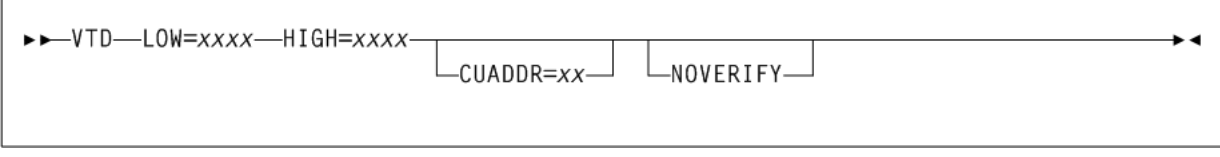

### **CONFIg VTSS**

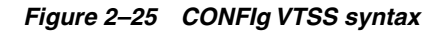

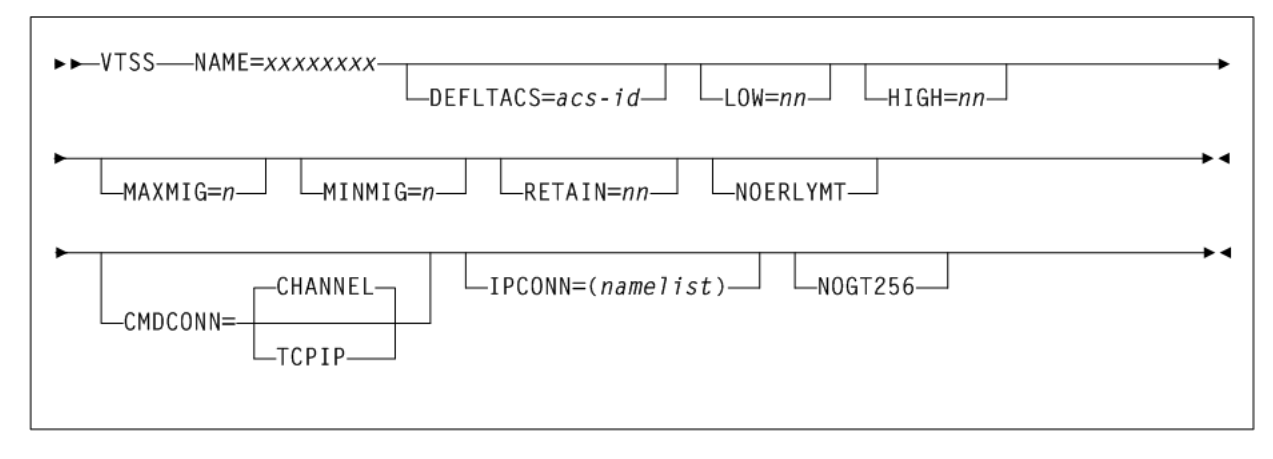

### **CONFIg VTVVOL**

### *Figure 2–26 CONFIg VTVVOL syntax*

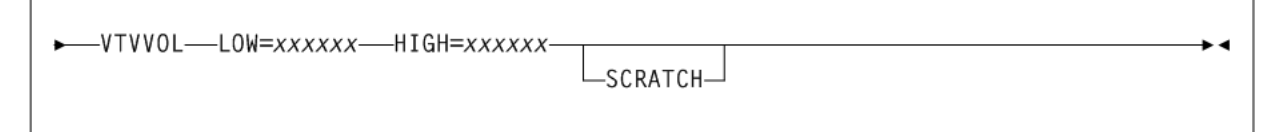

### **CONSolid**

**Interfaces:**

- Console or utility
- UUI Support: Yes

**Subsystem Requirements:**

Active HSC/VTCS

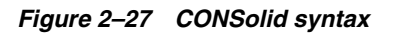

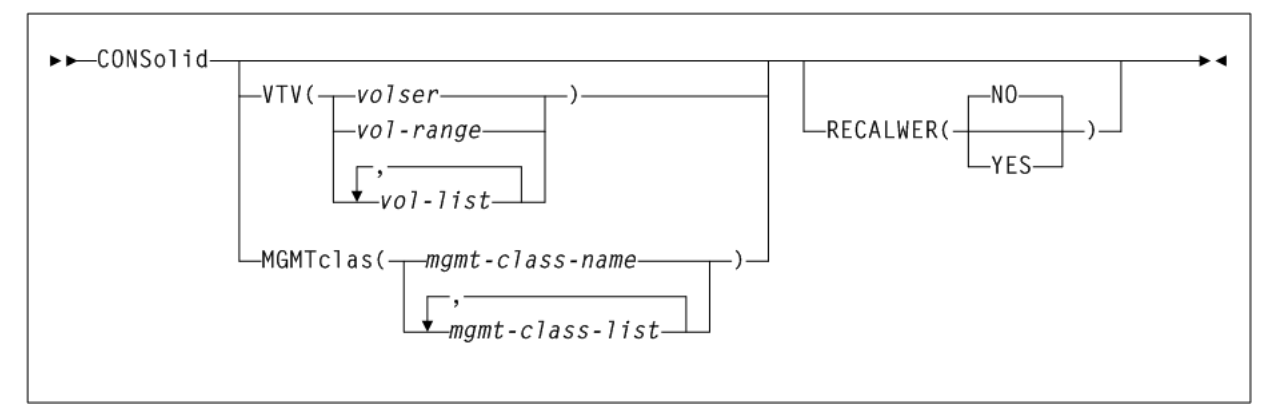

### **DBSERVer**

### **Interfaces:**

- Console or Utility only
- UUI Support: No

### **Subsystem Requirements:**

Active HSC required. VTCS must not be active.

### *Figure 2–28 DBSERVer syntax*

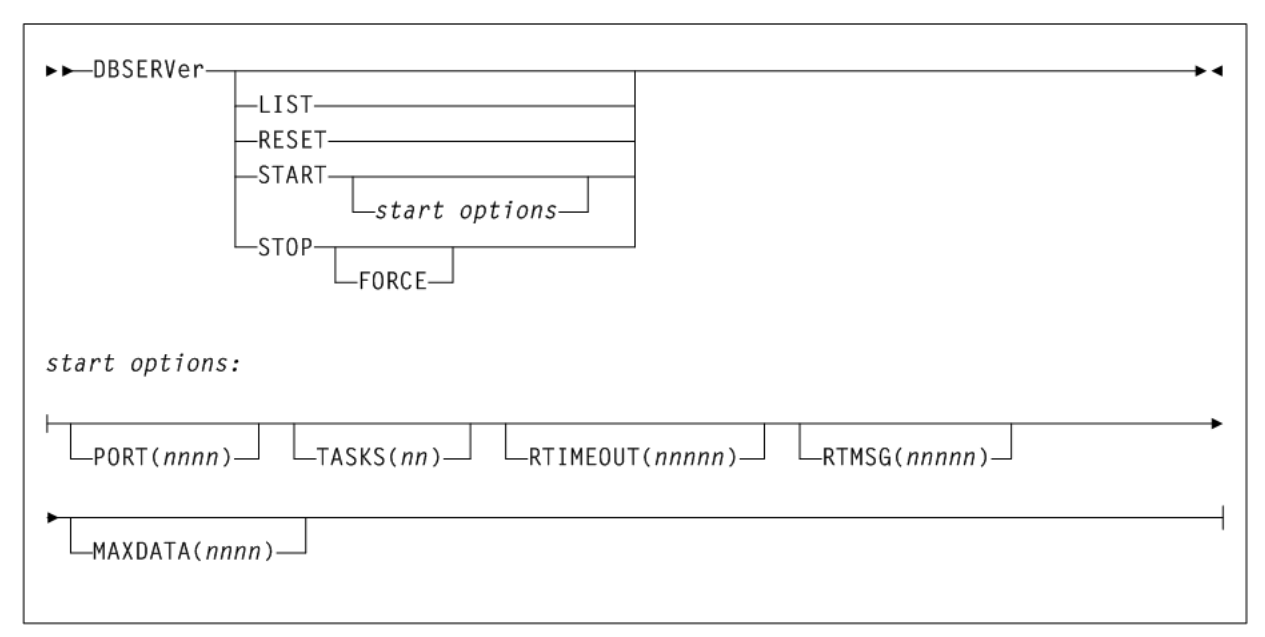

## **DEComp**

### **Interfaces:**

- Utility only
- UUI Support: Yes

**Subsystem Requirements:**

Active HSC not required

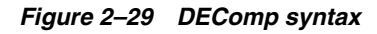

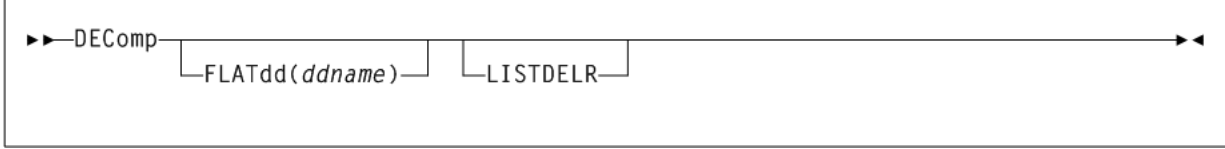

## **DELETSCR**

### **Interfaces:**

- Utility only
- UUI Support: Yes

**Subsystem Requirements:** Active HSC/VTCS

ы

*Figure 2–30 DELETSCR syntax*

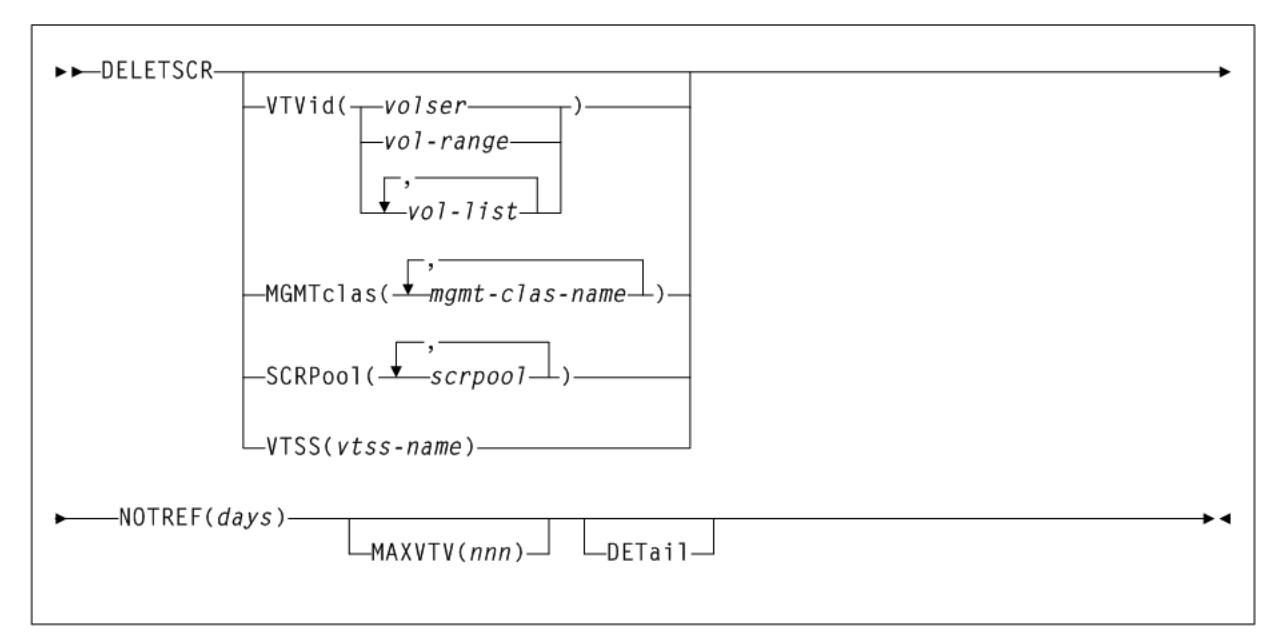

## **DIRBLD**

**Interfaces:**

- Utility only
- UUI Support: No

**Subsystem Requirements:**

Active HSC not required

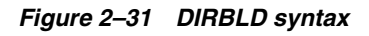

 $\rightarrow$  -DIRBLD-

## **DISMount**

### **Interfaces:**

- Console or utility
- UUI Support: Yes

### **Subsystem Requirements:**

Active HSC at FULL service level

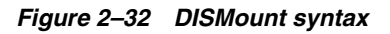

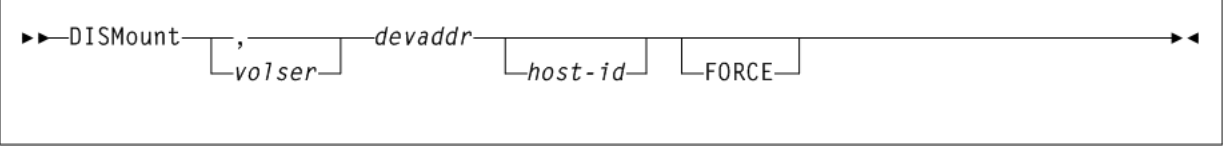

## **Display Acs**

### **Interfaces:**

- Console or utility
- UUI Support: Yes

### **Subsystem Requirements:**

Active HSC at FULL service level

### *Figure 2–33 Display Acs syntax*

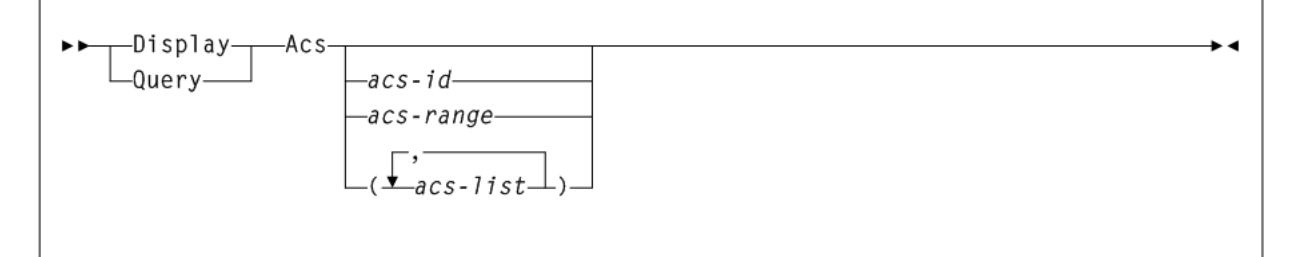

### **Display ACTive**

#### **Interfaces:**

- Console or utility
- UUI Support: Yes

**Subsystem Requirements:**

Active HSC/VTCS

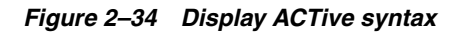

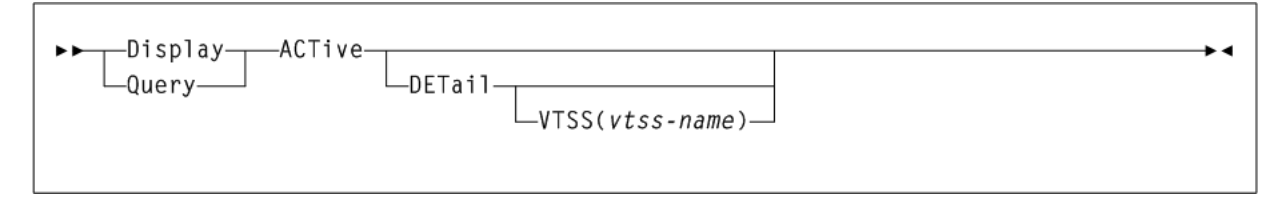

## **Display ALl**

#### **Interfaces:**

- Console or PARMLIB only
- UUI Support: No

### **Subsystem Requirements:**

Active HSC at FULL service level

#### *Figure 2–35 Display ALl syntax*

$$
\begin{array}{|c|c|}\n \hline\n \text{Display} & \text{All} & \text{All} \\
\hline\n \text{Query} & & \text{All} & \text{All} & \text{
$$

### **Display Cap**

#### **Interfaces:**

- Console or utility
- UUI Support: Yes

#### **Subsystem Requirements:**

Active HSC at FULL service level

*Figure 2–36 Display Cap syntax*

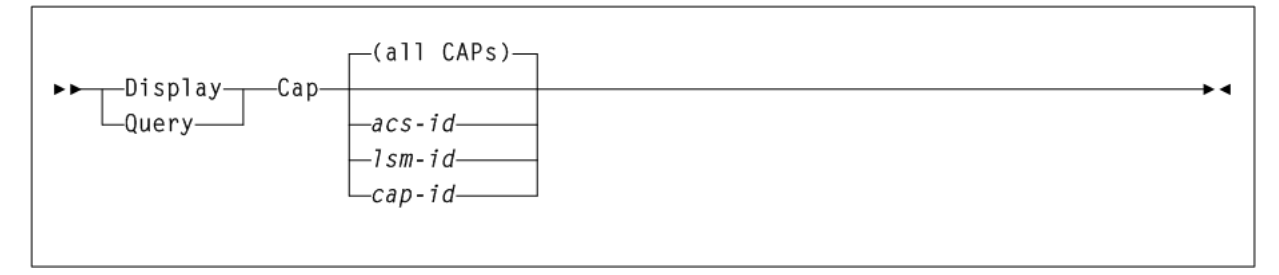

### **Display CDS**

#### **Interfaces:**

- Console or utility
- UUI Support: Yes

#### **Subsystem Requirements:**

Active HSC at BASE or FULL service level

*Figure 2–37 Display CDS syntax*

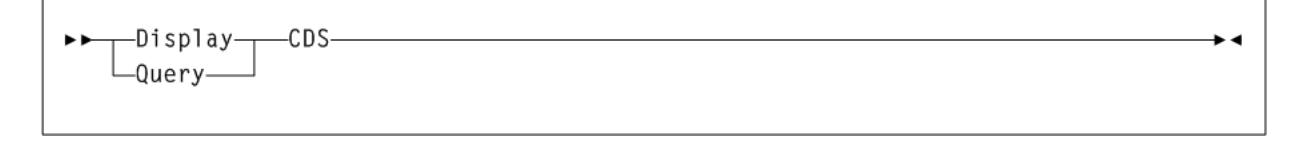

### **Display CLInk**

#### **Interfaces:**

- Console or utility
- UUI Support: Yes

**Subsystem Requirements:**

Active HSC/VTCS

*Figure 2–38 Display CLInk syntax*

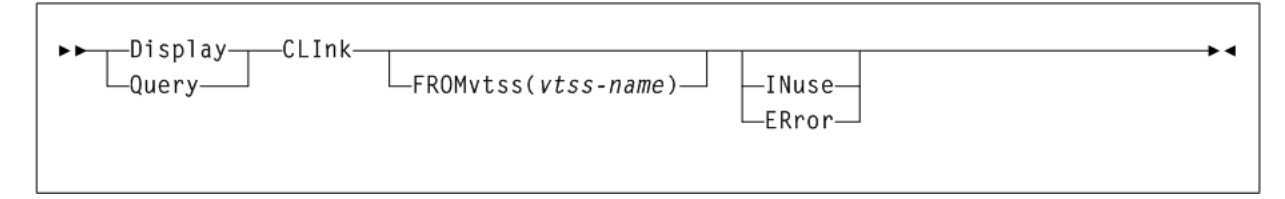

## **Display CLUster**

#### **Interfaces:**

- Console or utility
- UUI Support: Yes

**Subsystem Requirements:**

Active HSC/VTCS

### *Figure 2–39 Display CLUster syntax*

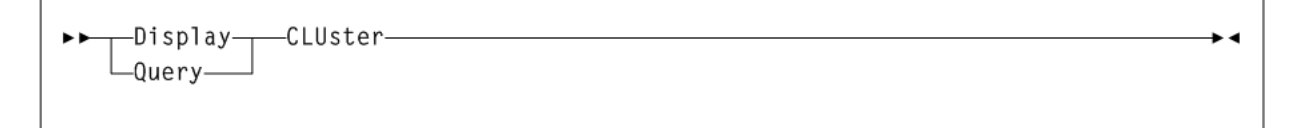

## **Display CMD**

#### **Interfaces:**

- Console or utility
- UUI Support: Yes

#### **Subsystem Requirements:**

Active HSC at BASE or FULL service level

#### *Figure 2–40 Display CMD syntax*

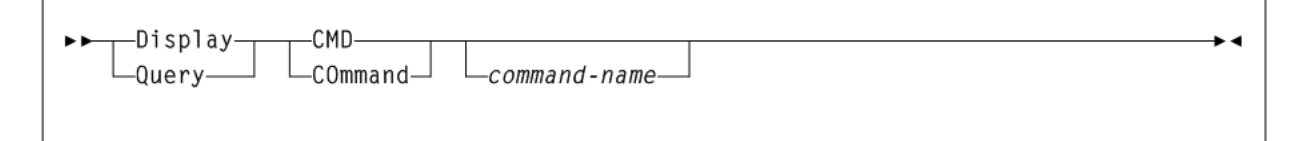

## **Display COMMPath**

**Interfaces:**

- Console or PARMLIB only
- UUI Support: No

### **Subsystem Requirements:**

Active HSC at BASE or FULL service level

*Figure 2–41 Display COMMPath syntax*

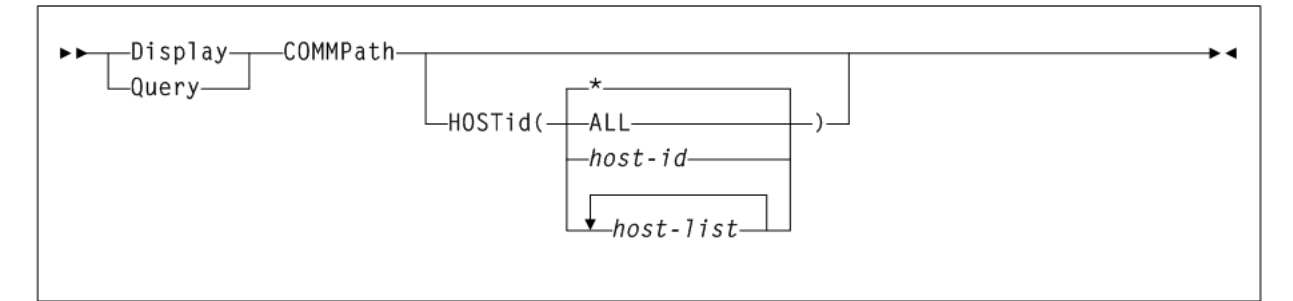

## **Display CONFIG**

**Interfaces:**

- Console or utility
- UUI Support: Yes

### **Subsystem Requirements:**

Active HSC at FULL service level

*Figure 2–42 Display CONFIG syntax*

-Display---CONFIG-•∢ ▸┣  $L$ Query $-$ 

## **Display DRives**

### **Interfaces:**

- Console or utility
- UUI Support: Yes

### **Subsystem Requirements:**

Active HSC at FULL service level

*Figure 2–43 Display DRives syntax*

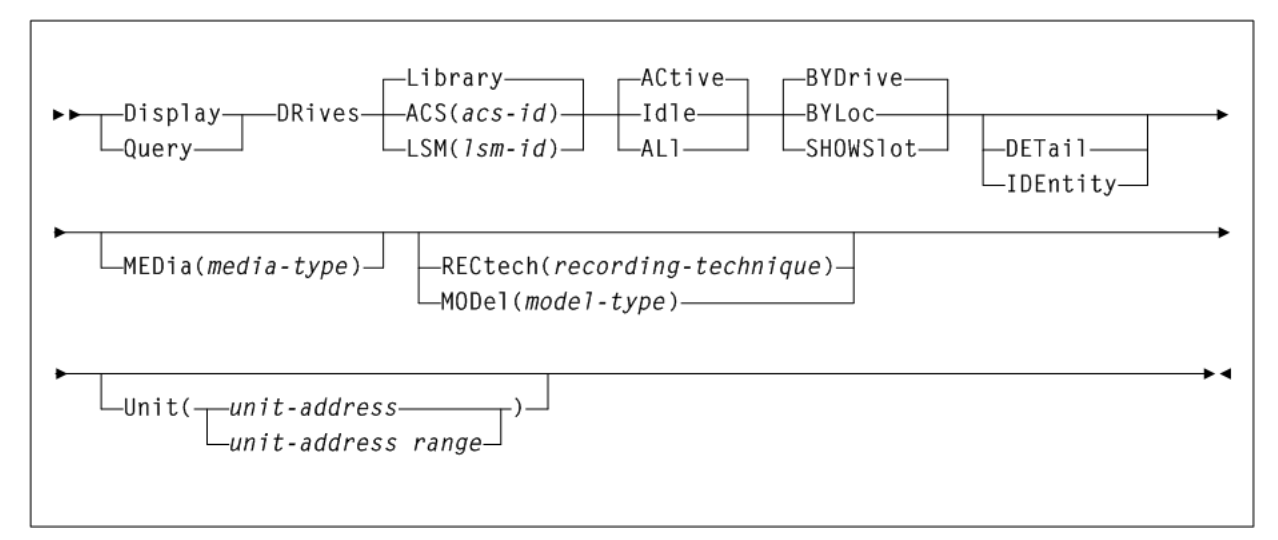

## **Display DRIVE\_INFO**

### **Interfaces:**

- Console or utility
- UUI Support: Yes

### **Subsystem Requirements:**

Active HSC/VTCS

*Figure 2–44 Display DRIVE\_INFO syntax*

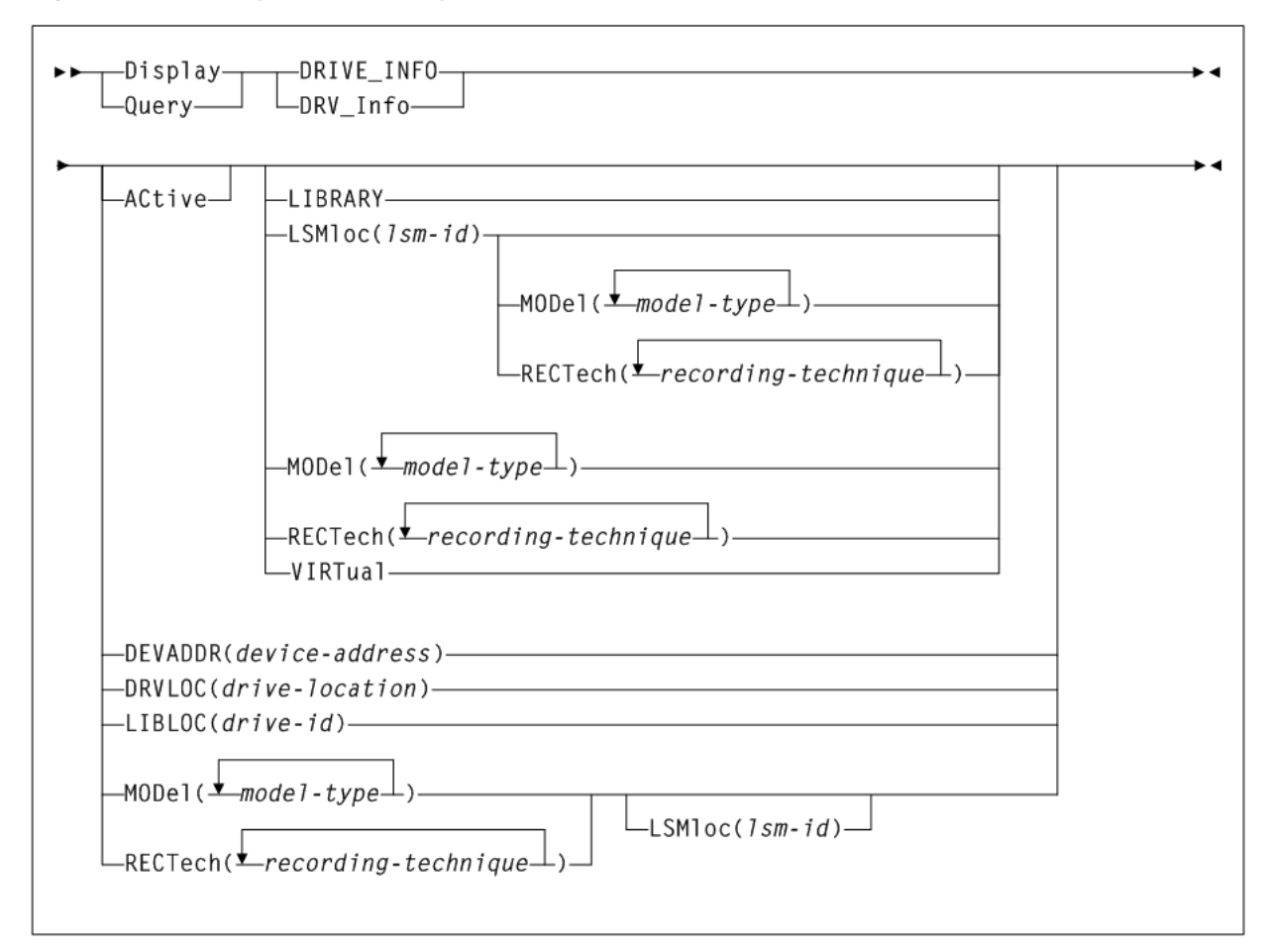

### **Display EXceptns**

**Interfaces:**

- Console or PARMLIB only
- UUI Support: No
- **Subsystem Requirements:**

Active HSC at FULL service level

*Figure 2–45 Display EXceptns syntax*

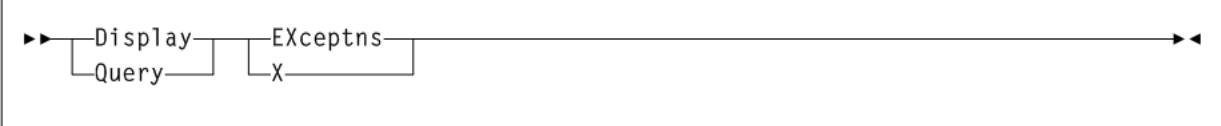

## **Display LINKSto**

**Interfaces:**

- Console or PARMLIB
- UUI Support: No

#### **Subsystem Requirements:**

Active HSC at BASE or FULL service level

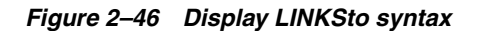

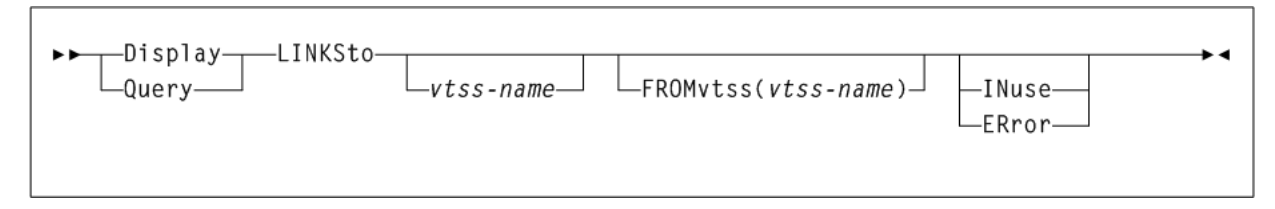

## **Display LMUPDEF**

#### **Interfaces:**

- Console or PARMLIB only
- UUI Support: No

#### **Subsystem Requirements:**

Active HSC at BASE or FULL service level

#### *Figure 2–47 Display LMUPDEF syntax*

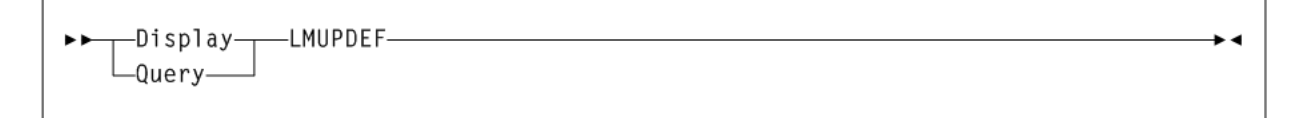

## **Display LOCKs**

**Interfaces:**

- Console or utility
- UUI Support: Yes

**Subsystem Requirements:**

Active HSC/VTCS

### *Figure 2–48 Display LOCKs syntax*

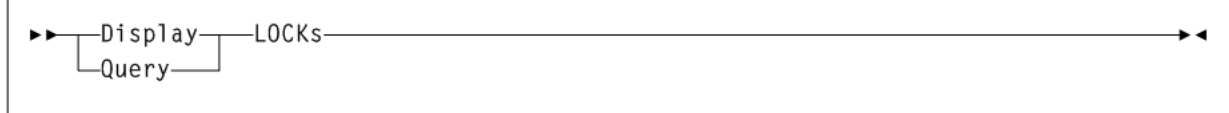

## **Display Lsm**

**Interfaces:**

- Console or utility
- UUI Support: Yes

#### **Subsystem Requirements:**

Active HSC at FULL service level

*Figure 2–49 Display Lsm syntax*

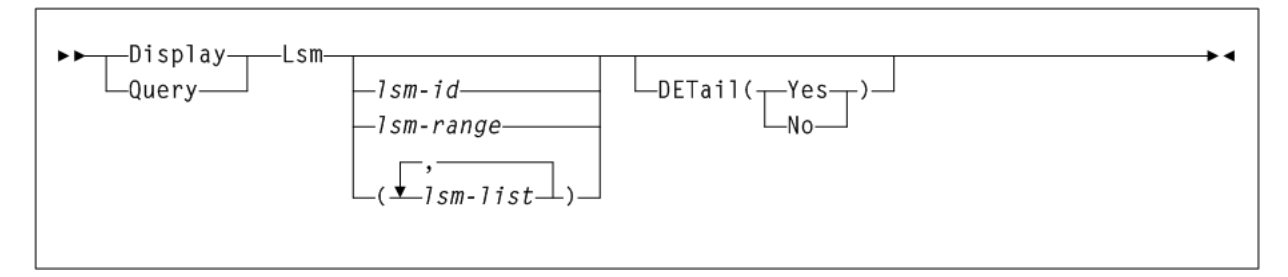

### **Display Message**

**Interfaces:**

- Console or utility
- UUI Support: Yes

#### **Subsystem Requirements:**

Active HSC at BASE or FULL service level

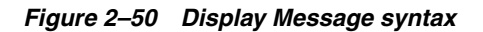

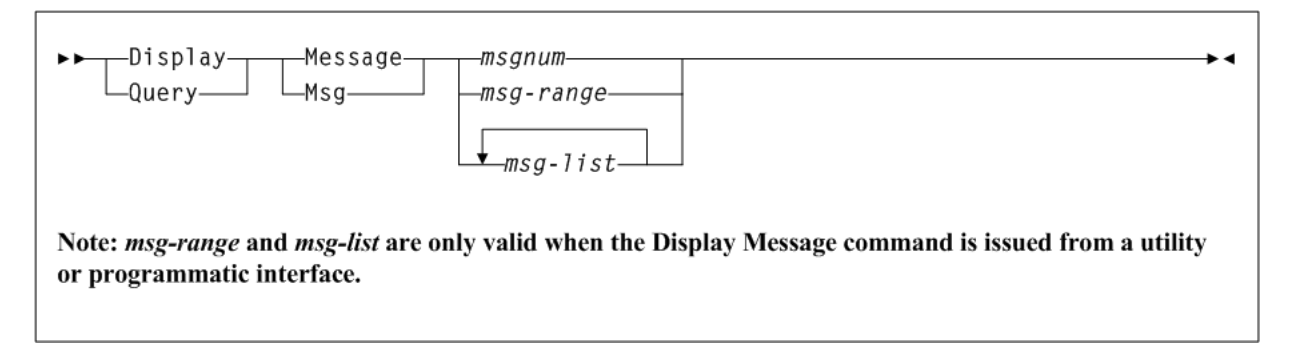

### **Display MGMTDEF**

**Interfaces:**

- Console or PARMLIB only
- UUI Support: No

#### **Subsystem Requirements:**

Active HSC at BASE or FULL service level

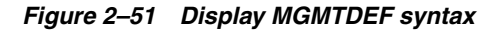

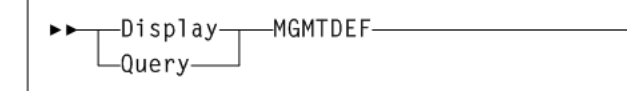

٠.

## **Display MIGrate**

#### **Interfaces:**

- Console or utility
- UUI Support: Yes

#### **Subsystem Requirements:**

Active HSC/VTCS

#### *Figure 2–52 Display MIGrate syntax*

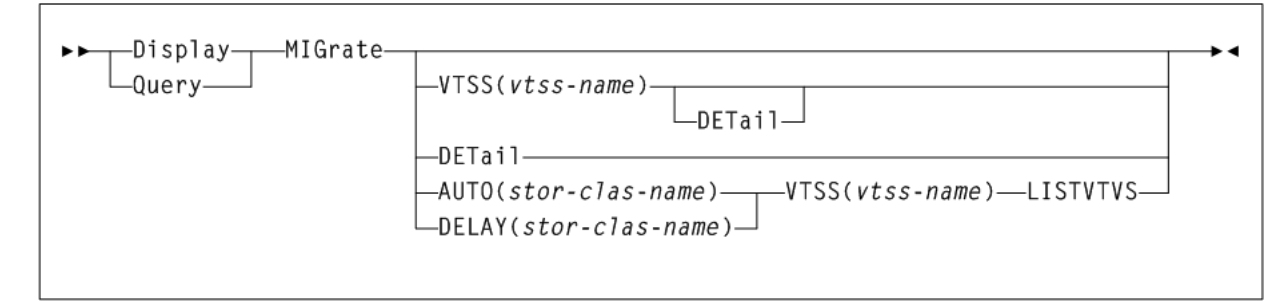

### **Display MNTD**

### **Interfaces:**

- Console or PARMLIB only
- UUI Support: No

**Subsystem Requirements:**

Active HSC at BASE or FULL service level

#### *Figure 2–53 Display MNTD syntax*

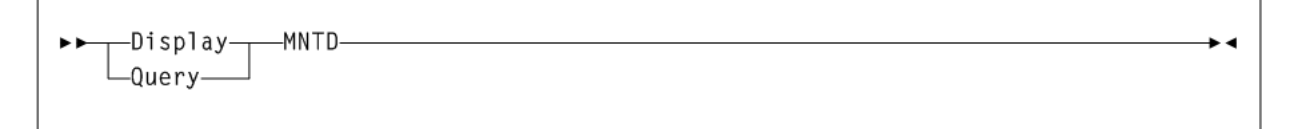

## **Display MONitor**

### **Interfaces:**

- Console or PARMLIB only
- UUI Support: No

#### **Subsystem Requirements:**

Active HSC at BASE or FULL service level

### *Figure 2–54 Display MONitor syntax*

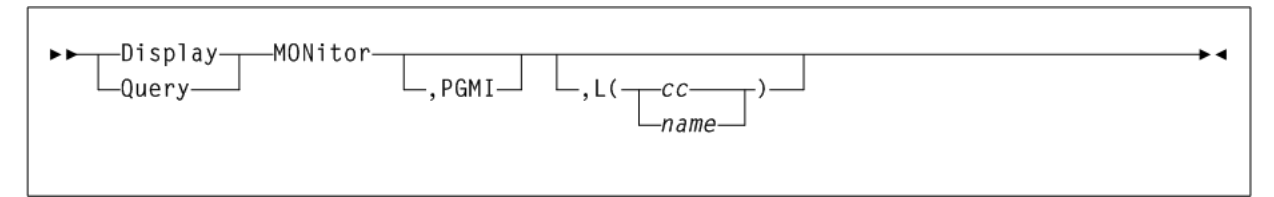

## **Display MVC**

**Interfaces:**

- Console or utility
- UUI Support: Yes

**Subsystem Requirements:**

Active HSC/VTCS

*Figure 2–55 Display MVC syntax*

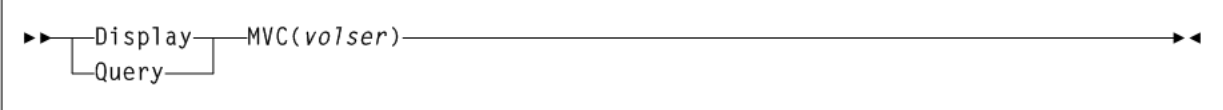

## **Display MVCPool**

**Interfaces:**

- Console or utility
- UUI Support: Yes

**Subsystem Requirements:**

Active HSC at FULL service level

*Figure 2–56 Display MVCPool syntax*

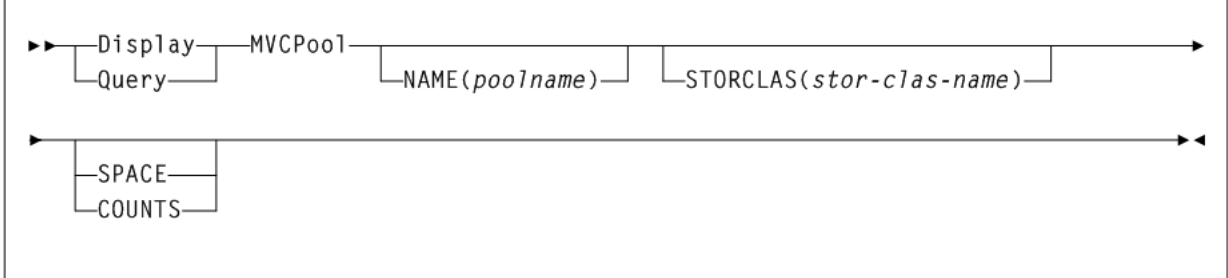

## **Display OPTion**

**Interfaces:**

- Console or PARMLIB only
- UUI Support: No

#### **Subsystem Requirements:**

Active HSC at BASE or FULL service level

### *Figure 2–57 Display OPTion syntax*

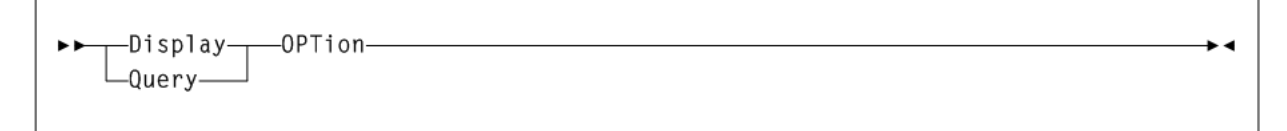

## **Display PATH**

#### **Interfaces:**

- Console or PARMLIB only
- UUI Support: No

**Subsystem Requirements:**

Active HSC/VTCS

*Figure 2–58 Display PATH syntax*

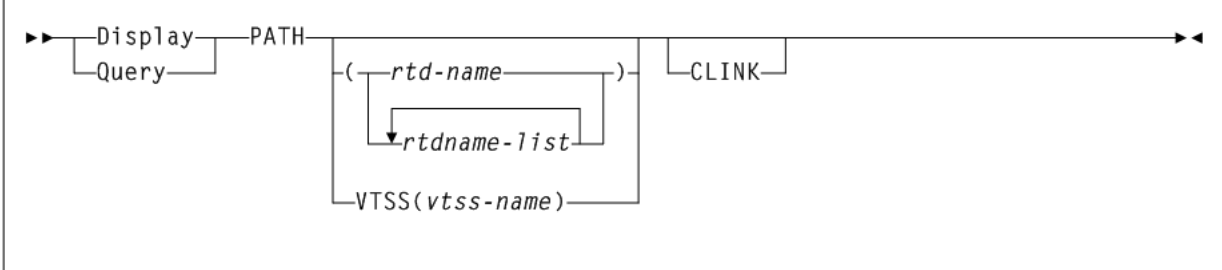

### **Display Queue**

**Interfaces:**

- Console or utility
- UUI Support: Yes

**Subsystem Requirements:**

Active HSC/VTCS

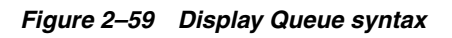

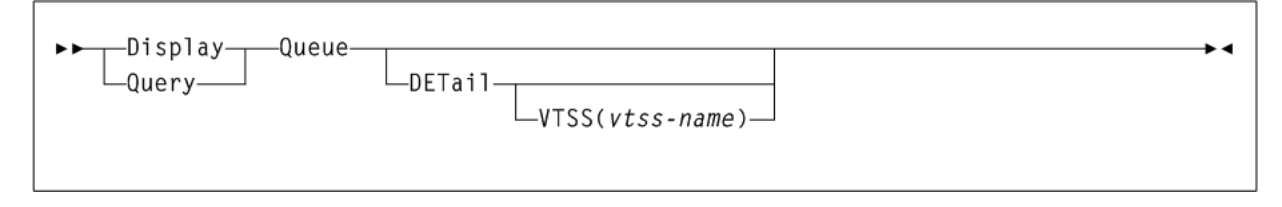
# **Display REPlicat**

**Interfaces:**

- Console or utility
- UUI Support: Yes

### **Subsystem Requirements:**

Active HSC/VTCS

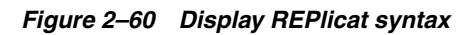

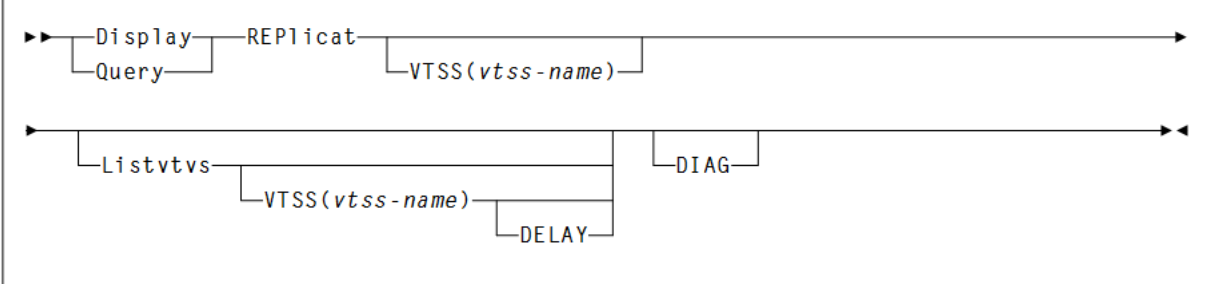

# **Display Requests**

**Interfaces:**

- Console or PARMLIB only
- UUI Support: Yes

### **Subsystem Requirements:**

Active HSC at BASE or FULL service level

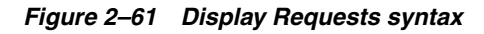

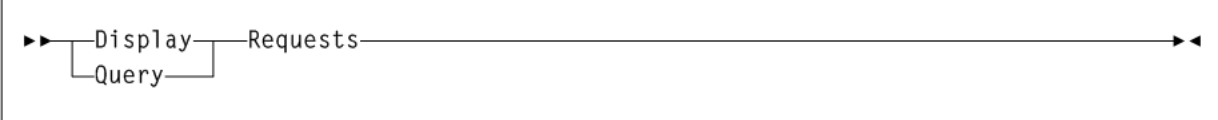

# **Display RTD**

### **Interfaces:**

- Console or utility
- UUI Support: Yes

**Subsystem Requirements:**

Active HSC/VTCS

## *Figure 2–62 Display RTD syntax*

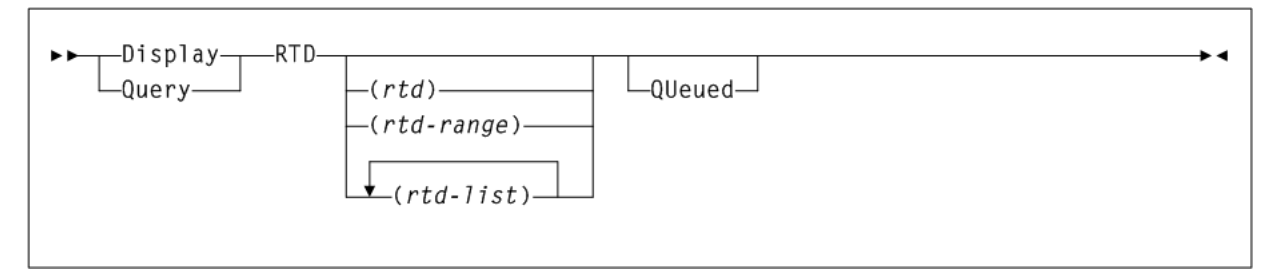

# **Display SCRatch**

### **Interfaces:**

- Console or utility
- UUI Support: Yes

### **Subsystem Requirements:**

Active HSC at BASE or FULL service level

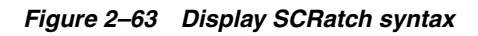

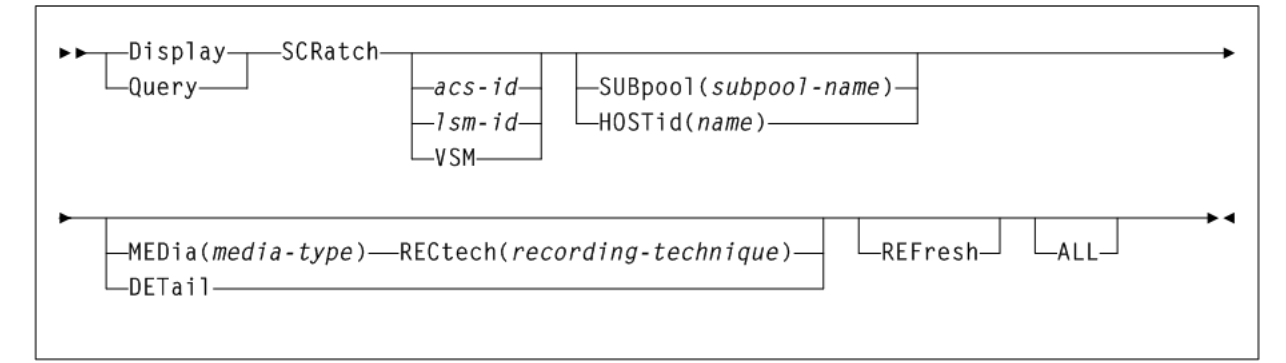

# **Display SEN**

### **Interfaces:**

- Console or PARMLIB only
- UUI Support: No

### **Subsystem Requirements:**

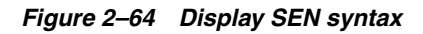

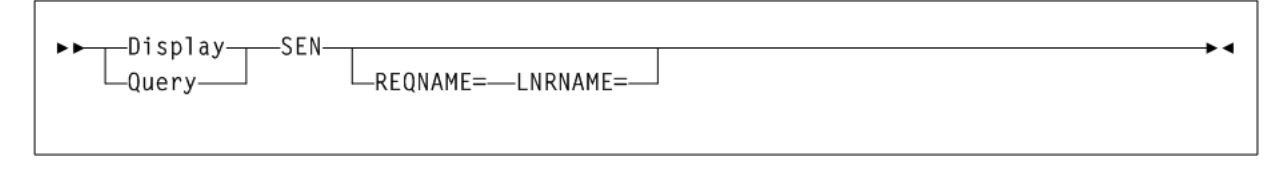

# **Display SERVER**

**Interfaces:**

- Console or utility
- UUI Support: Yes

### **Subsystem Requirements:**

Active HSC/VTCS

*Figure 2–65 Display SERVER syntax*

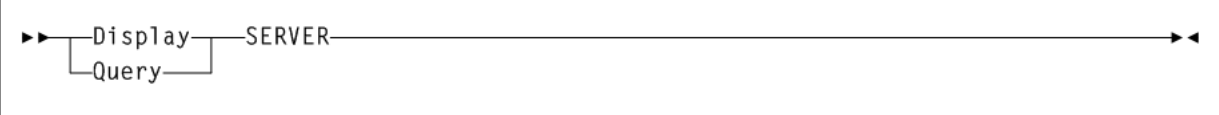

# **Display SRVlev**

**Interfaces:**

- Console or utility
- UUI Support: Yes

### **Subsystem Requirements:**

Active HSC at FULL service level

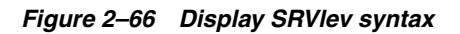

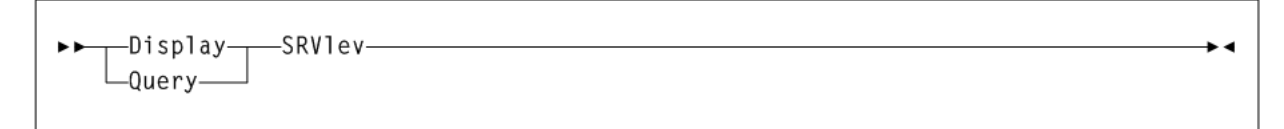

# **Display Status**

### **Interfaces:**

- Console or PARMLIB only
- UUI Support: No

### **Subsystem Requirements:**

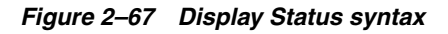

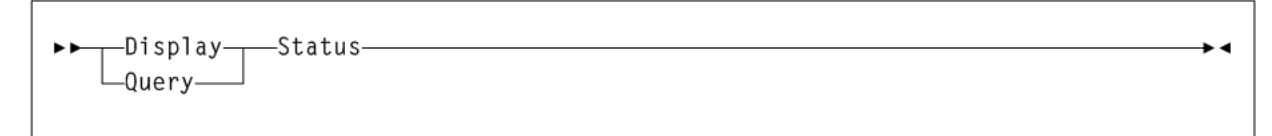

# **Display STORCLas**

**Interfaces:**

- Console or utility
- UUI Support: Yes

**Subsystem Requirements:**

Active HSC/VTCS

*Figure 2–68 Display STORCLas syntax*

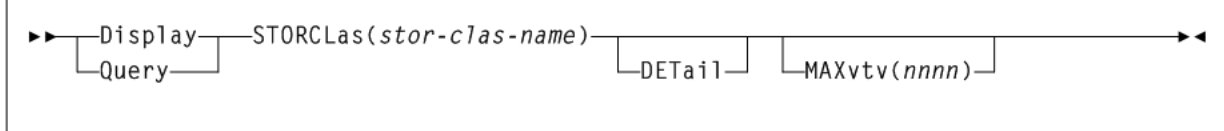

# **Display STORMNgr**

**Interfaces:**

- Console or PARMLIB only
- UUI Support: No

**Subsystem Requirements:**

Active HSC/VTCS

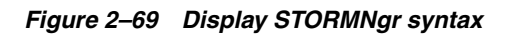

# **Display TASKs**

Г

**Interfaces:**

- Console or utility
- UUI Support: Yes

**Subsystem Requirements:**

*Figure 2–70 Display TASKs syntax*

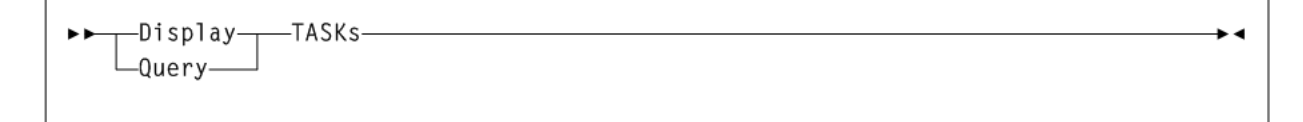

# **Display THReshld**

**Interfaces:**

- Console or utility
- UUI Support: Yes

#### **Subsystem Requirements:**

Active HSC at BASE or FULL service level

*Figure 2–71 Display THReshld syntax*

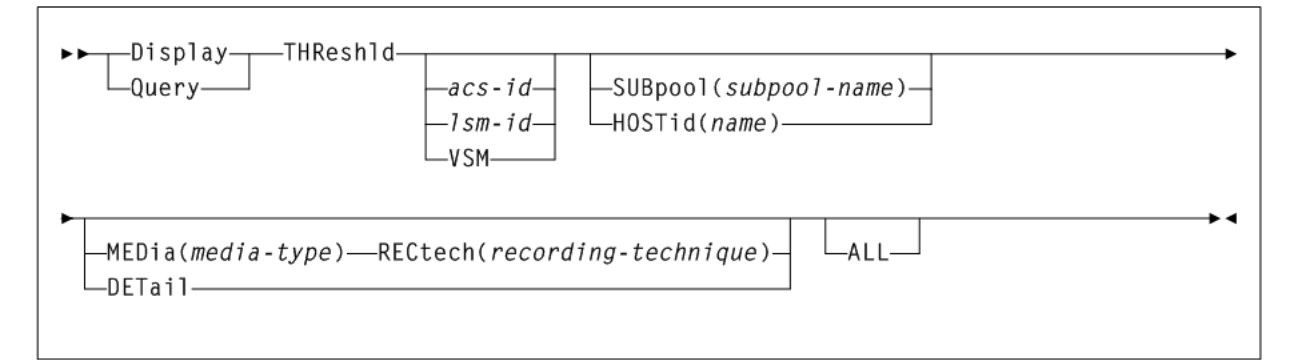

## **Display Volser**

### **Interfaces:**

- Console or utility
- UUI Support: Yes

#### **Subsystem Requirements:**

Active HSC at BASE or FULL service level

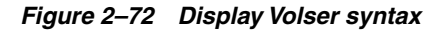

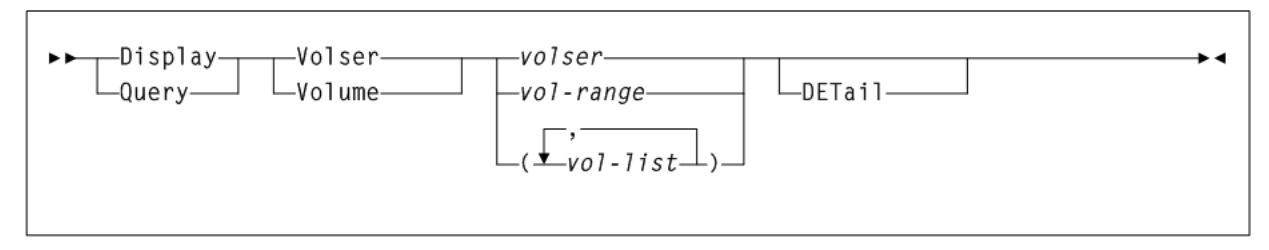

## **Display VOLume\_Info**

**Interfaces:**

- Console or utility
- UUI Support: Yes

#### **Subsystem Requirements:**

Active HSC/VTCS

### *Figure 2–73 Display VOLume\_Info syntax*

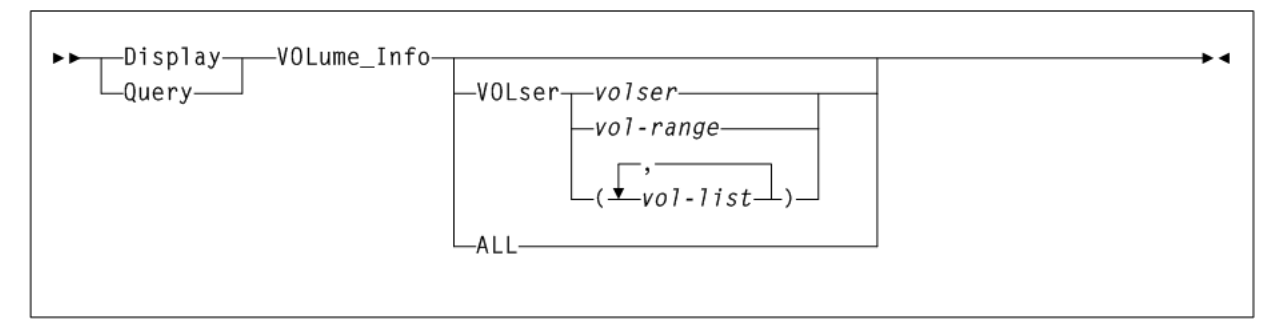

# **Display VSCRatch**

### **Interfaces:**

- Console or utility
- UUI Support: Yes

**Subsystem Requirements:**

Active HSC/VTCS

### *Figure 2–74 Display VSCRatch syntax*

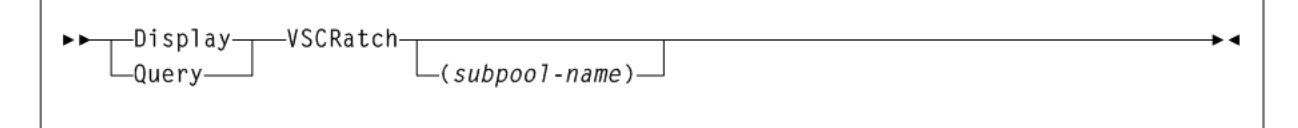

# **Display VTD**

**Interfaces:**

- Console or utility
- UUI Support: Yes

**Subsystem Requirements:**

Active HSC/VTCS

*Figure 2–75 Display VTD syntax*

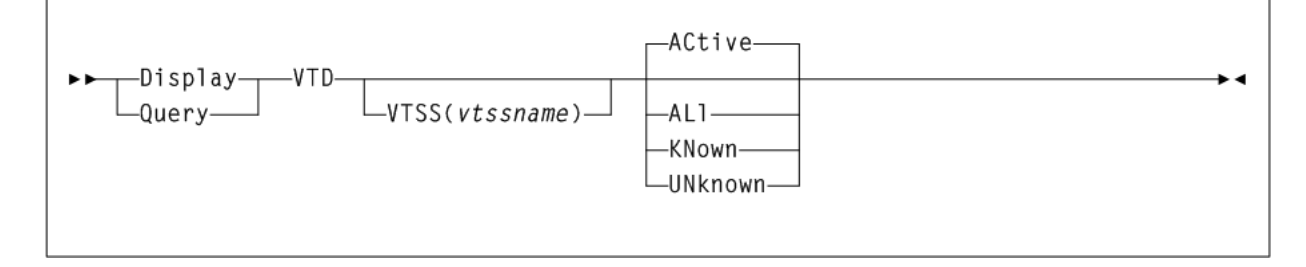

# **Display VTSS**

**Interfaces:**

- Console or utility
- UUI Support: Yes

**Subsystem Requirements:**

Active HSC/VTCS

*Figure 2–76 Display VTSS syntax*

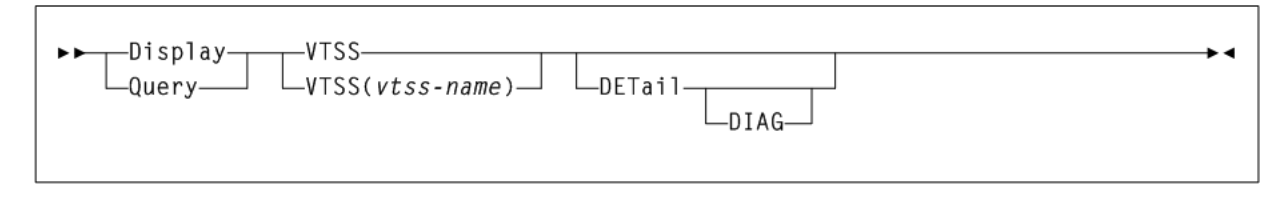

# **Display VTV**

## **Interfaces:**

- Console or utility
- UUI Support: Yes

## **Subsystem Requirements:**

Active HSC/VTCS

*Figure 2–77 Display VTV syntax*

# **DRAin**

## **Interfaces:**

- Console or PARMLIB only
- UUI Support: No

## **Subsystem Requirements:**

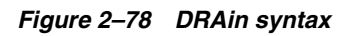

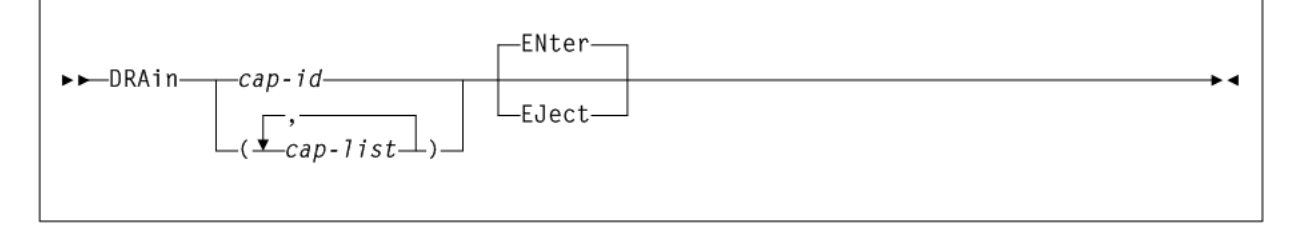

# **DRCHKPT**

### **Interfaces:**

- SLUADMIN utility only
- UUI Support: No

### **Subsystem Requirements:**

Active HSC/VTCS at FULL service level

### *Figure 2–79 DRCHKPT syntax*

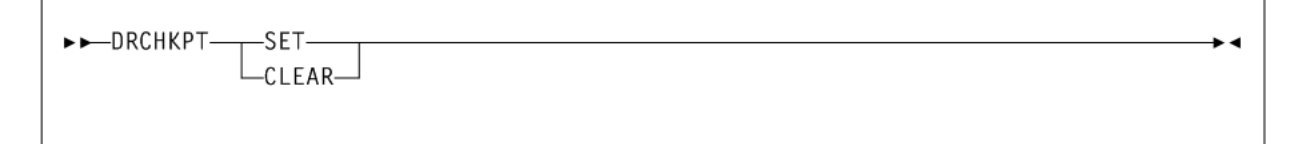

# **DRCLEAN**

### **Interfaces:**

- SLUADMIN utility only
- UUI Support: No

**Subsystem Requirements:**

Active HSC/VTCS at FULL service level

### *Figure 2–80 DRCLEAN syntax*

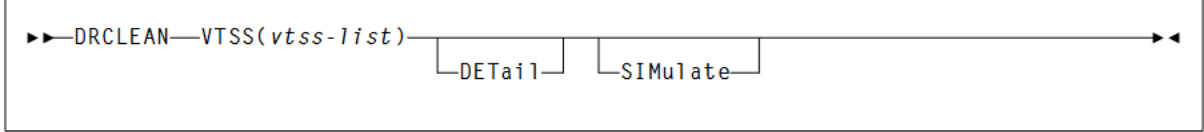

# **DRMONitr**

 $\overline{a}$ 

### **Interfaces:**

- SLUADMIN utility only
- UUI Support: No

### **Subsystem Requirements:**

*Figure 2–81 DRMONitr syntax*

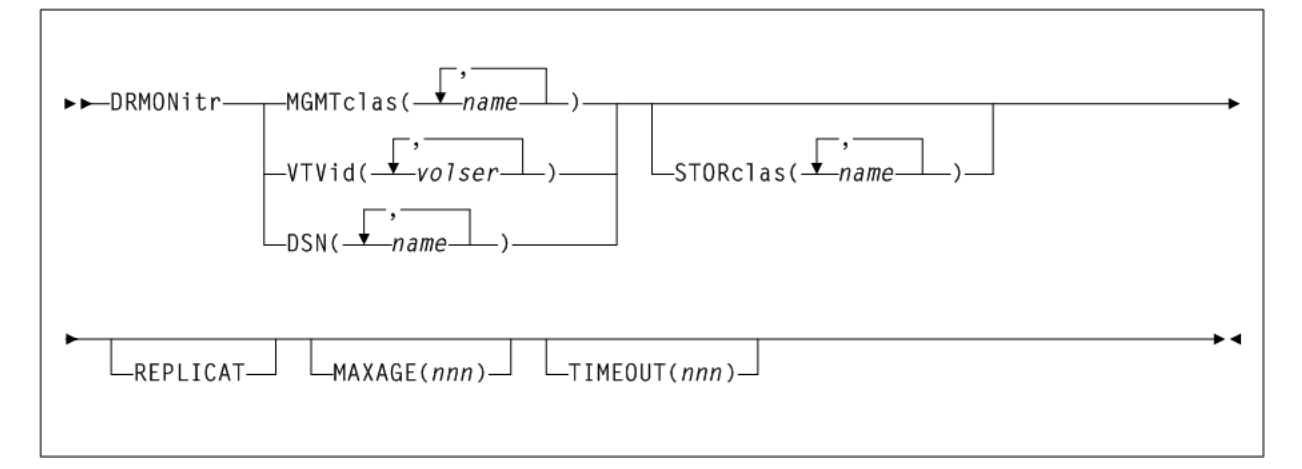

# **DRTEST CREATE**

**Interfaces:**

- SLUADMIN utility only
- UUI Support: No

**Subsystem Requirements:**

Active HSC not required

*Figure 2–82 DRTEST CREATE syntax*

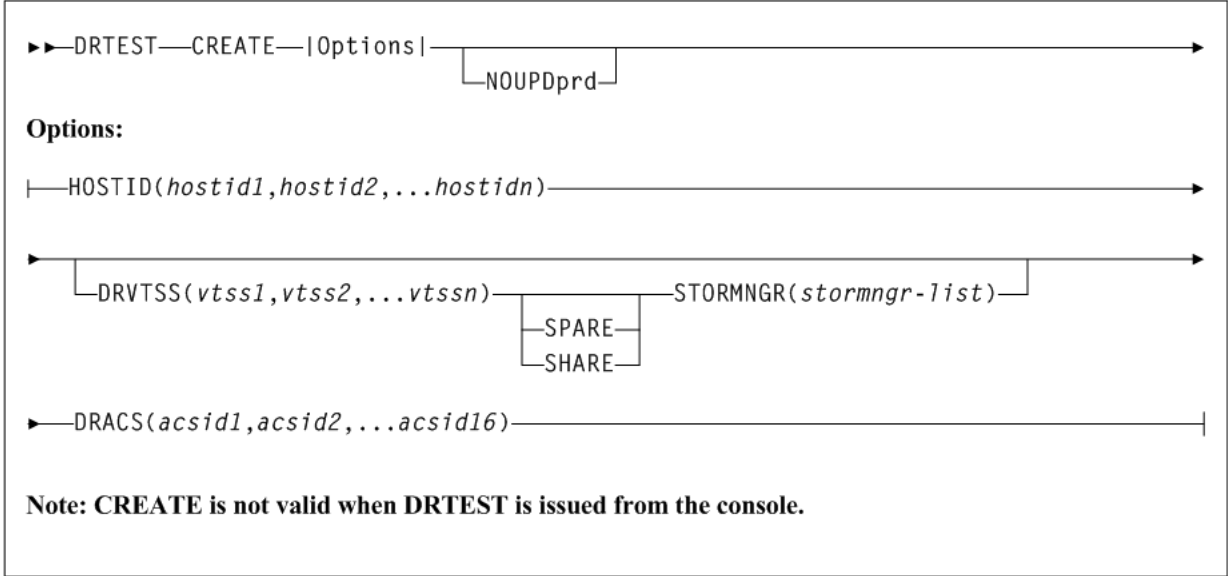

# **DRTEST PRIMEprd**

### **Interfaces:**

- SLUADMIN utility only
- UUI Support: No

#### **Subsystem Requirements:**

Active HSC not required

### *Figure 2–83 DRTEST PRIMEprd syntax*

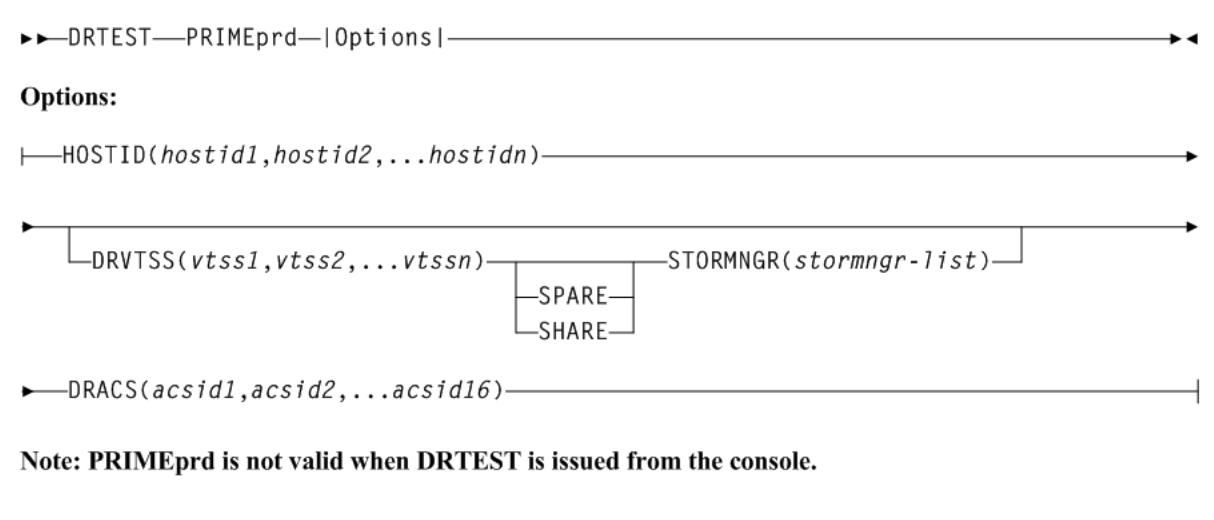

ь.

# **DRTEST RESET**

**Interfaces:**

- SLUADMIN utility only
- UUI Support: No

**Subsystem Requirements:**

Active HSC not required

*Figure 2–84 DRTEST RESET syntax*

>>DRTEST-RESET-

Note: RESET is not valid when DRTEST is issued from the console.

# **DRTEST START**

**Interfaces:**

- console or utility
- UUI Support: Yes

#### **Subsystem Requirements:**

 $\overline{\phantom{a}}$ 

 $\overline{\phantom{a}}$ 

*Figure 2–85 DRTEST START syntax*

```
>>DRTEST-START-
```
# **DRTEST STOP**

**Interfaces:**

- Console or utility
- UUI Support: Yes

**Subsystem Requirements:**

Active HSC at FULL service level

*Figure 2–86 DRTEST STOP syntax*

>>DRTEST-STOP-

# **EEXPORT**

**Interfaces:**

- Console or utility
- UUI Support: Yes

**Subsystem Requirements:**

Active HSC not required

### *Figure 2–87 EEXPORT syntax*

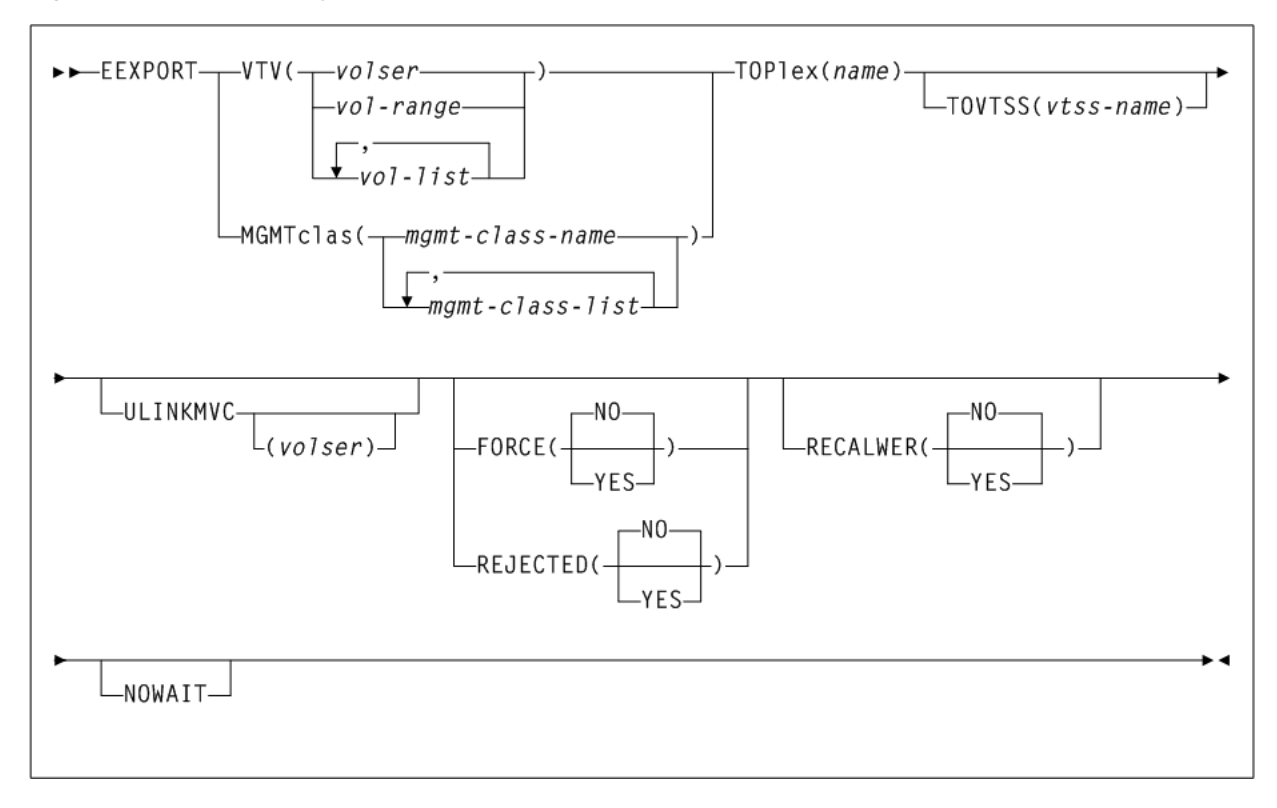

# **EJect**

## **Interfaces:**

- Console or utility
- UUI Support: Yes

#### **Subsystem Requirements:**

#### *Figure 2–88 EJect syntax*

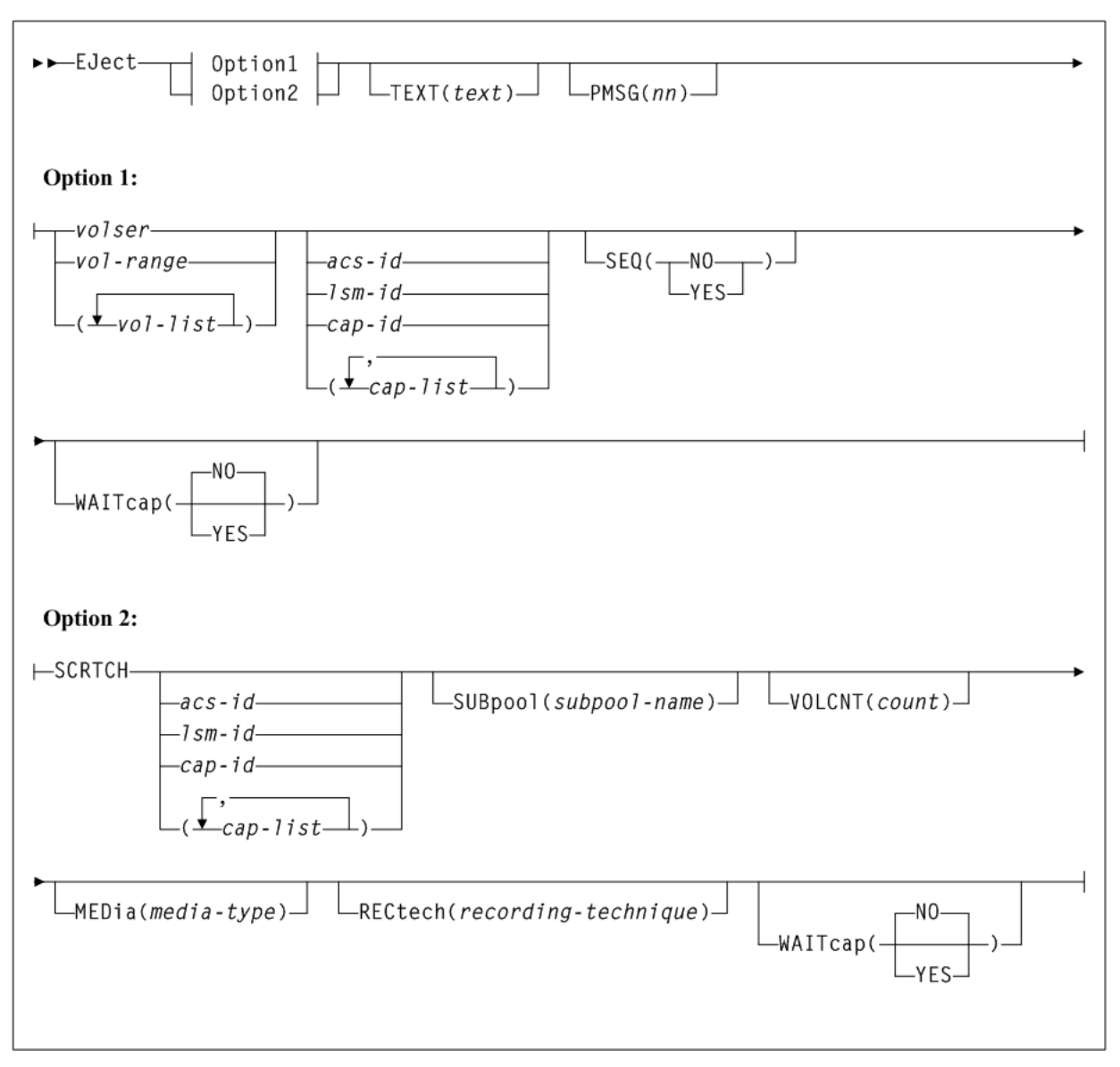

## **ENter**

## **Interfaces:**

- Console or utility
- UUI Support: Yes

### **Subsystem Requirements:**

### *Figure 2–89 ENter syntax*

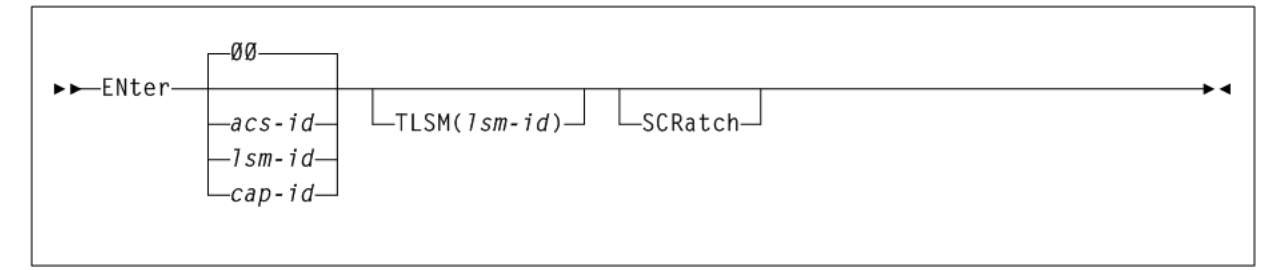

# **EXECParm**

### **Interfaces:**

- **PARMLIB** only
- UUI Support: No

**Subsystem Requirements:**

None.

*Figure 2–90 EXECParm syntax*

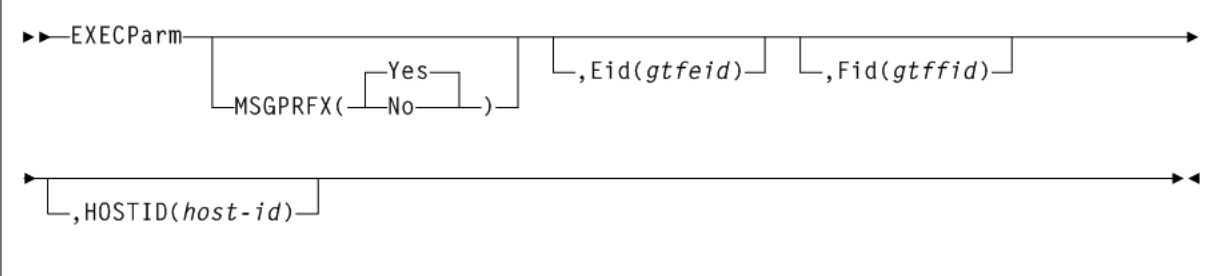

# **EXPORT**

## **Interfaces:**

- Utility only
- UUI Support: Yes

### **Subsystem Requirements:**

- Active HSC/VTCS at FULL service level required when specifying the VTV or MGMTCLAS parameter.
- Active HSC/VTCS not required when specifying the MVC or STORclas parameter.

**Note:** The CDS used by the utility must not be accessed by any other currently active HSC/VTCS host(s). Otherwise, error message SLS6716E is issued and the utility fails.

 $\ddot{\phantom{1}}$ 

*Figure 2–91 EXPORT syntax*

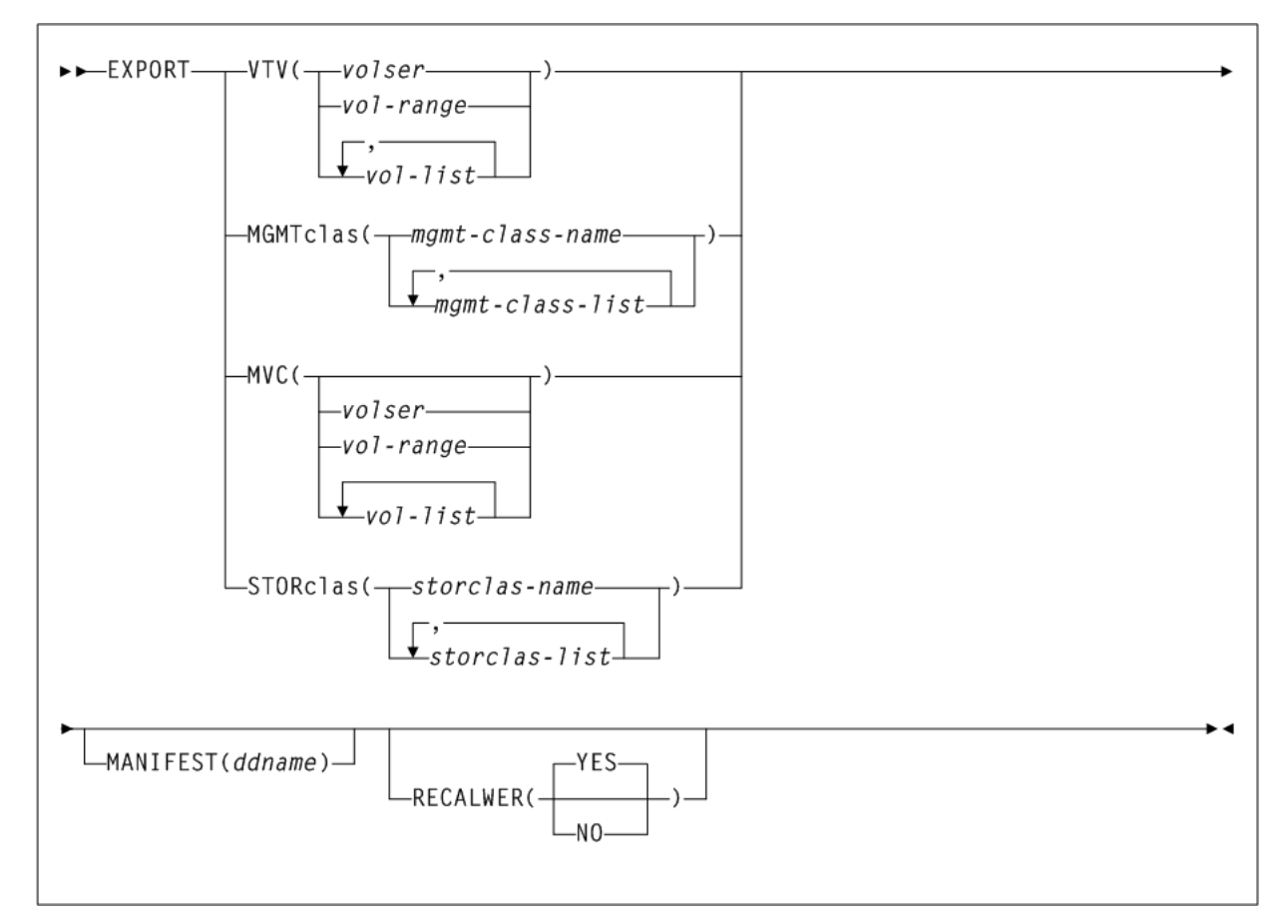

# **FMTLOG**

### **Interfaces:**

- SLUADMIN utility only
- UUI Support: No

**Subsystem Requirements:**

Active HSC not required

### *Figure 2–92 FMTLOG syntax*

FMTL0G-

## **IMPORT**

### **Interfaces:**

- Utility only
- UUI Support: Yes

**Subsystem Requirements:**

## Active HSC/VTCS not required

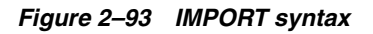

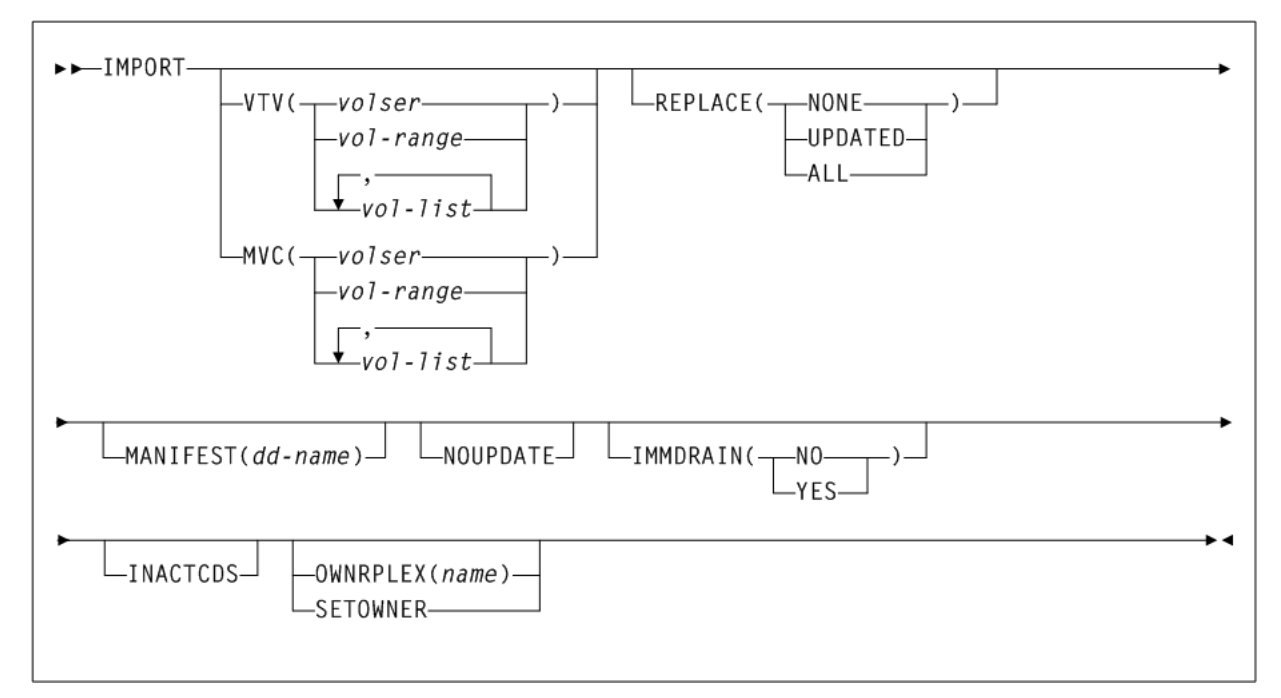

# **INITialize**

## **Interfaces:**

- SLUADMIN utility only
- UUI Support: No

## **Subsystem Requirements:**

HSC at FULL service level

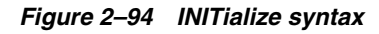

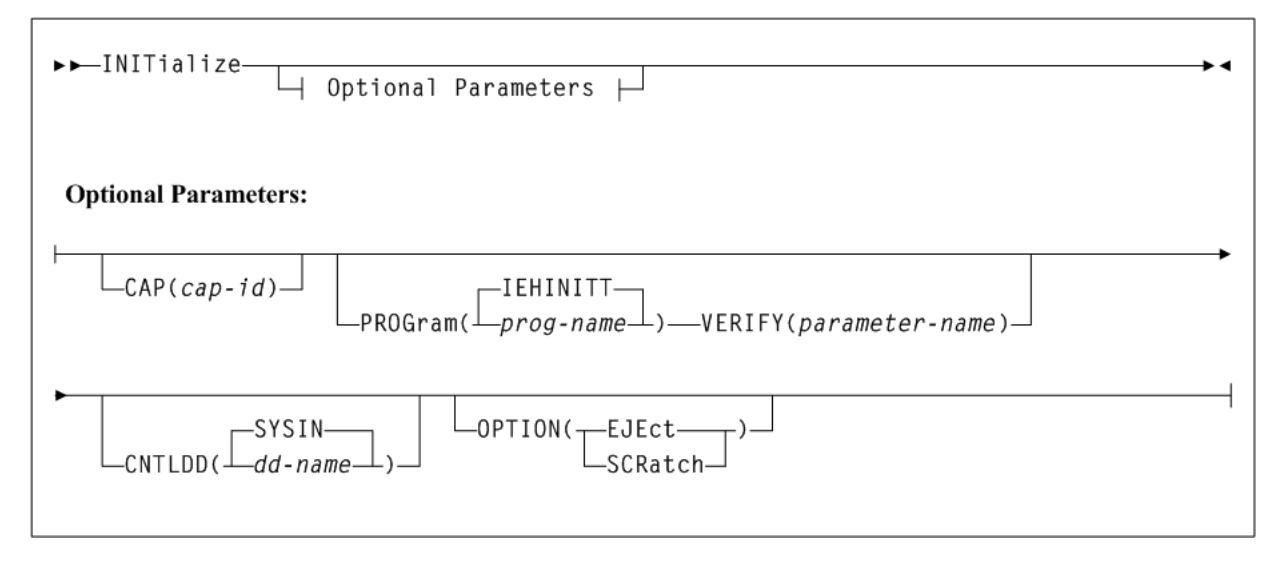

# **INVENTRY**

### **Interfaces:**

- Utility only
- UUI Support: Yes

### **Subsystem Requirements:**

Active HSC/VTCS

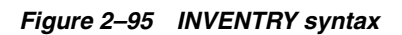

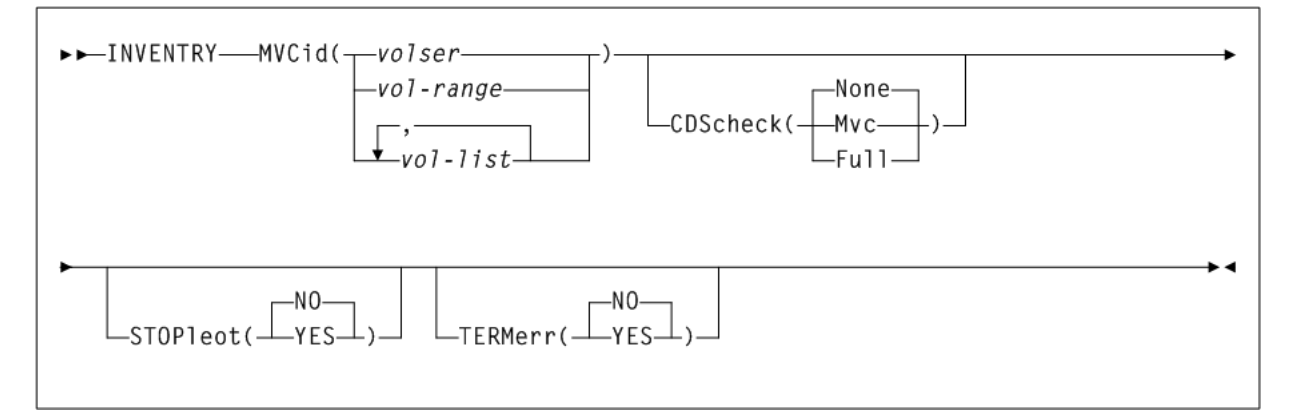

# **LIBGen**

## **Interfaces:**

- SLUADMIN utility only
- UUI Support: No

## **Subsystem Requirements:**

Active HSC not required

*Figure 2–96 LIBGen syntax*

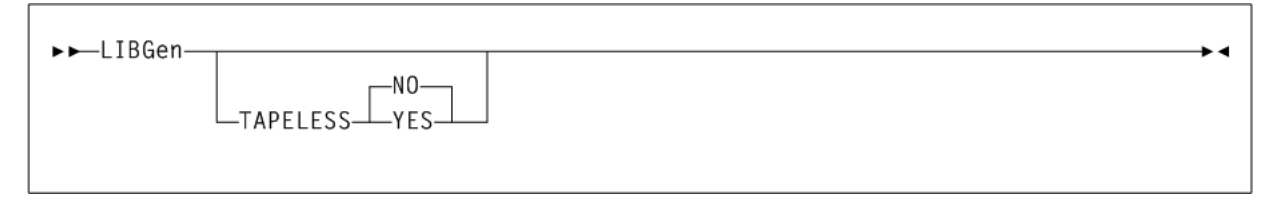

## **LMUPDEF**

## **Interfaces:**

- Console or PARMLIB
- UUI Support: No

### **Subsystem Requirements:**

## *Figure 2–97 LMUPDEF syntax*

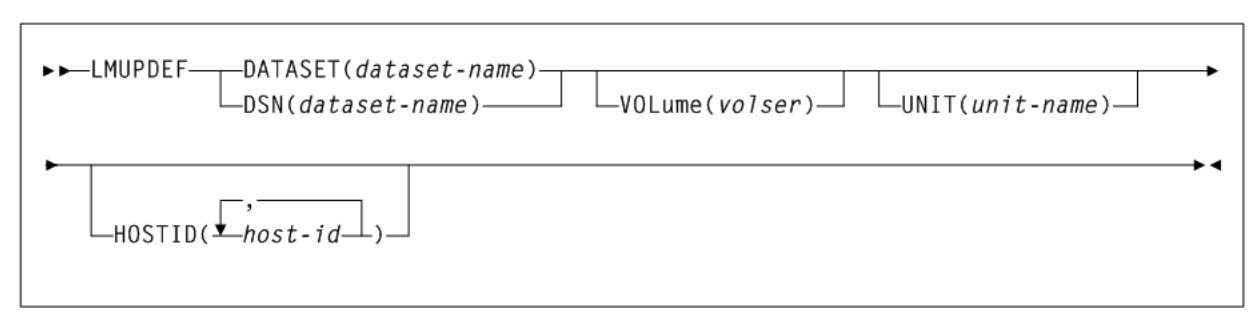

## **LMUPATH Control Statement**

## *Figure 2–98 LMUPATH syntax*

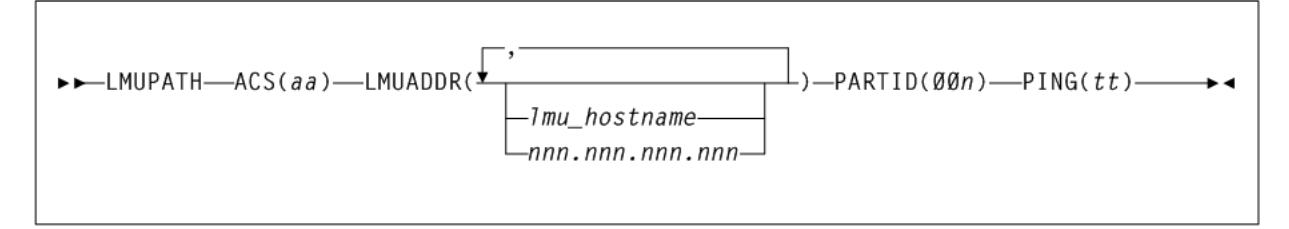

# **LOGUTIL**

## **Interfaces:**

- SLUADMIN utility only
- UUI Support: No

## **Subsystem Requirements:**

Active HSC not required

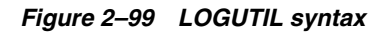

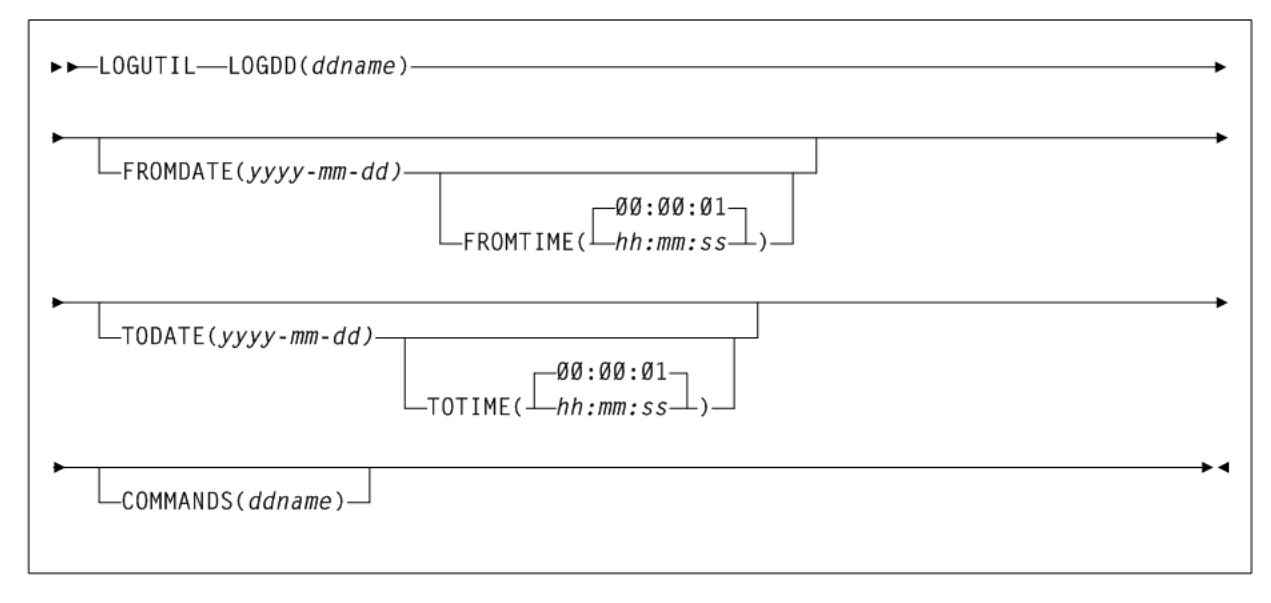

## **LOGUTIL FOR\_LOSTMVC Control Statement**

*Figure 2–100 LOGUTIL FOR\_LOSTMVC syntax*

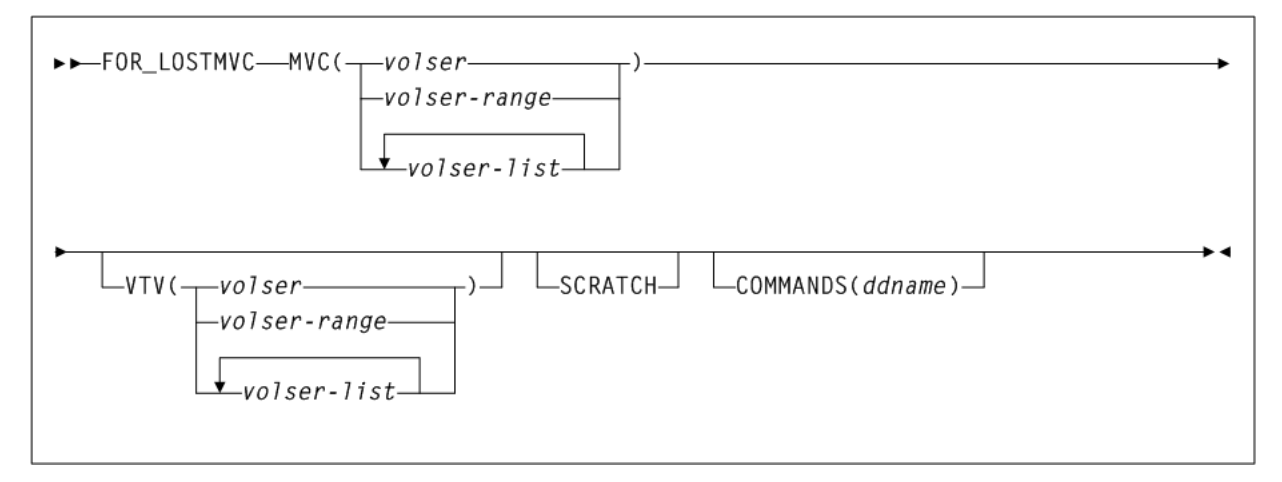

## **LOGUTIL GENAUDIT Control Statement**

## *Figure 2–101 LOGUTIL GENAUDIT syntax*

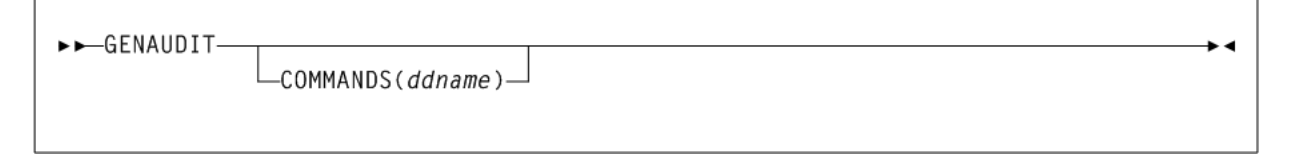

## **LOGUTIL LOCATE\_VTV Control Statement**

## *Figure 2–102 LOGUTIL LOCATE\_VTV syntax*

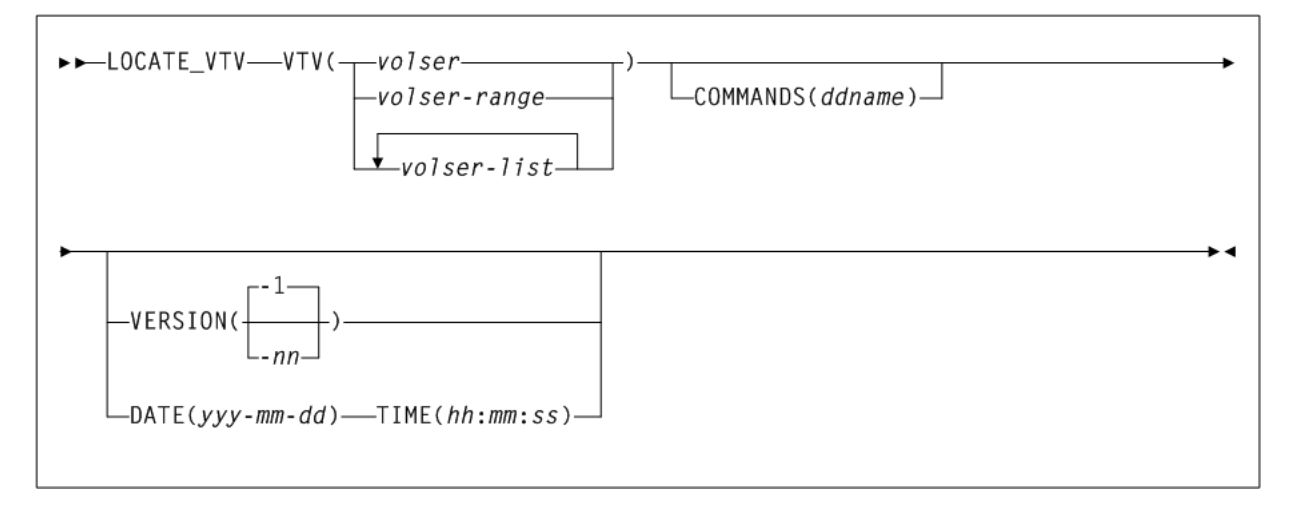

# **LOGUTIL UNDELETE Control Statement**

### *Figure 2–103 LOGUTIL UNDELETE syntax*

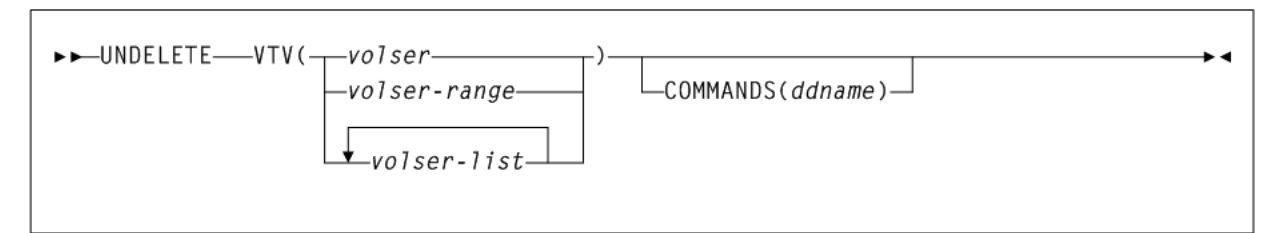

# **MEDVERfy**

### **Interfaces:**

- SLUADMIN utility only
- UUI Support: No

**Subsystem Requirements:**

Active HSC/VTCS

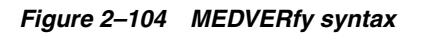

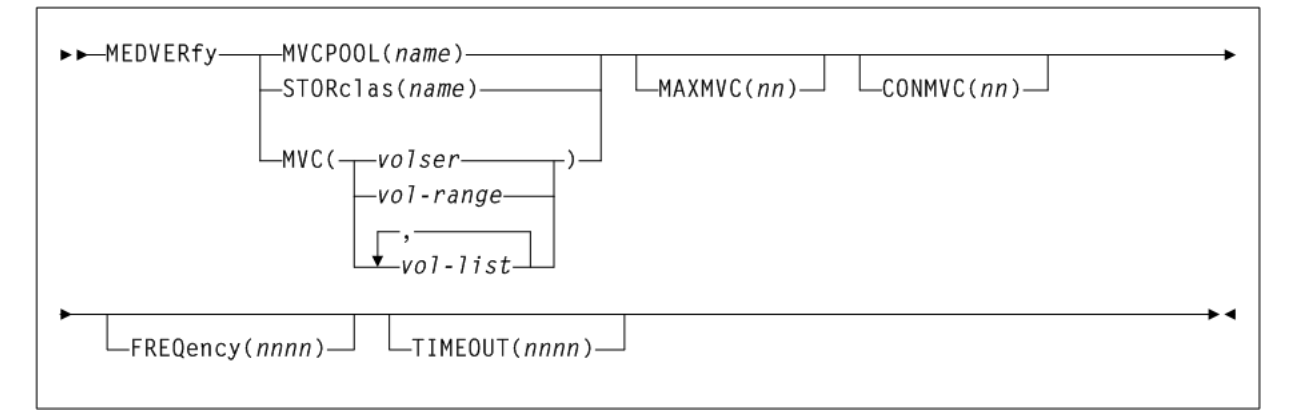

# **MERGEcds**

## **Interfaces:**

- SLUADMIN utility only
- UUI Support: No

## **Subsystem Requirements:**

Active HSC at BASE service level only

*Figure 2–105 MERGEcds syntax*

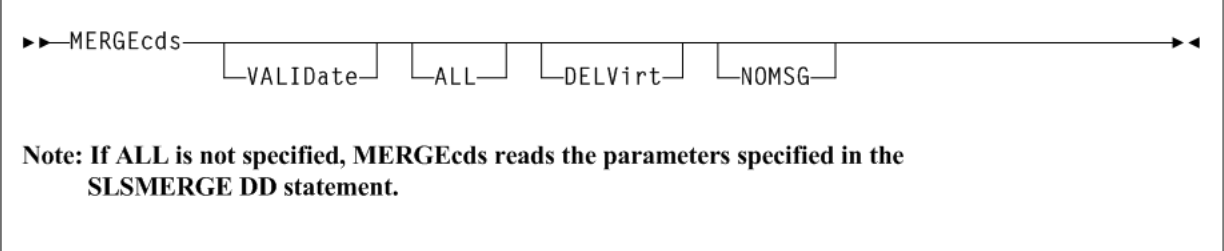

## **SLSMERGE Control Statement**

*Figure 2–106 SLSMERGE syntax*

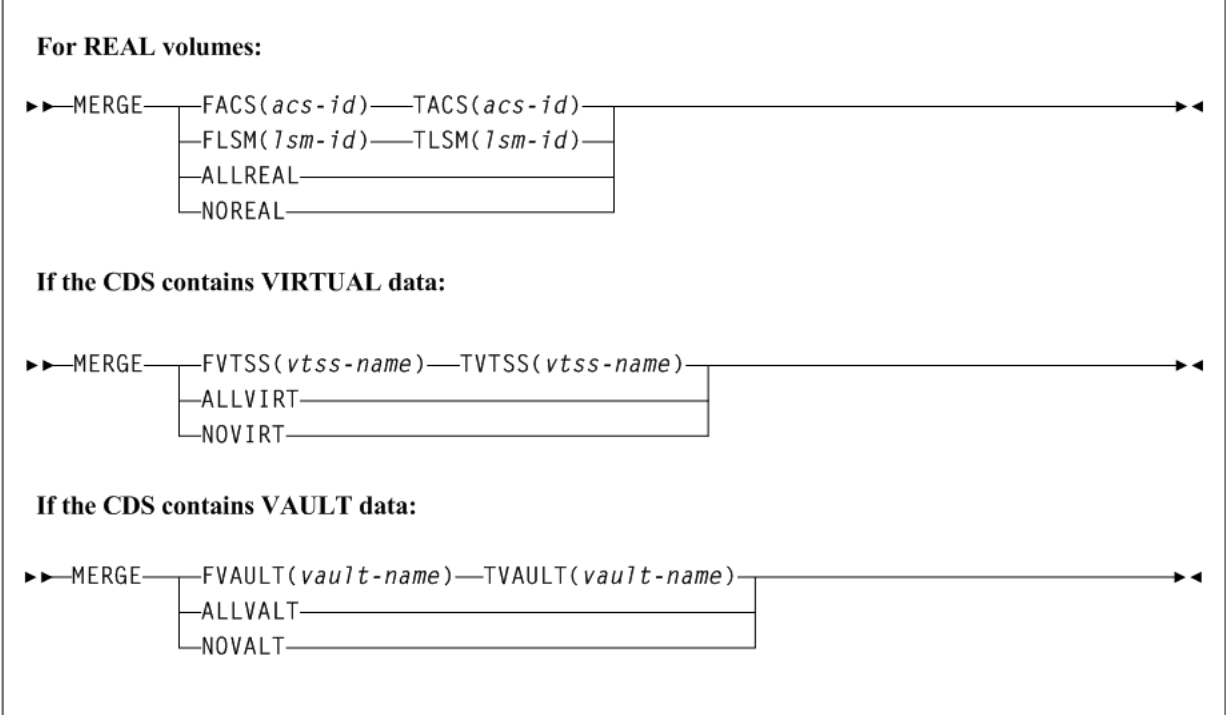

# **MERGMFST**

**Interfaces:**

- Utility only
- UUI Support: Yes

**Subsystem Requirements:**

Active HSC not required

*Figure 2–107 MERGMFST syntax*

>>MERGMFST-MERGEIN(manifin)-MERGEOUT(manifout)-

∙∙

# **METAdata**

### **Interfaces:**

- Utility only
- UUI Support: Yes

## **Subsystem Requirements:**

Active HSC/VTCS

## *Figure 2–108 METAdata syntax*

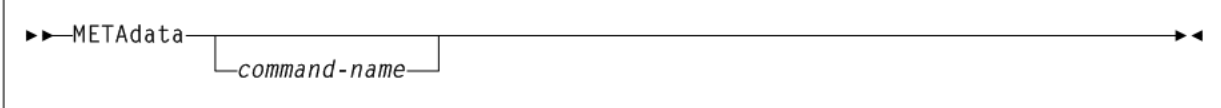

# **MGMTDEF**

## **Interfaces:**

- Console or PARMLIB only
- UUI Support: No

## **Subsystem Requirements:**

Active HSC at BASE or FULL service level

## *Figure 2–109 MGMTDEF syntax*

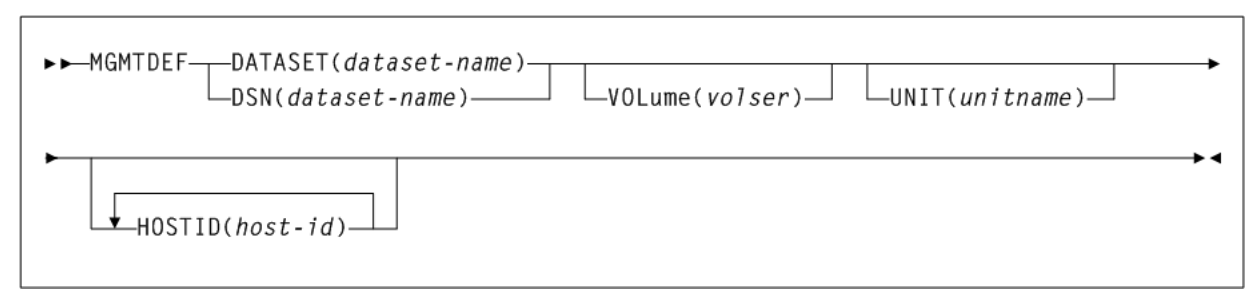

## **MGMTclas Control Statement**

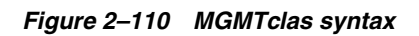

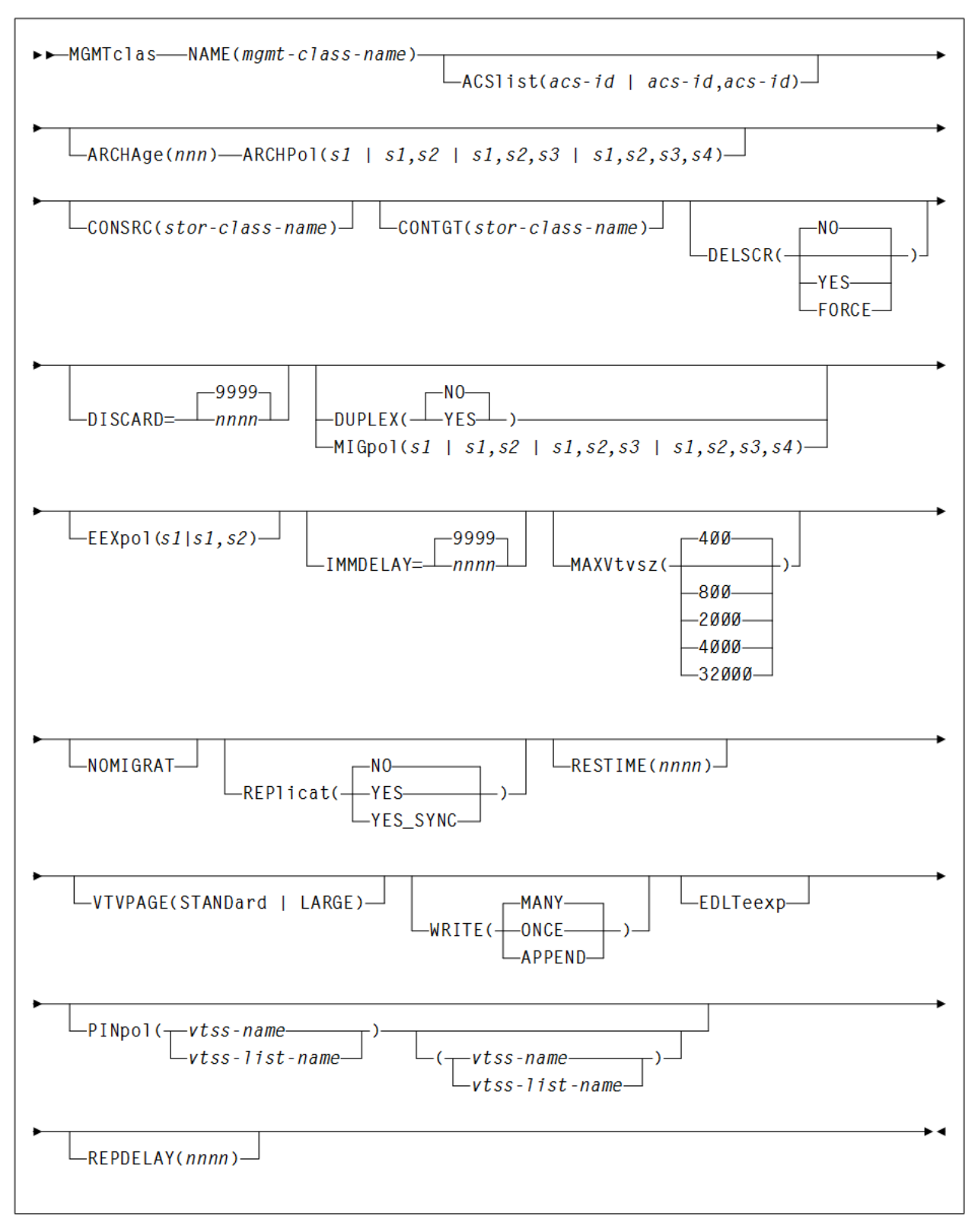

## **MIGRSEL Control Statement**

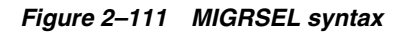

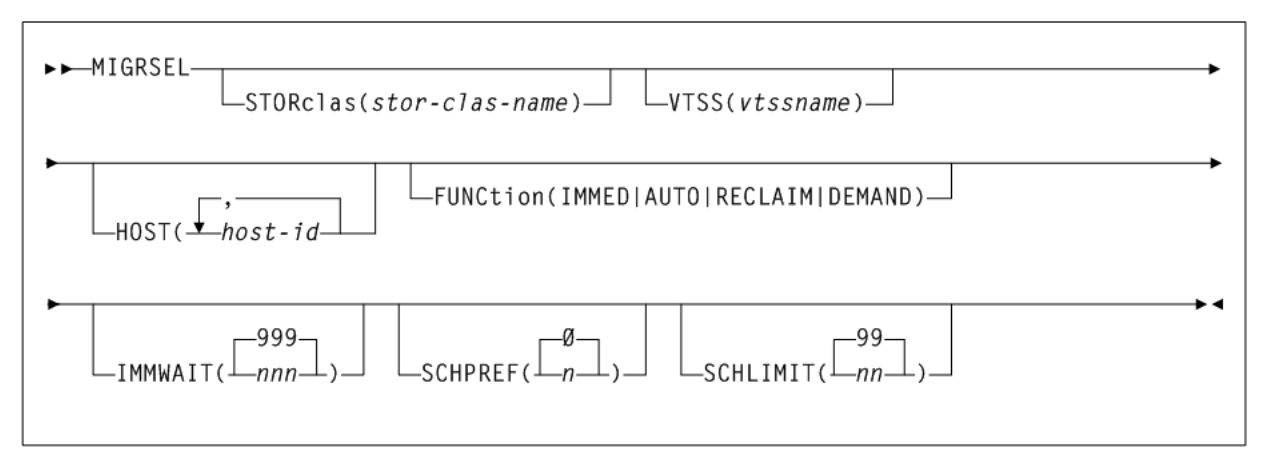

## **MIGRVTV Control Statement**

## *Figure 2–112 MIGRVTV syntax*

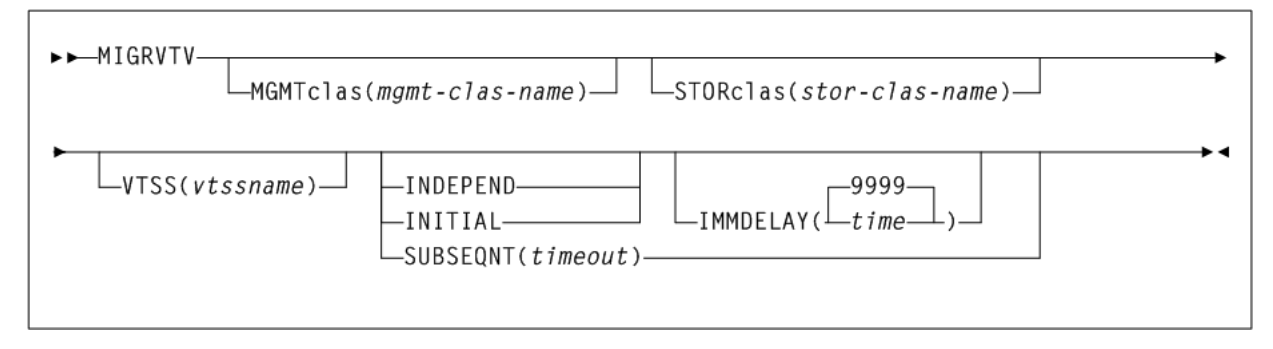

## **MVCATTR Control Statement**

## *Figure 2–113 MVCATTR syntax*

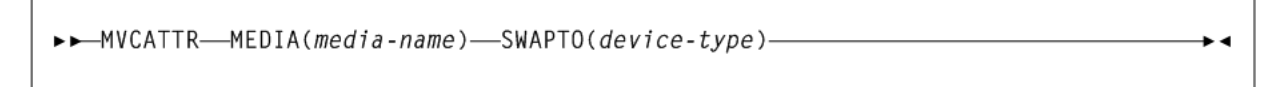

## **STORclas Control Statement**

## *Figure 2–114 STORclas syntax*

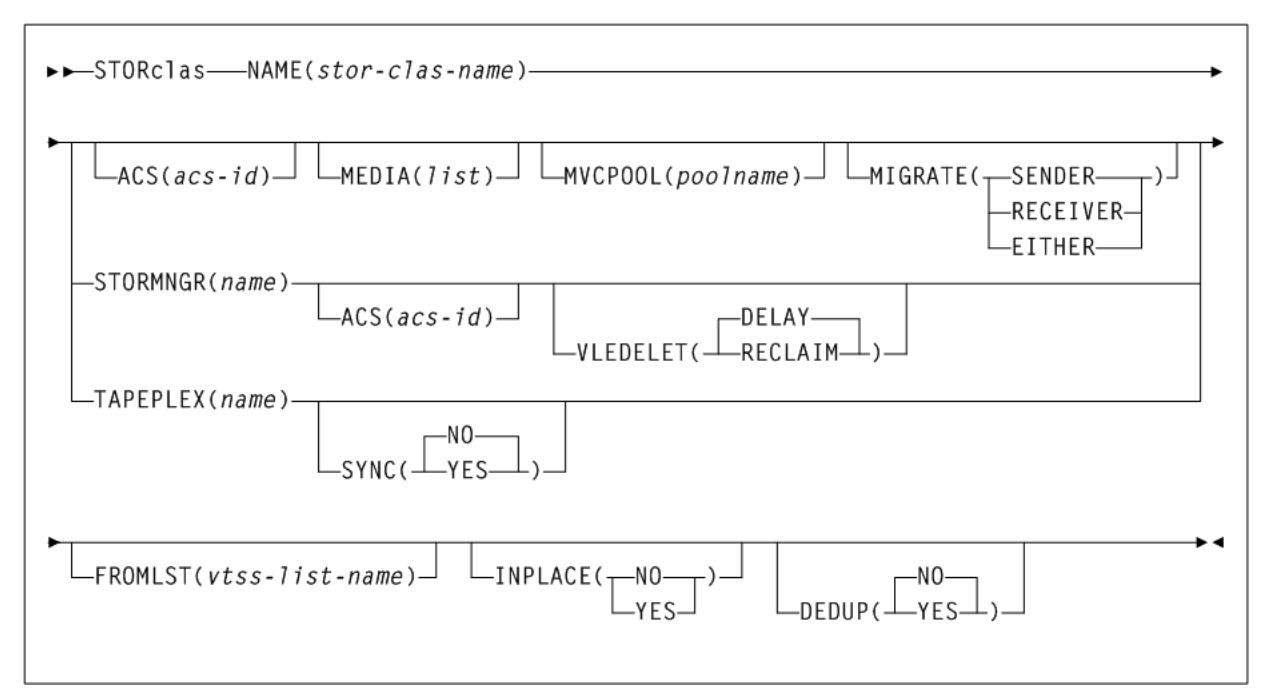

## **STORLST Control Statement**

## *Figure 2–115 STORLST syntax*

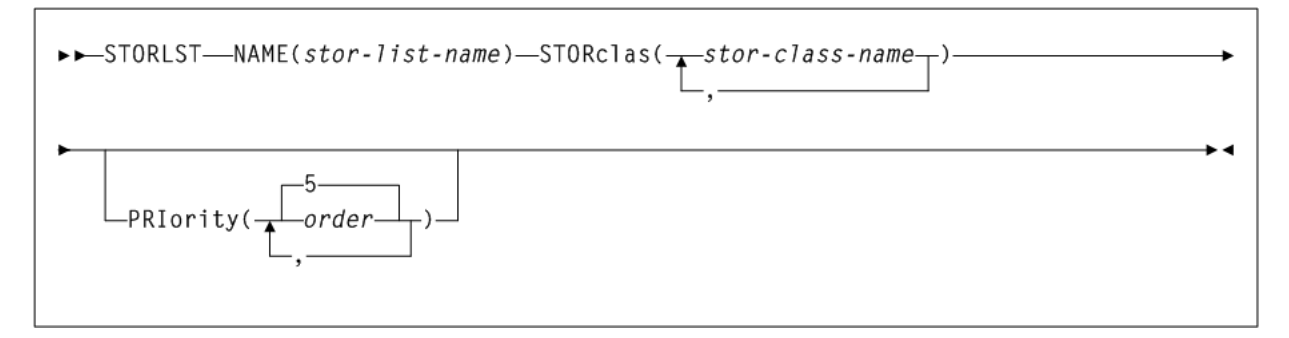

## **STORSEL Control Statement**

### *Figure 2–116 STORSEL syntax*

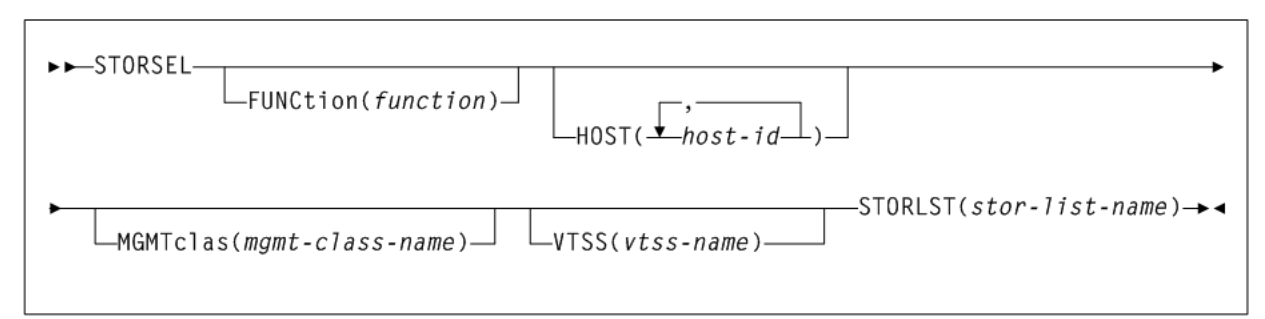

## **VTSSLST Control Statement**

## *Figure 2–117 VTSSLST syntax*

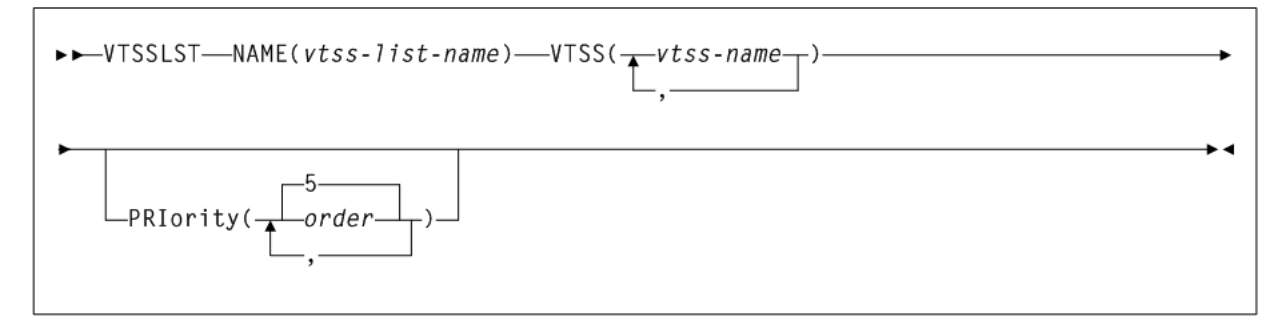

## **VTSSSEL Control Statement**

## *Figure 2–118 VTSSSEL syntax*

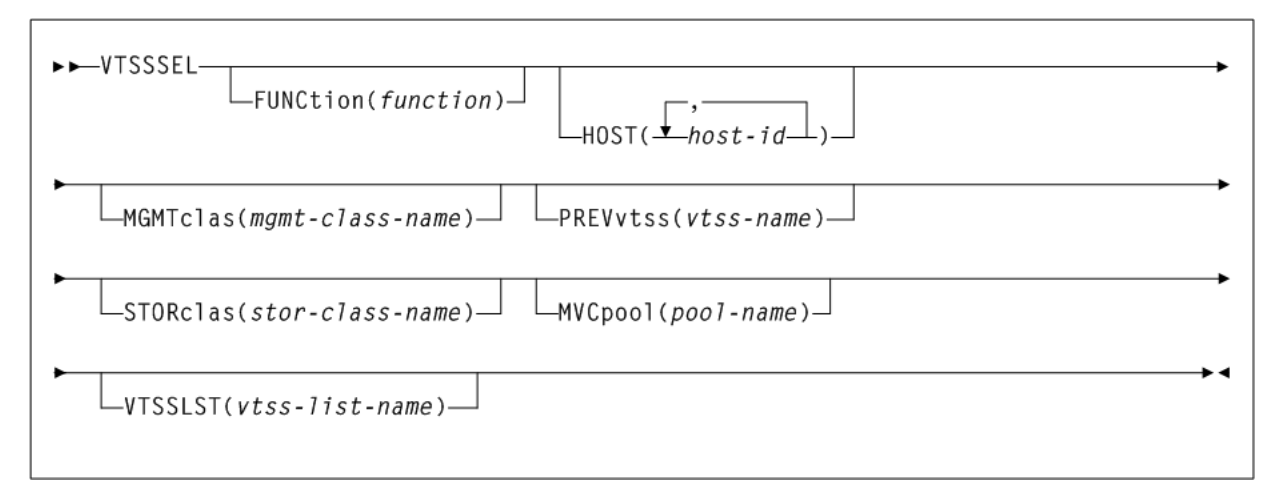

# **MIGrate**

## **Interfaces:**

Console or utility

■ UUI Support: Yes **Subsystem Requirements:** Active HSC/VTCS

## **Format 1**

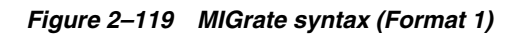

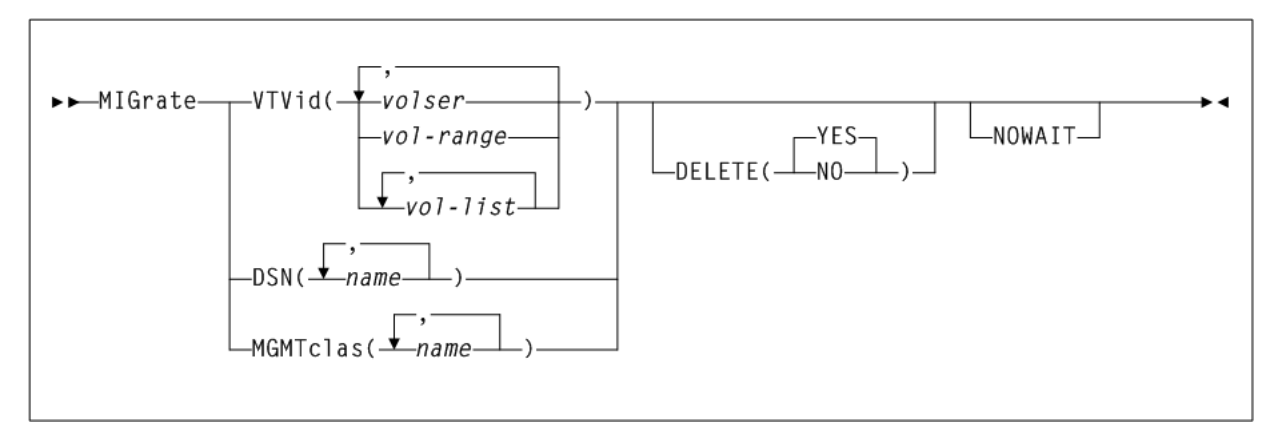

## **Format 2**

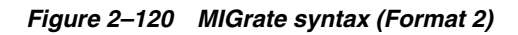

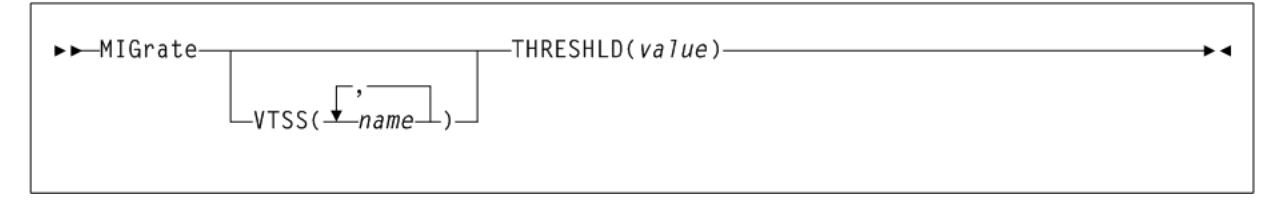

# **MNTD**

## **Interfaces:**

- Console or PARMLIB only
- UUI Support: No

## **Subsystem Requirements:**

### *Figure 2–121 MNTD syntax*

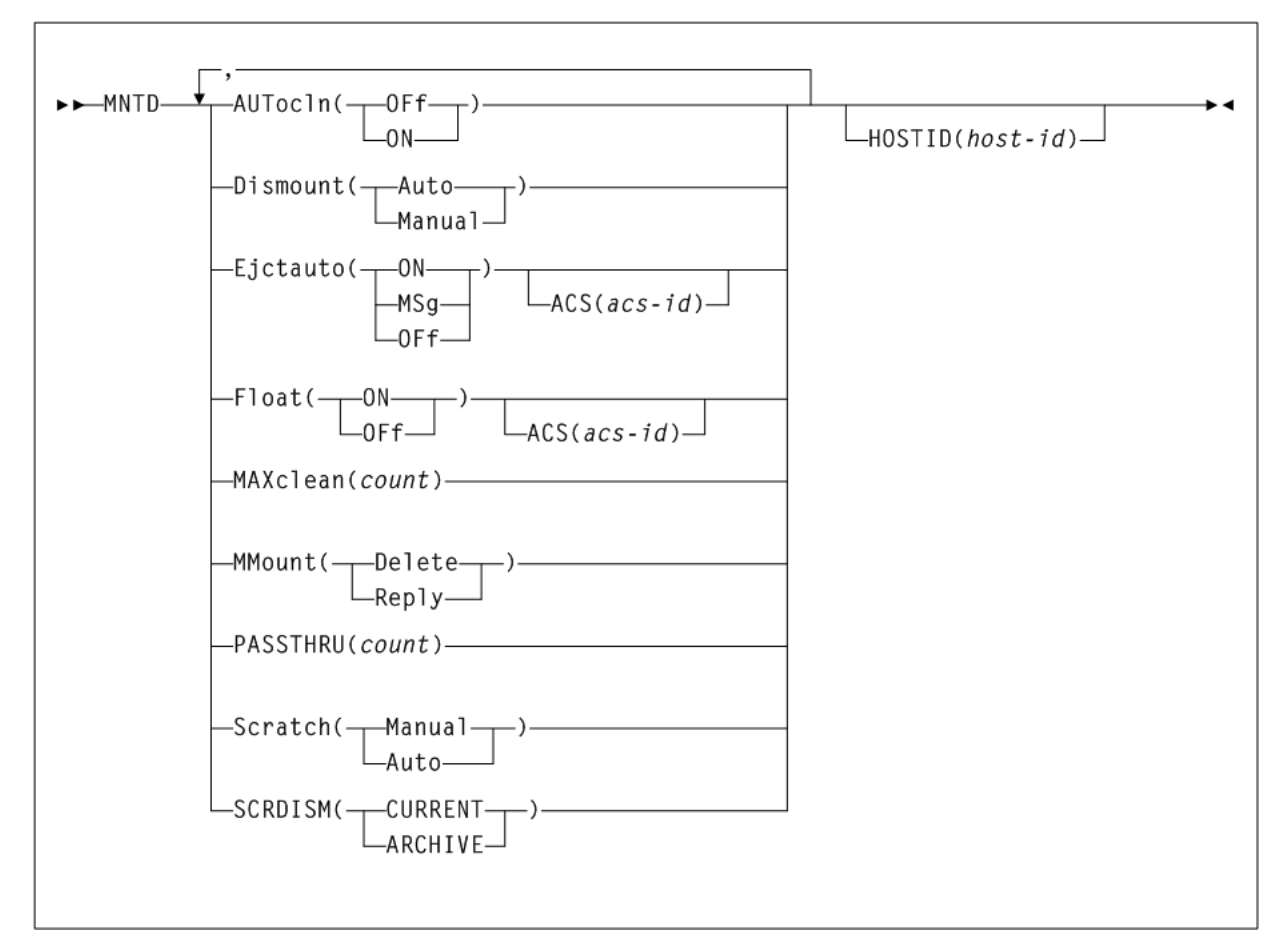

# **MODify**

## **Interfaces:**

- Console or PARMLIB only
- UUI Support: No

## **Subsystem Requirements:**

*Figure 2–122 MODify syntax*

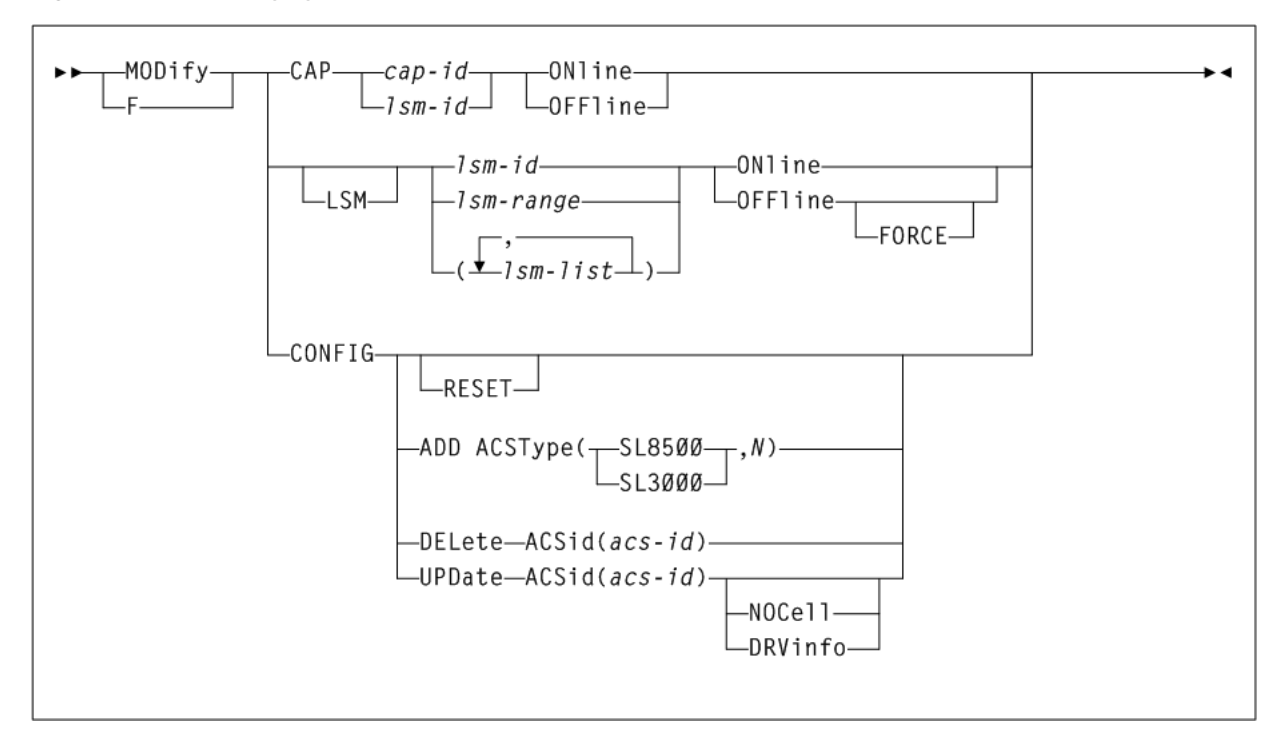

# **Mount**

## **Interfaces:**

- Console or utility
- UUI Support: Yes

### **Subsystem Requirements:**

### *Figure 2–123 Mount syntax*

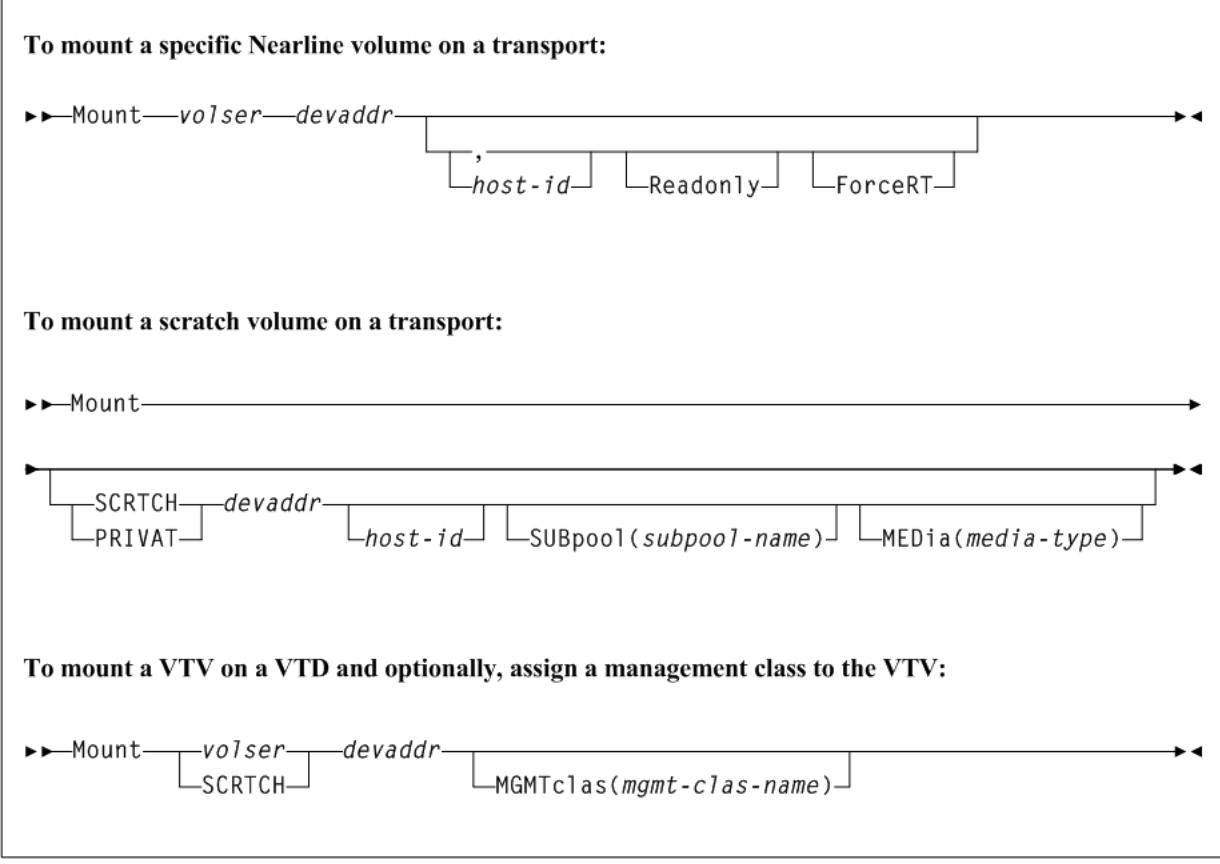

# **MOVe**

### **Interfaces:**

- Console or utility
- UUI Support: Yes

## **Subsystem Requirements:**

*Figure 2–124 MOVe syntax*

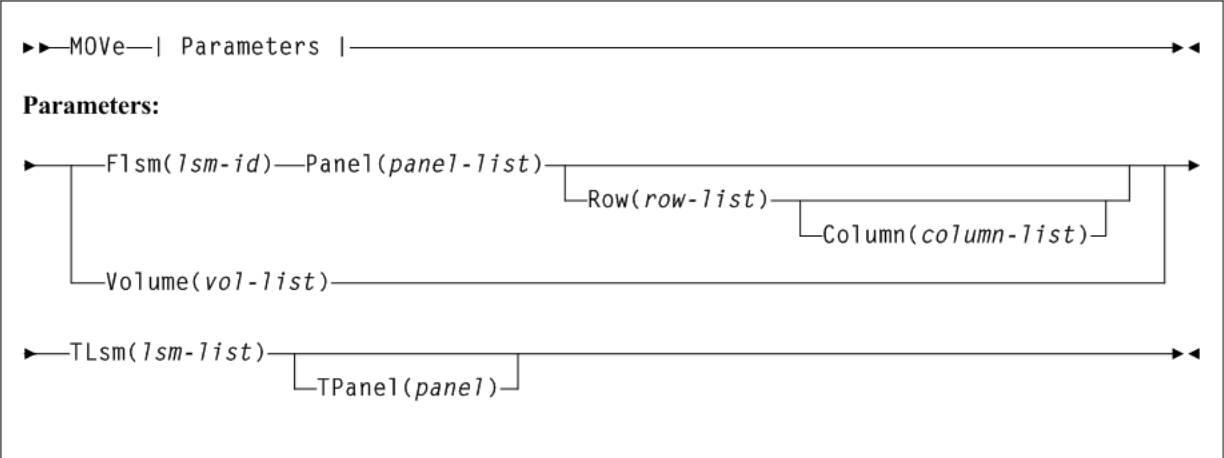

# **MVCDRain**

## **Interfaces:**

- Console or utility
- UUI Support: Yes

## **Subsystem Requirements:**

Active HSC/VTCS

*Figure 2–125 MVCDRain syntax*

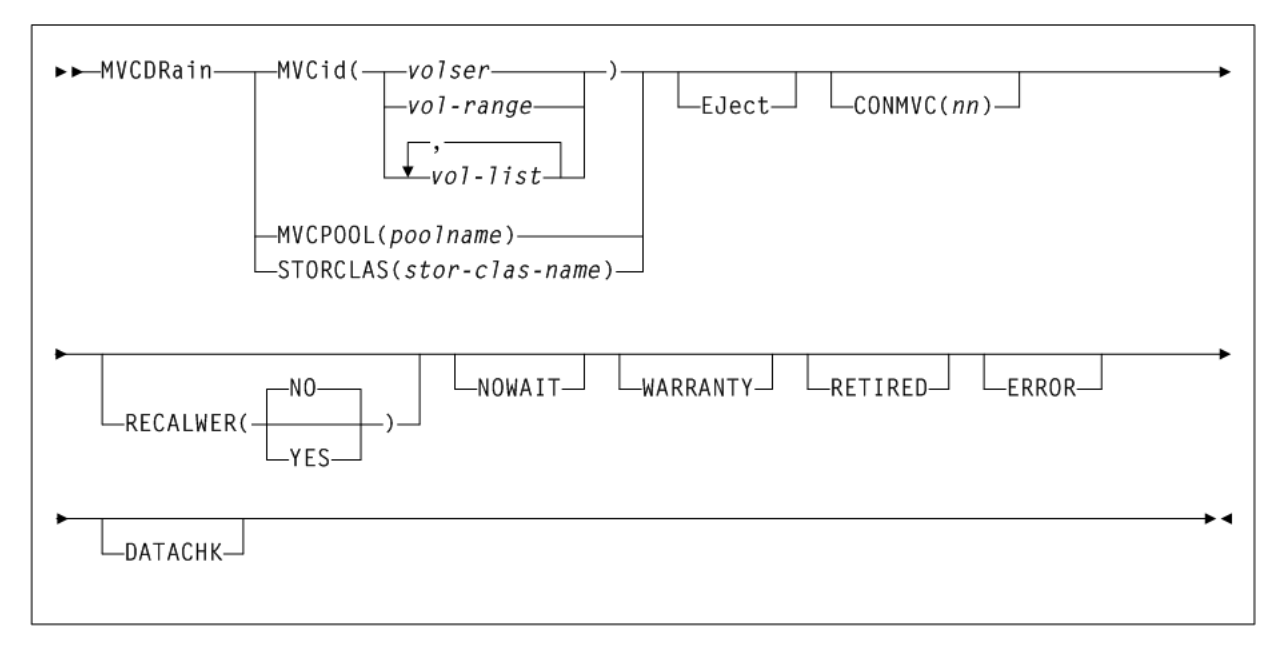

# **MVCMAINT**

## **Interfaces:**

- Utility only
- UUI Support: Yes

### **Subsystem Requirements:**

- Active HSC/VTCS required if RENVTSS is specified
- Can run in batch-only mode when there are no hosts active (on any LPAR) using the CDS that is to be updated

*Figure 2–126 MVCMAINT syntax*

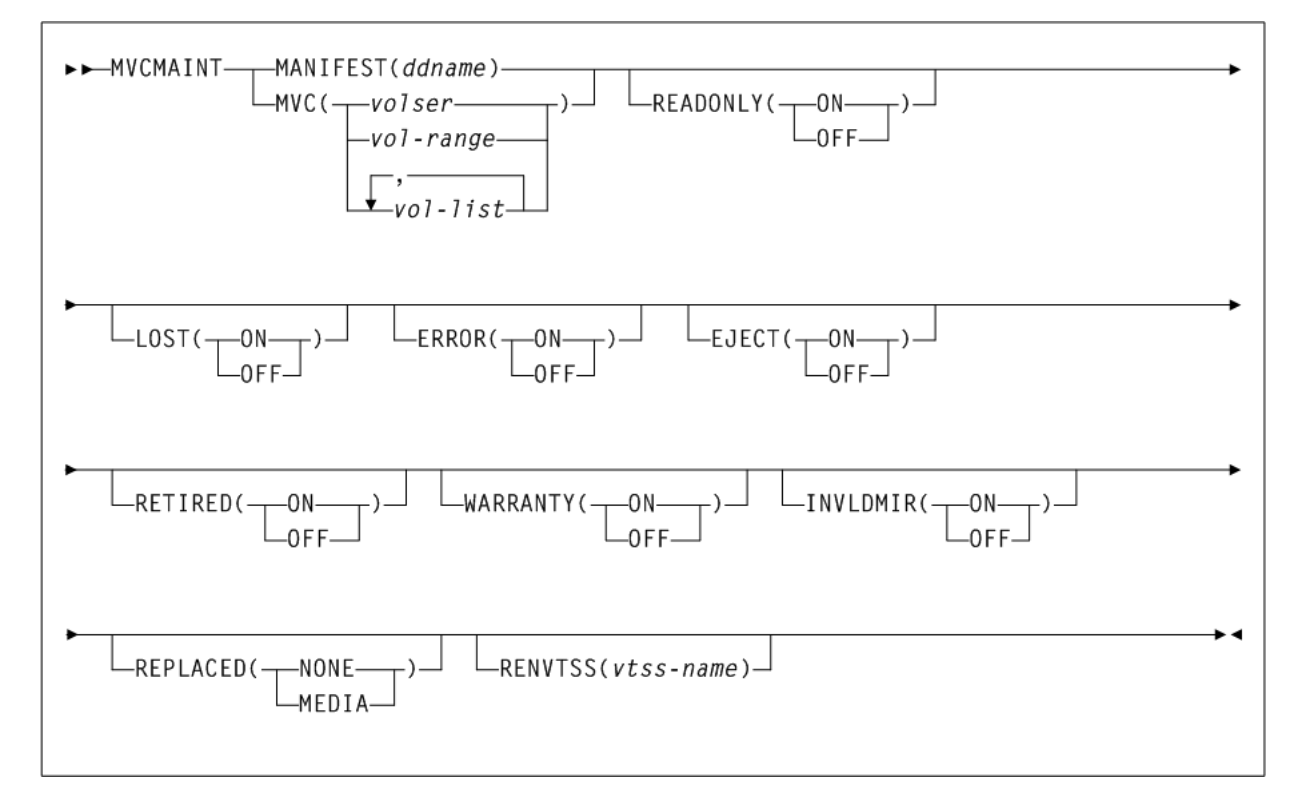

# **MVCPLRPT**

**Interfaces:**

- Utility only
- UUI Support: Yes

**Subsystem Requirements:**

Active HSC/VTCS

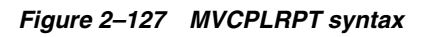

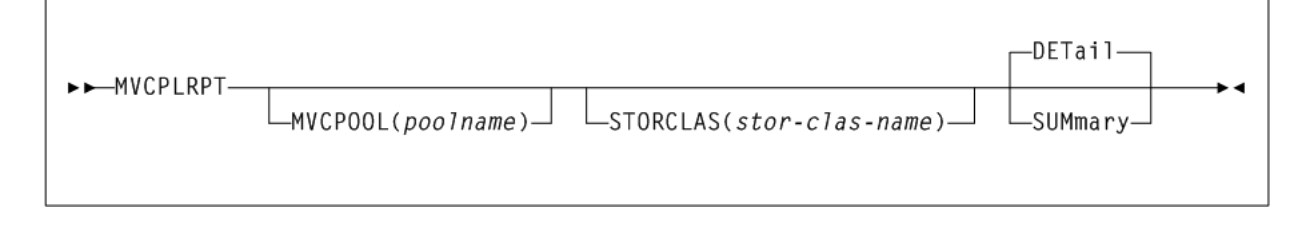

# **MVCRPt**

### **Interfaces:**

- Utility only
- UUI Support: Yes

## **Subsystem Requirements:**

Active HSC not required

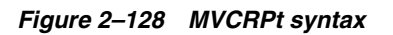

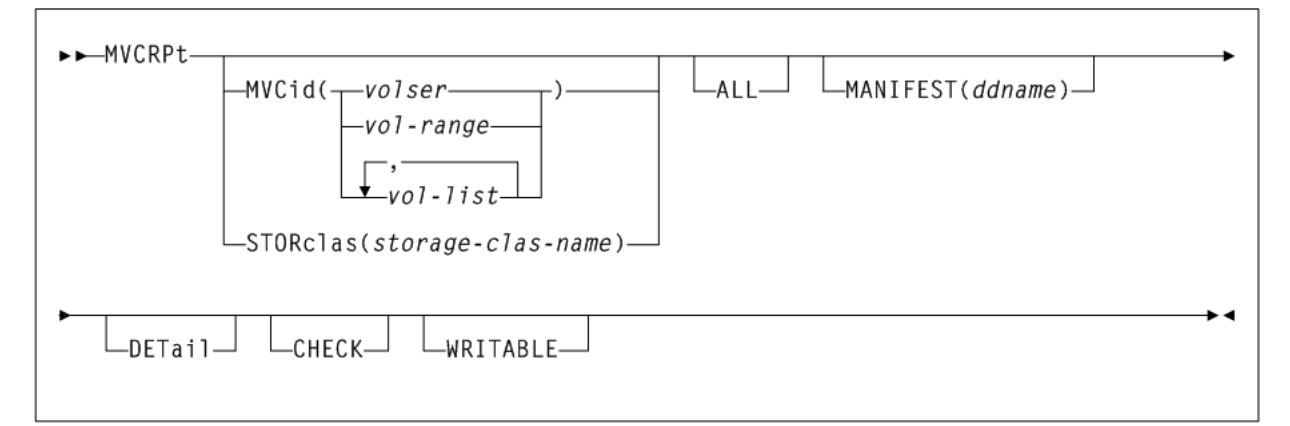

## **OFFload**

## **Interfaces:**

- SLUADMIN utility only
- UUI Support: No

## **Subsystem Requirements:**

Active HSC not required

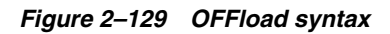

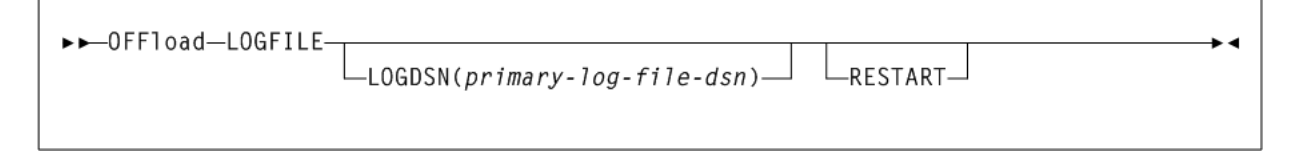

# **OPTION TITLE**

### *Figure 2–130 OPTION TITLE syntax*

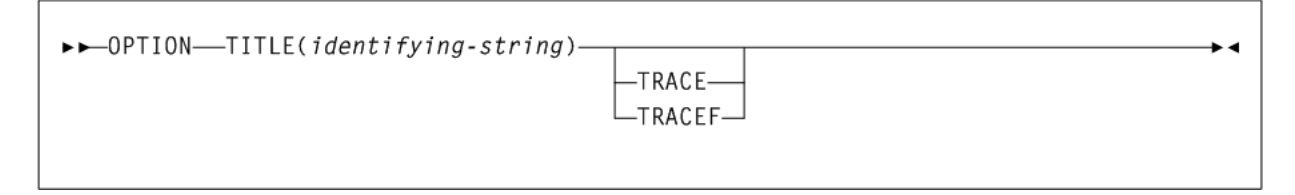

# **OPTion**

### **Interfaces:**

- Console or PARMLIB only
- UUI Support: No

### **Subsystem Requirements:**

Active HSC at BASE or FULL service level

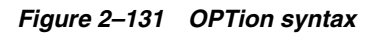

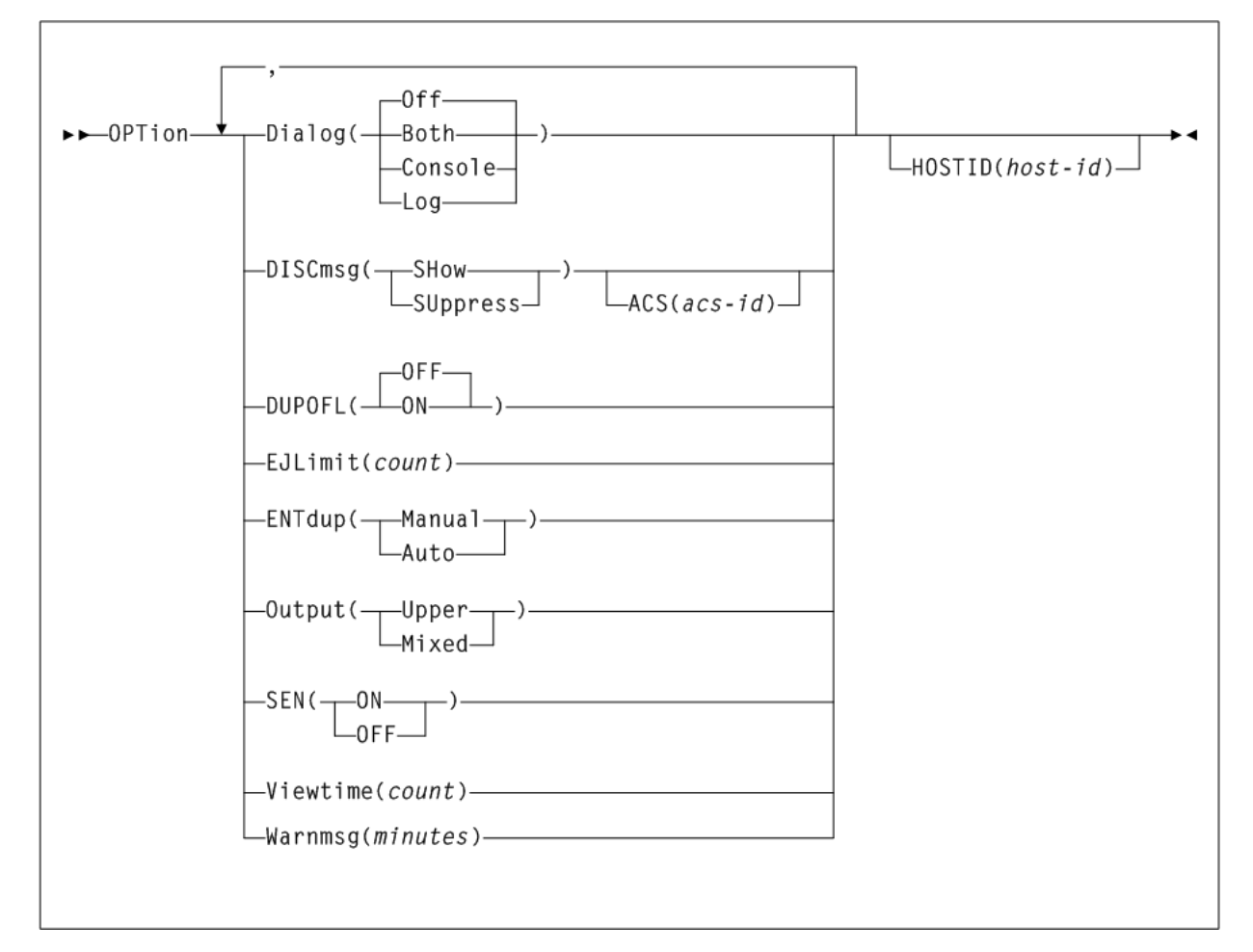

# **PITCOPY**

### **Interfaces:**

- SLUADMIN utility only
- UUI Support: No

**Subsystem Requirements:** Active HSC not required

### *Figure 2–132 PITCOPY syntax*

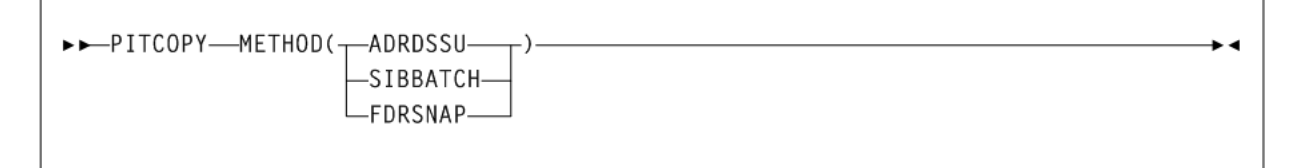

# **RECall**

**Interfaces:**

- Console or utility
- UUI Support: Yes

**Subsystem Requirements:**

Active HSC/VTCS

*Figure 2–133 RECall syntax*

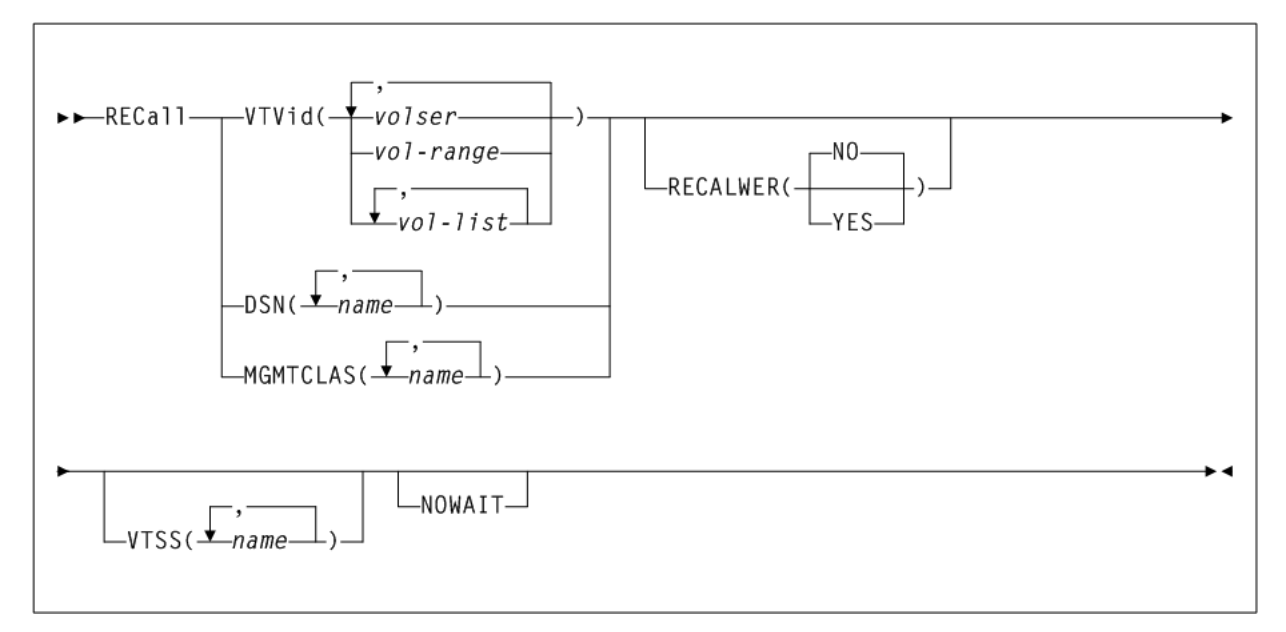

# **RECLaim**

### **Interfaces:**

- Console or utility
- UUI Support: Yes

**Subsystem Requirements:**

Active HSC/VTCS

### *Figure 2–134 RECLaim syntax*

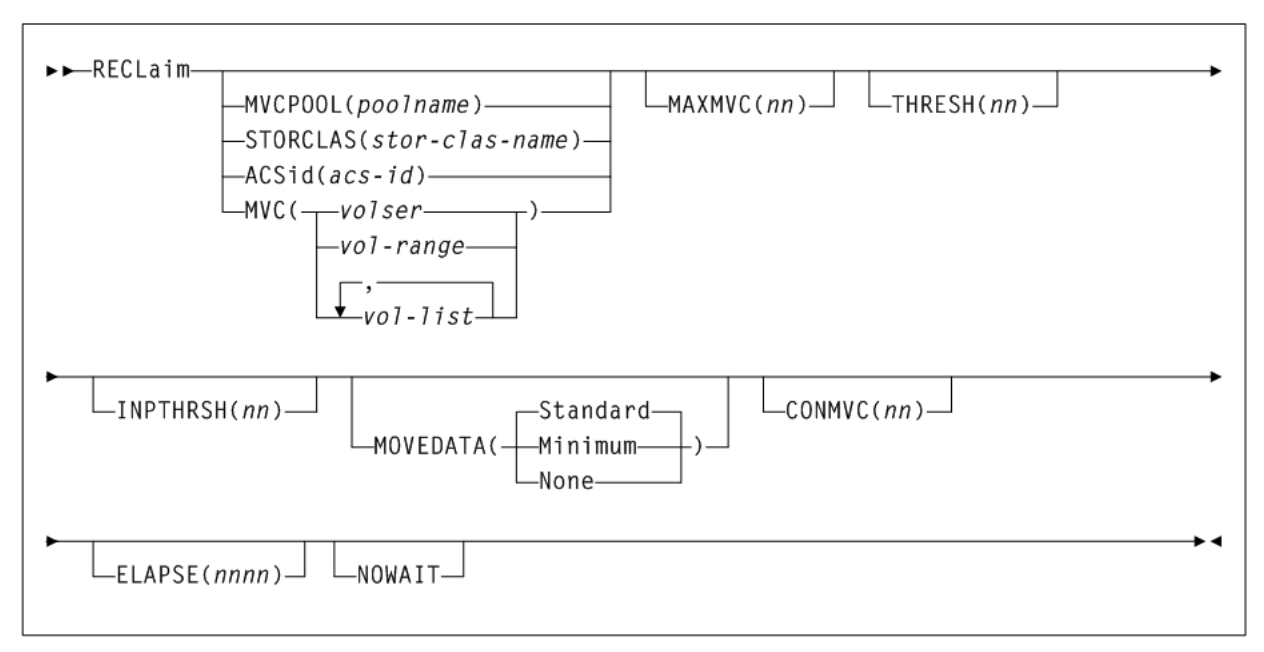

# **RECONcil**

### **Interfaces:**

- Utility only
- UUI Support: Yes

**Subsystem Requirements:**

Active HSC/VTCS

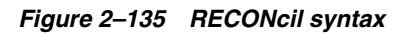

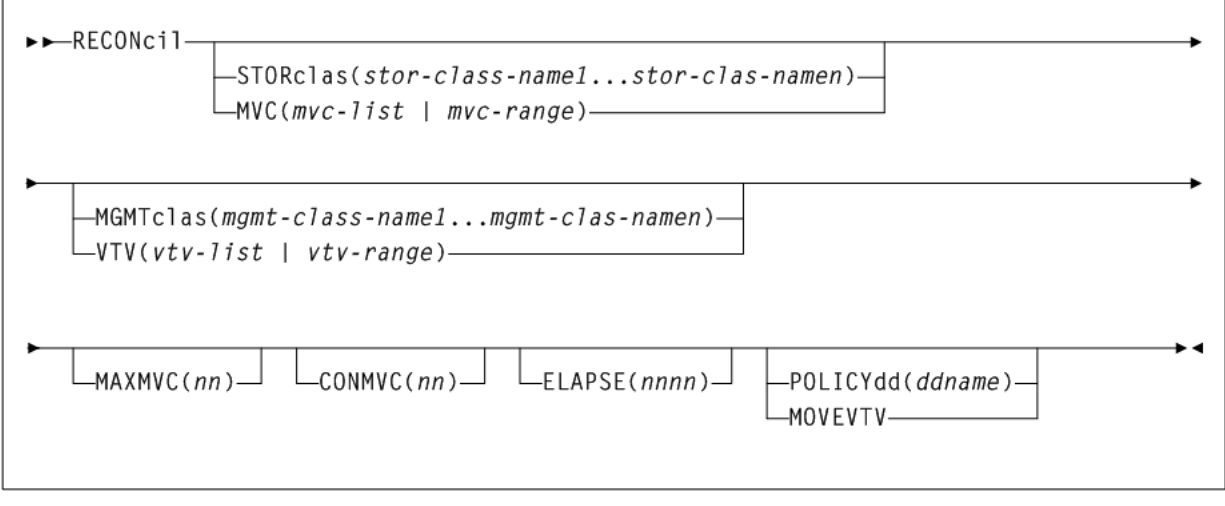

# **RECOVer**

**Interfaces:**

■ Console or PARMLIB
$\overline{\phantom{a}}$ 

■ UUI Support: No

### **Subsystem Requirements:**

Active HSC at FULL service level

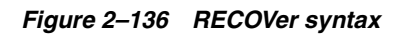

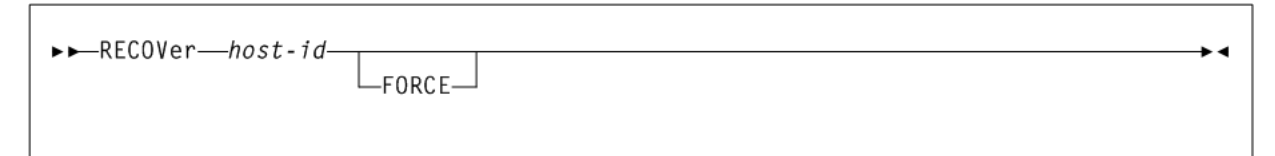

## **RELease**

### **Interfaces:**

- Console or PARMLIB only
- UUI Support: No

### **Subsystem Requirements:**

Active HSC at FULL service level

*Figure 2–137 RELease syntax*

 $\blacktriangleright$  $\blacktriangleright$  $\blacksquare$ RELease $\sqsubset$ cap-id $\sqsubset$ 

## **REPLaceall**

### **Interfaces:**

- Console or utility
- UUI Support: Yes

### **Subsystem Requirements:**

Active HSC at FULL service level

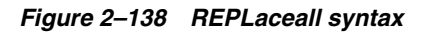

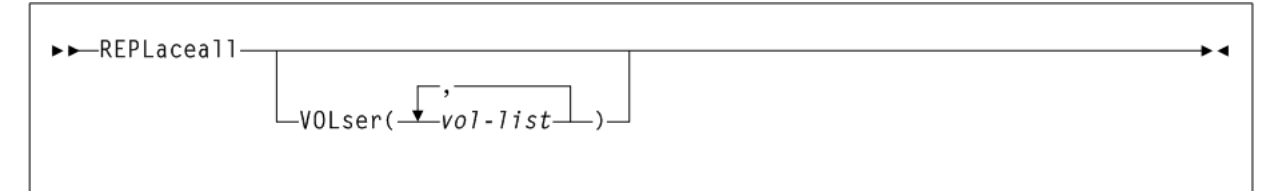

## **RESTore**

### **Interfaces:**

- SLUADMIN utility only
- UUI Support: No

### **Subsystem Requirements:**

HSC must be down (inactive)

### *Figure 2–139 RESTore syntax*

►►RESTore

# **SCRAtch**

### **Interfaces:**

- Console or utility
- UUI Support: Yes

### **Subsystem Requirements:**

Active HSC at FULL service level

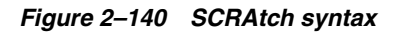

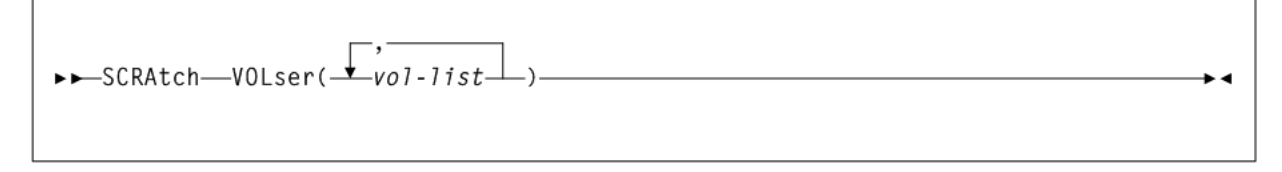

•∢

# **SCREdist**

### **Interfaces:**

- SLUADMIN utility only
- UUI Support: No

### **Subsystem Requirements:**

Active HSC at FULL service level

### *Figure 2–141 SCREdist syntax*

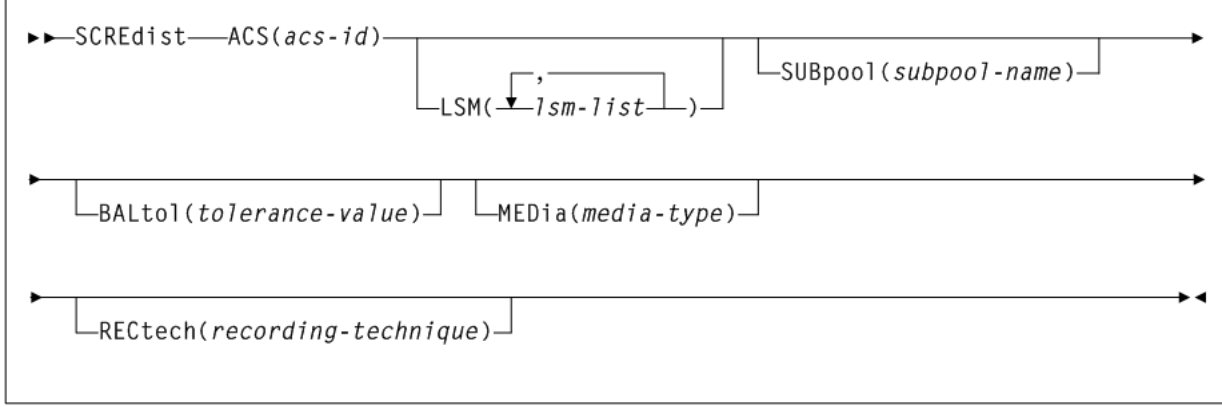

•∢

# **SCRPT**

### **Interfaces:**

- SLUADMIN utility only
- UUI Support: No

#### **Subsystem Requirements:**

- Active HSC not required
- SMC must be active and communicating with at least one VLE with the deduplication feature enabled to generate data in the report output. The output report must run from an authorized library.

*Figure 2–142 SCRPT syntax*

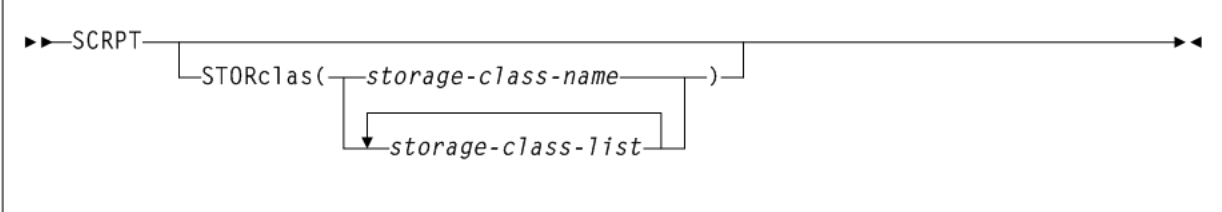

## **SENter**

#### **Interfaces:**

- Console or PARMLIB only
- UUI Support: No

#### **Subsystem Requirements:**

Active HSC at FULL service level

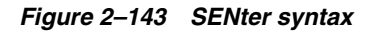

 $\rightarrow$  SENter-cap-id-

## **SET CLNPRFX**

### **Interfaces:**

- SLUADMIN utility only
- UUI Support: No

**Subsystem Requirements:**

*Figure 2–144 SET CLNPRFX syntax*

```
\rightarrow SET-CLNPRFX(prefix)-
```
## **SET COMPRFX**

**Interfaces:**

- SLUADMIN utility only
- UUI Support: No

**Subsystem Requirements:**

Active HSC not required

*Figure 2–145 SET COMPRFX syntax*

```
>>-SET-COMPRFX(cmdhex)-
```
# **SET DRVHOST**

**Interfaces:**

- SLUADMIN utility only
- UUI Support: No

**Subsystem Requirements:**

Active HSC not required

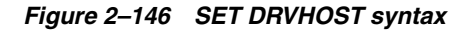

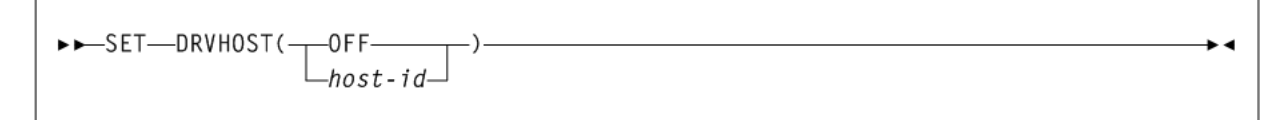

 $\overline{\phantom{a}}$ 

 $\overline{\phantom{a}}$ 

# **SET EJCTPAS**

### **Interfaces:**

- SLUADMIN utility only
- UUI Support: No

**Subsystem Requirements:** Active HSC not required

*Figure 2–147 SET EJCTPAS syntax*

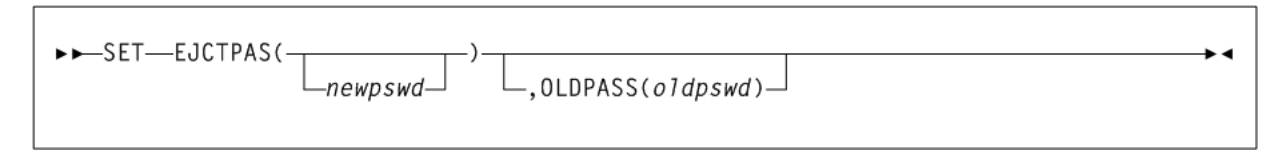

# **SET EJCTSKP**

#### **Interfaces:**

- SLUADMIN utility only
- UUI Support: No

**Subsystem Requirements:**

Active HSC not required

*Figure 2–148 SET EJCTSKP syntax*

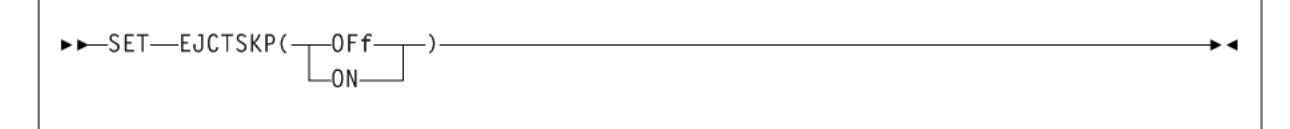

## **SET FREEZE**

### **Interfaces:**

- SLUADMIN utility only
- UUI Support: No

### **Subsystem Requirements:**

Active HSC not required

*Figure 2–149 SET FREEZE syntax*

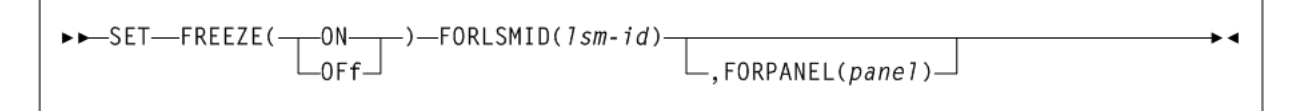

## **SET HOSTID**

#### **Interfaces:**

- SLUADMIN utility only
- UUI Support: No

### **Subsystem Requirements:**

*Figure 2–150 SET HOSTID syntax*

>>-SET-HOSTID(newhost), FORHOST(oldhost)-

## **SET HSCLEVel**

**Interfaces:**

- SLUADMIN utility only
- UUI Support: No

**Subsystem Requirements:**

Active HSC not required

*Figure 2–151 SET HSCLEVel syntax*

>>SET-HSCLEVel(OFF), FORHOST(host-id)-

# **SET LOGFILE**

### **Interfaces:**

- SLUADMIN utility only
- UUI Support: No

**Subsystem Requirements:**

Active HSC not required

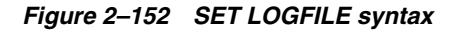

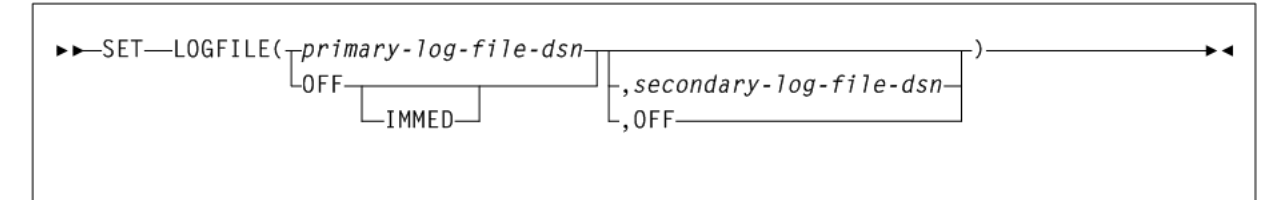

## **SET MAJNAME**

### **Interfaces:**

- SLUADMIN utility only
- UUI Support: No

### **Subsystem Requirements:**

Active HSC not required. HSC must be shut down on all systems before changing the QNAME.

• 4

..

 $\overline{\phantom{a}}$ 

 $\overline{\phantom{a}}$ 

*Figure 2–153 SET MAJNAME syntax*

>>SET-MAJNAME(qname)-

# **SET MIGOPT**

**Interfaces:**

- Console or utility
- UUI Support: Yes

**Subsystem Requirements:**

Active HSC/VTCS

*Figure 2–154 SET MIGOPT syntax*

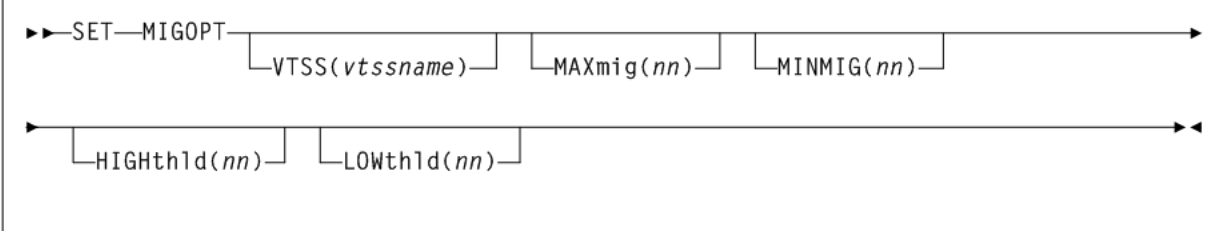

# **SET NEWHOST**

**Interfaces:**

- SLUADMIN utility only
- UUI Support: No

**Subsystem Requirements:**

Active HSC not required

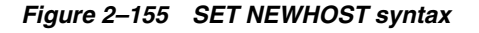

>>SET-NEWHOST(newhost), LIKEHOST(mode1-host)-

# **SET RMM**

### **Interfaces:**

- Console or utility
- UUI Support: Yes

### **Subsystem Requirements:**

Active HSC/VTCS

### *Figure 2–156 SET RMM syntax*

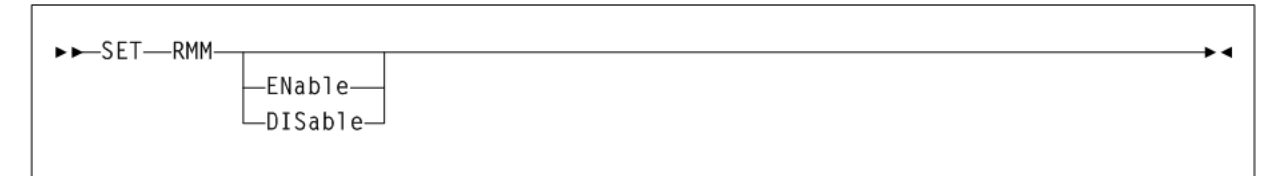

# **SET SCRLABL**

**Interfaces:**

- SLUADMIN utility only
- UUI Support: No

**Subsystem Requirements:**

Active HSC not required

*Figure 2–157 SET SCRLABL syntax*

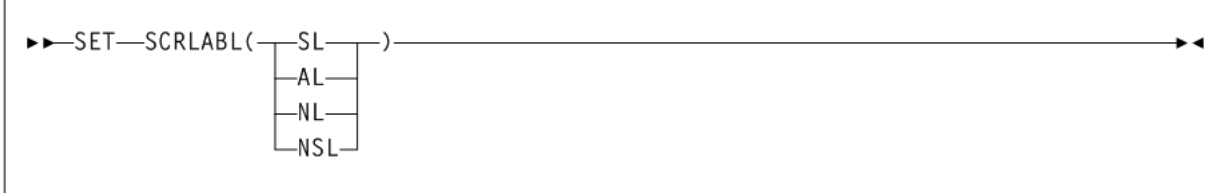

# **SET SLIDRIVS**

**Interfaces:**

- SLUADMIN utility only
- UUI Support: No

**Subsystem Requirements:**

Active HSC not required

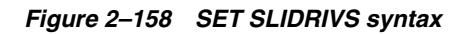

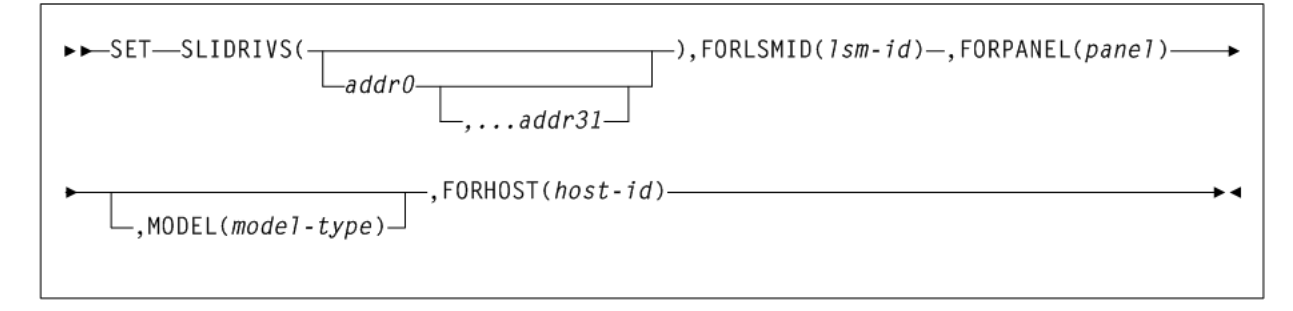

# **SET SLISTATN**

**Interfaces:**

• ∢

۰.

- SLUADMIN utility only
- UUI Support: No

**Subsystem Requirements:**

Active HSC not required

*Figure 2–159 SET SLISTATN syntax*

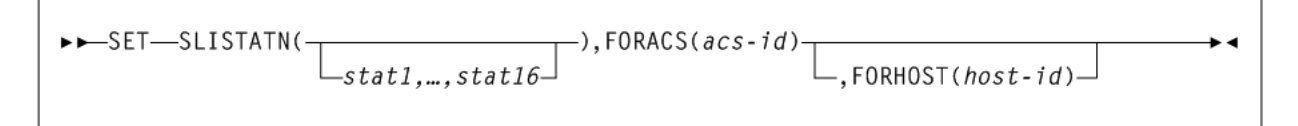

## **SET SMF**

### **Interfaces:**

- SLUADMIN utility only
- UUI Support: No

### **Subsystem Requirements:**

Active HSC not required

*Figure 2–160 SET SMF syntax*

 $\rightarrow$  SET-SMF(libtype)-

## **SET TAPEPlex**

### **Interfaces:**

- SLUADMIN utility only
- UUI Support: No
- **Subsystem Requirements:**

Active HSC not required

*Figure 2–161 SET TAPEPlex syntax*

>>-SET-TAPEPlex(tapeplex-name)-

# **SET TCHNIQE**

### **Interfaces:**

- SLUADMIN utility only
- UUI Support: No

### **Subsystem Requirements:**

Active HSC not required

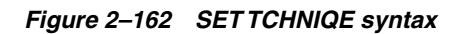

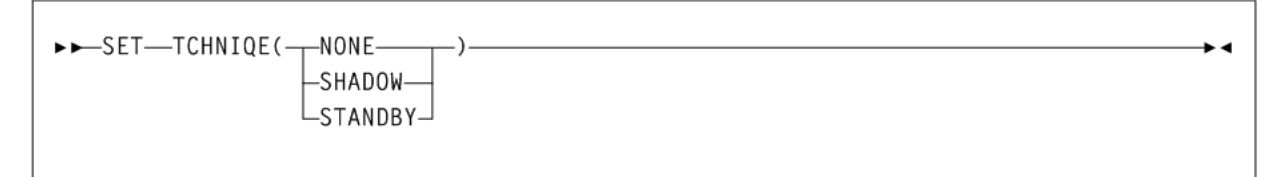

# **SET VAULT**

### **Interfaces:**

- SLUADMIN utility only
- UUI Support: No

**Subsystem Requirements:**

Active HSC not required

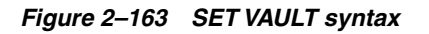

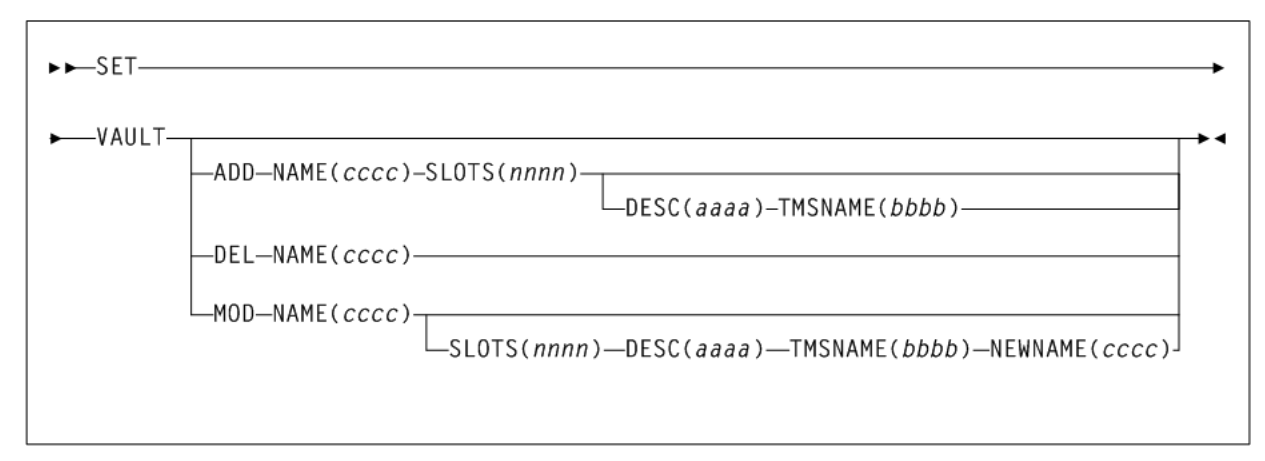

- 4

# **SET VAULTVOL**

### **Interfaces:**

- SLUADMIN utility only
- UUI Support: No

### **Subsystem Requirements:**

Active HSC not required

*Figure 2–164 SET VAULTVOL syntax*

>>SET-VAULTVOL-NBRVOLS-(nnnnnn)-

# **SET VOLPARM**

### **Interfaces:**

- SLUADMIN utility only
- UUI Support: No

## **Subsystem Requirements:**

*Figure 2–165 SET VOLPARM syntax*

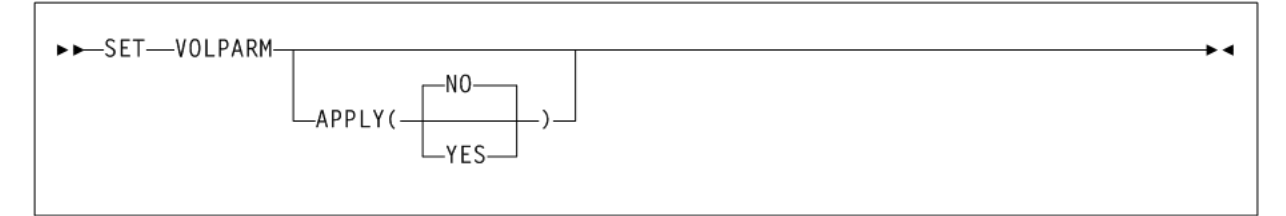

## **POOLPARM Control Statement**

## *Figure 2–166 POOLPARM syntax*

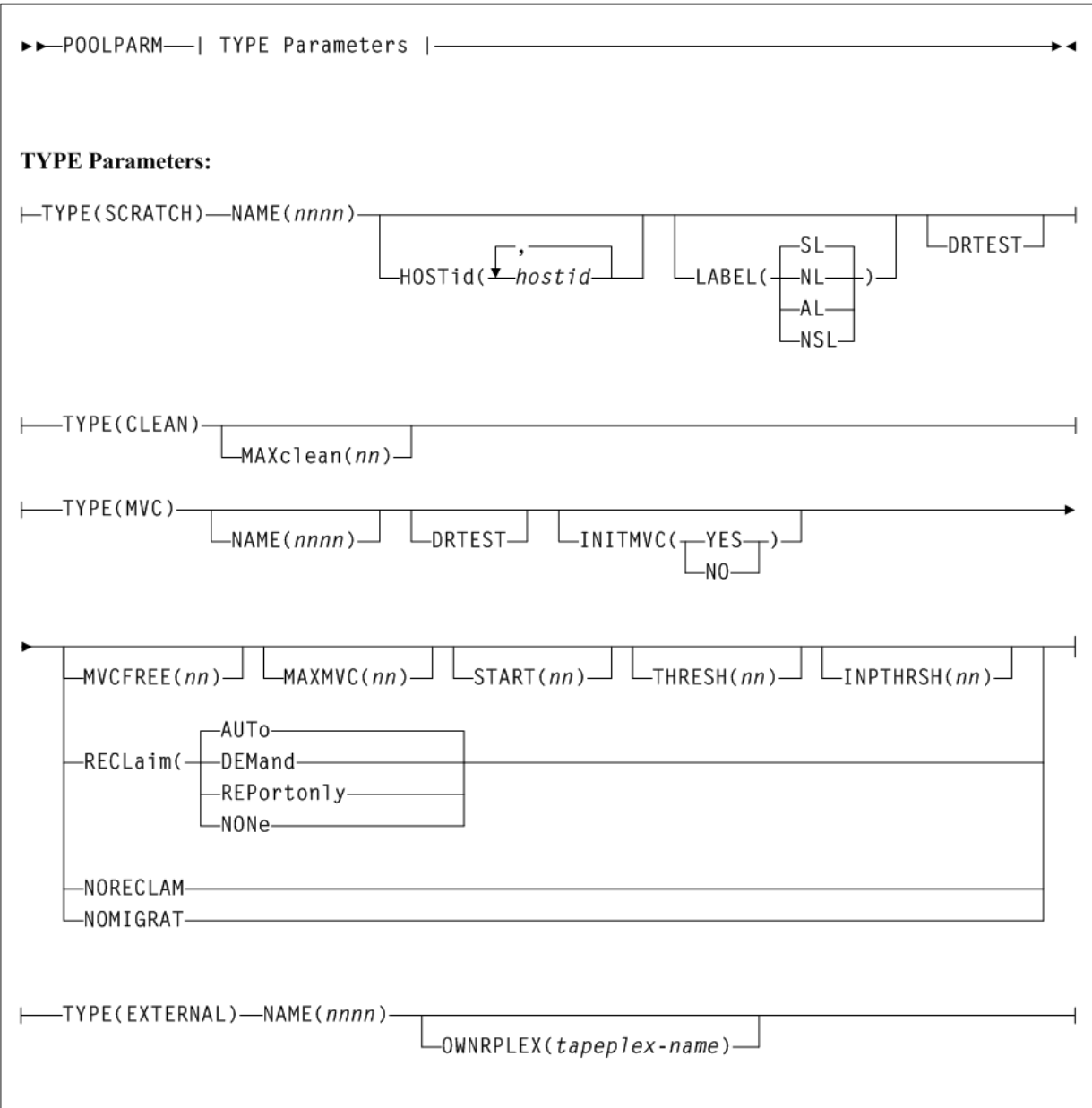

## **VOLPARM Control Statement**

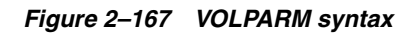

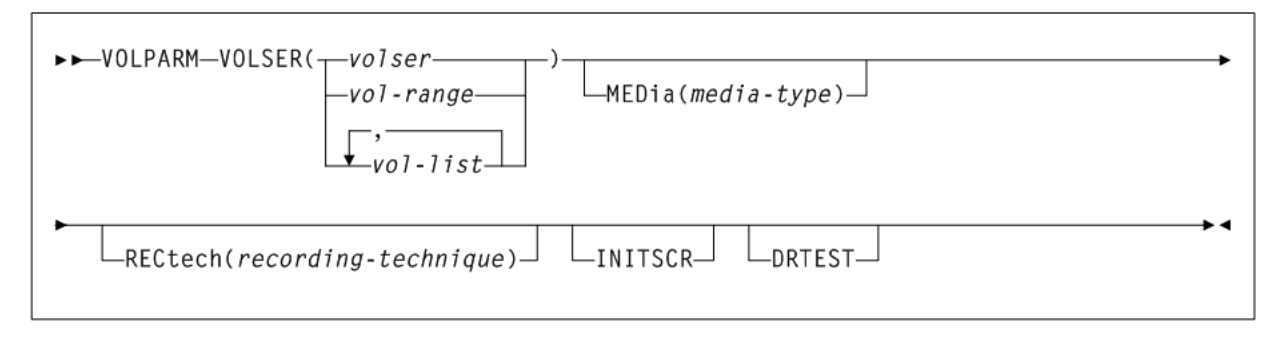

## **SET VOLPARM UPDATE**

**Interfaces:**

- SLUADMIN utility only
- UUI Support: No

**Subsystem Requirements:**

Active HSC not required

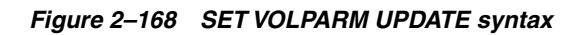

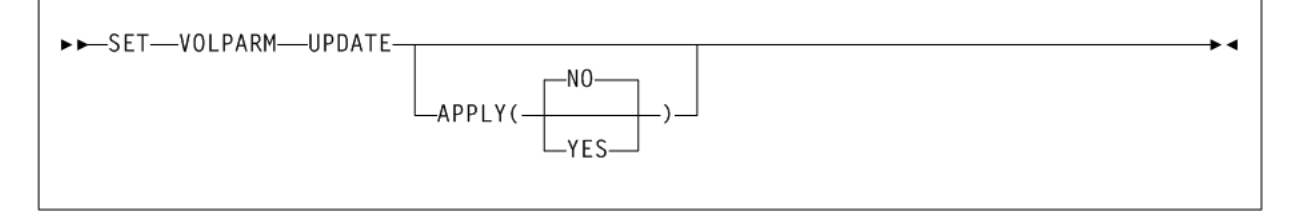

## **POOLPARM Change Control Statement**

*Figure 2–169 POOLPARM Change syntax*

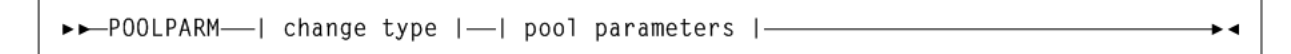

## **VOLPARM Change Control Statement**

### *Figure 2–170 VOLPARM Change syntax*

>>-VOLPARM-| change type |- | pool parameters |ы

# **SET VOLPARM JOIN**

#### **Interfaces:**

- SLUADMIN utility only
- UUI Support: No

#### **Subsystem Requirements:**

Active HSC not required

### *Figure 2–171 SET VOLPARM JOIN syntax*

>>SET-VOLPARM-JOIN-

## **SRVlev**

### **Interfaces:**

- Console or PARMLIB only
- UUI Support: No

#### **Subsystem Requirements:**

Active HSC at BASE or FULL service level

### *Figure 2–172 SRVlev syntax*

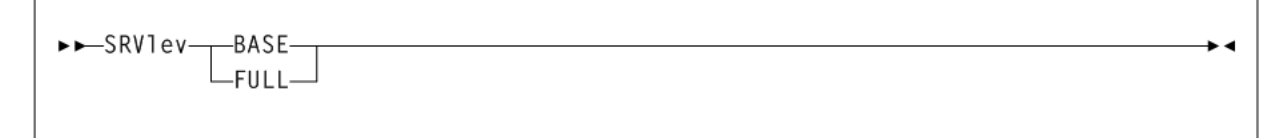

•∢

## **STOPMN**

#### **Interfaces:**

- Console or PARMLIB only
- UUI Support: No

#### **Subsystem Requirements:**

Active HSC at BASE or FULL service level

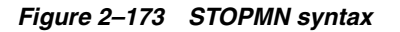

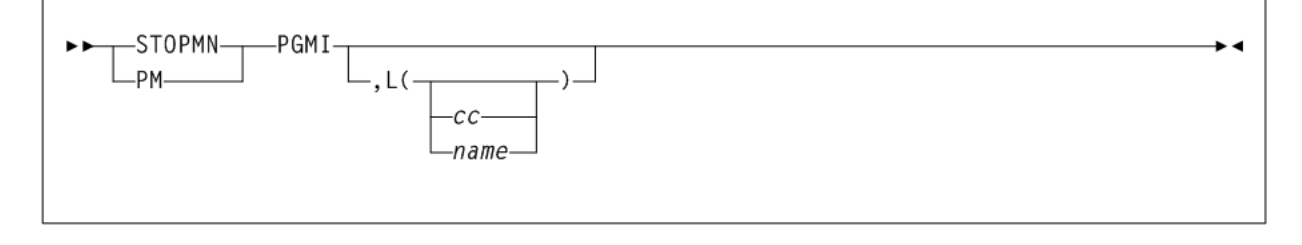

# **SWitch**

### **Interfaces:**

- Console or PARMLIB only
- UUI Support: No

#### **Subsystem Requirements:**

Active HSC at FULL service level

#### *Figure 2–174 SWitch syntax*

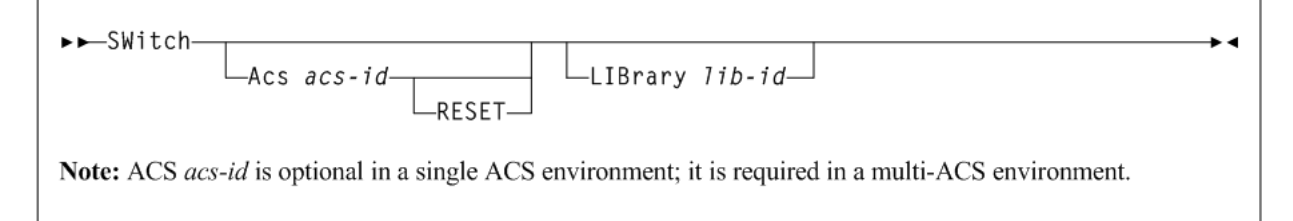

# **TRace**

#### **Interfaces:**

- Console or utility
- UUI Support: Yes

#### **Subsystem Requirements:**

Active HSC at BASE or FULL service level

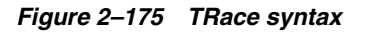

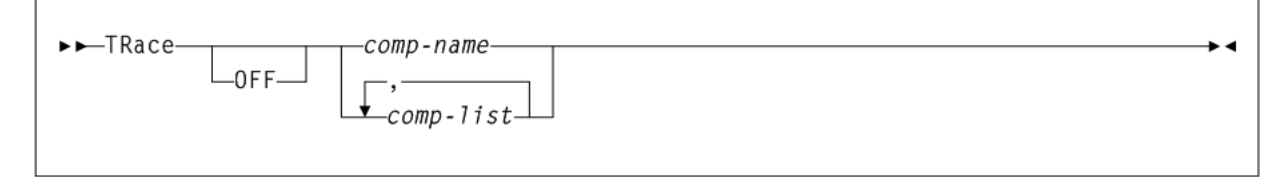

## **TRACELKP**

### **Interfaces:**

- Console or PARMLIB only
- UUI Support: No

### **Subsystem Requirements:**

Active HSC at BASE or FULL service level

### *Figure 2–176 TRACELKP syntax*

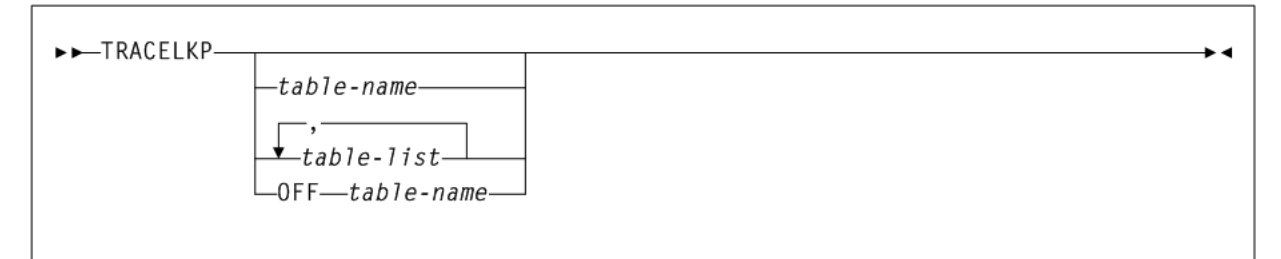

## **UEXIT**

### **Interfaces:**

- Console or PARMLIB only
- UUI Support: No

### **Subsystem Requirements:**

Active HSC at BASE or FULL service level

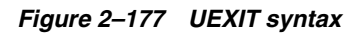

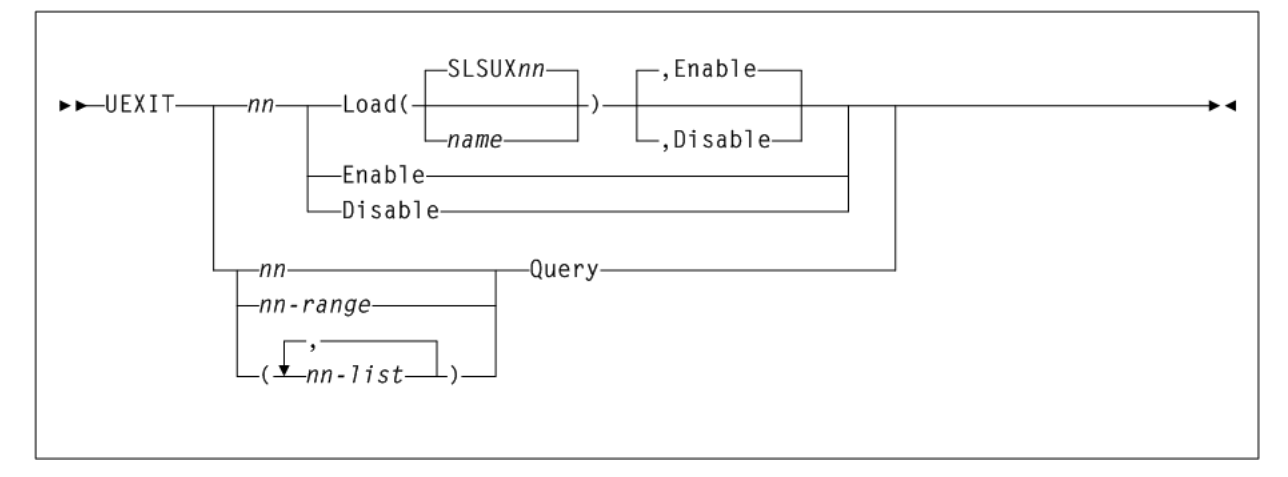

# **UNSCratch**

## **Interfaces:**

- Console or utility
- UUI Support: Yes

### **Subsystem Requirements:**

Active HSC at FULL service level

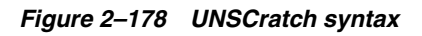

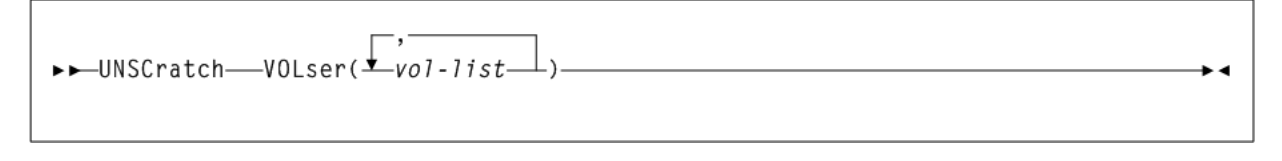

# **UNSElect**

### **Interfaces:**

- SLUADMIN utility only
- UUI Support: No

### **Subsystem Requirements:**

Active HSC not required

### *Figure 2–179 UNSElect syntax*

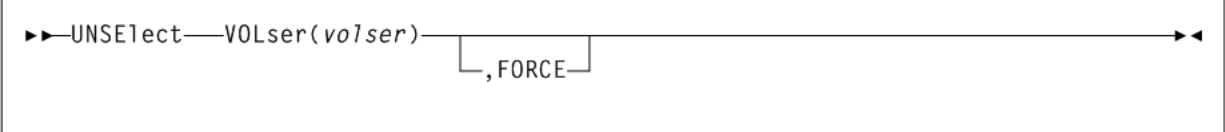

## **Vary**

### **Interfaces:**

- Console or PARMLIB (Vary ACS)
- Console or utility, UUI All (Vary CLINK, RTD, or VTSS)
- UUI Support: Yes

### **Subsystem Requirements:**

- Active HSC at FULL service level (Vary ACS)
- Active HSC/VTCS (Vary CLINK, RTD, or VTSS)

### *Figure 2–180 Vary syntax*

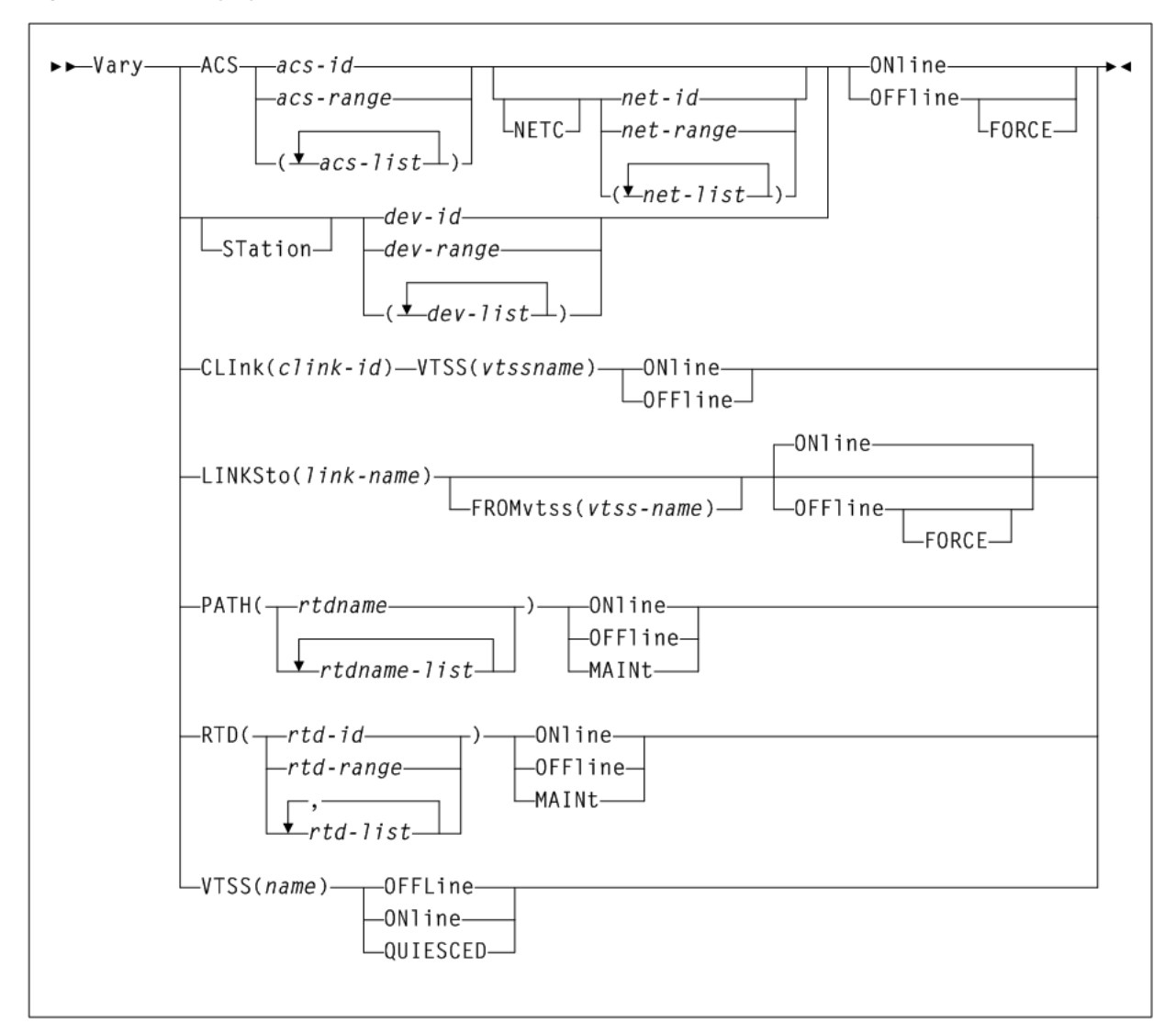

## **VIew**

### **Interfaces:**

- Console or PARMLIB only
- UUI Support: No

### **Subsystem Requirements:**

Active HSC at FULL service level

*Figure 2–181 VIew syntax*

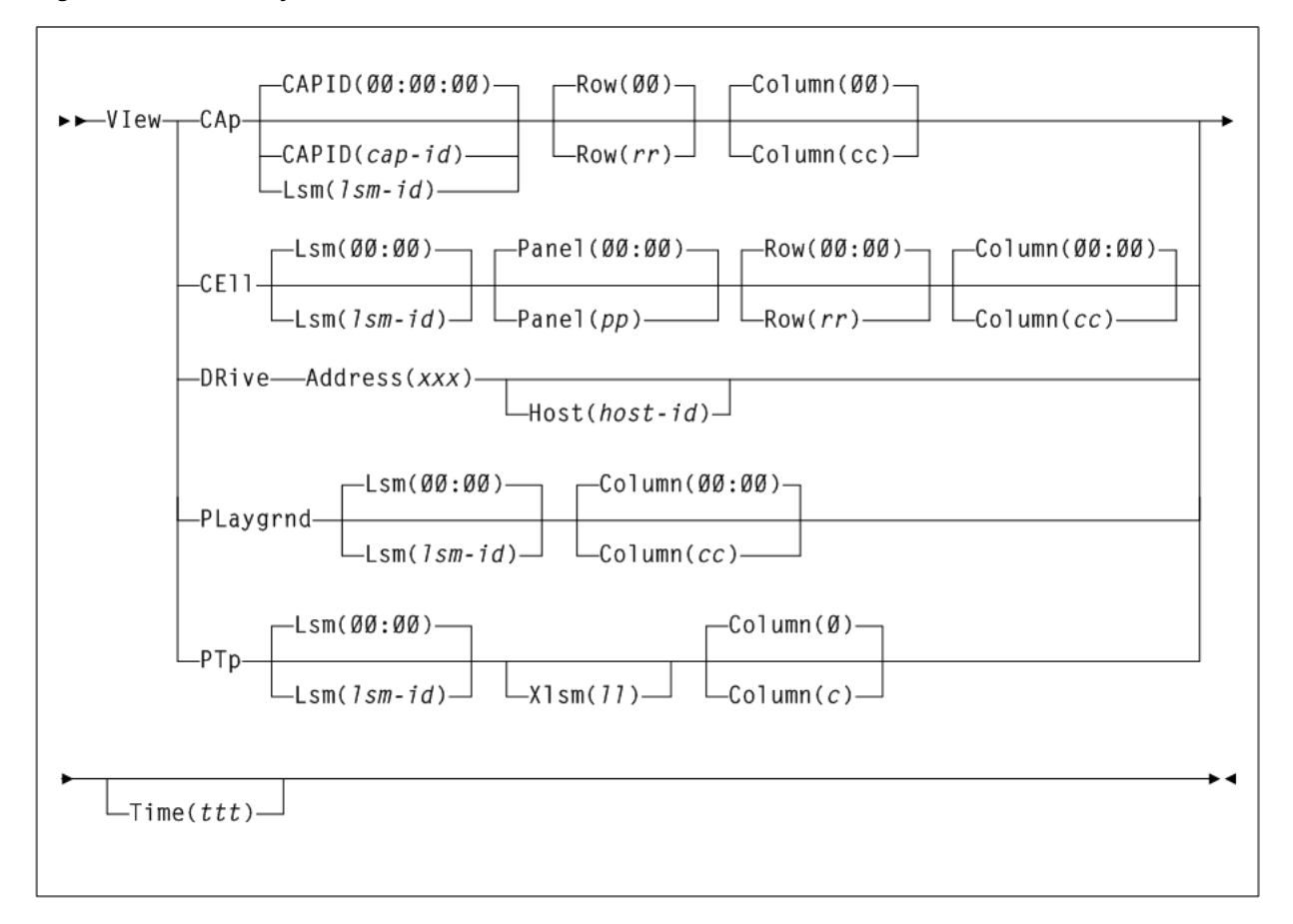

## **VLEMAINT**

### **Interfaces:**

- Console or utility
- UUI Support: Yes

**Subsystem Requirements:**

Active HSC/VTCS

### *Figure 2–182 VLEMAINT syntax*

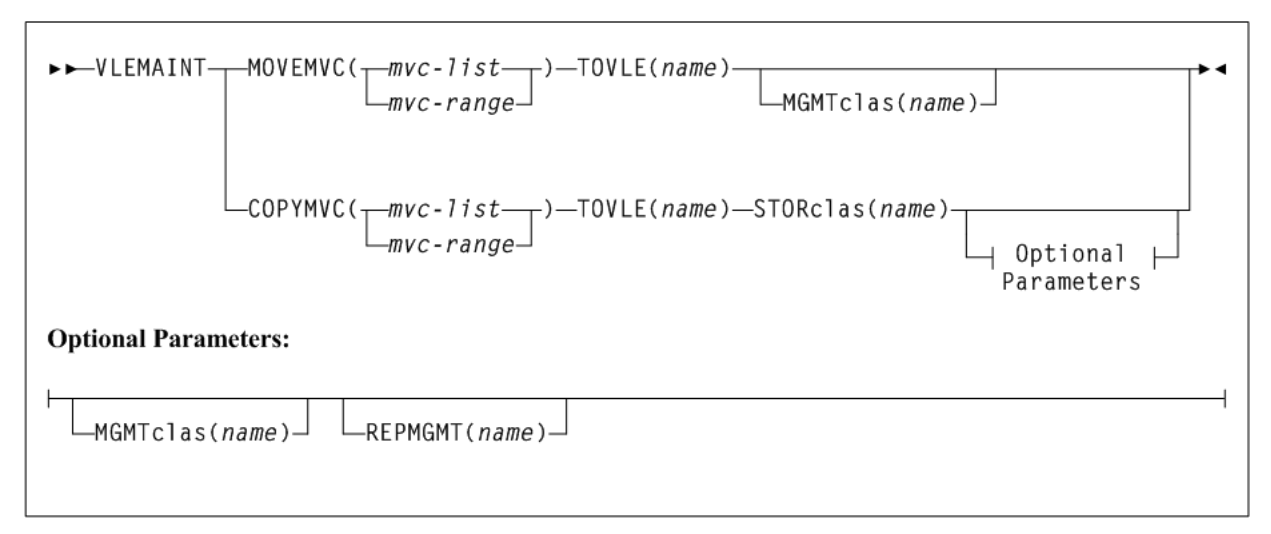

# **VOLPCONV**

### **Interfaces:**

- SLUADMIN utility only
- UUI Support: No

**Subsystem Requirements:**

Active HSC not required

### *Figure 2–183 VOLPCONV syntax*

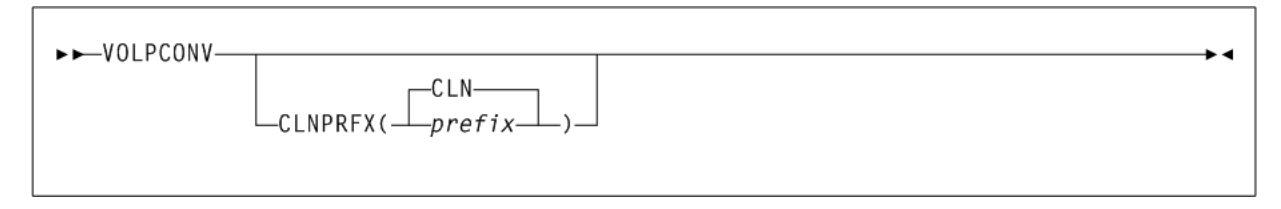

# **VOLRpt**

### **Interfaces:**

- Utility only
- UUI Support: Yes

### **Subsystem Requirements:**

*Figure 2–184 VOLRpt syntax*

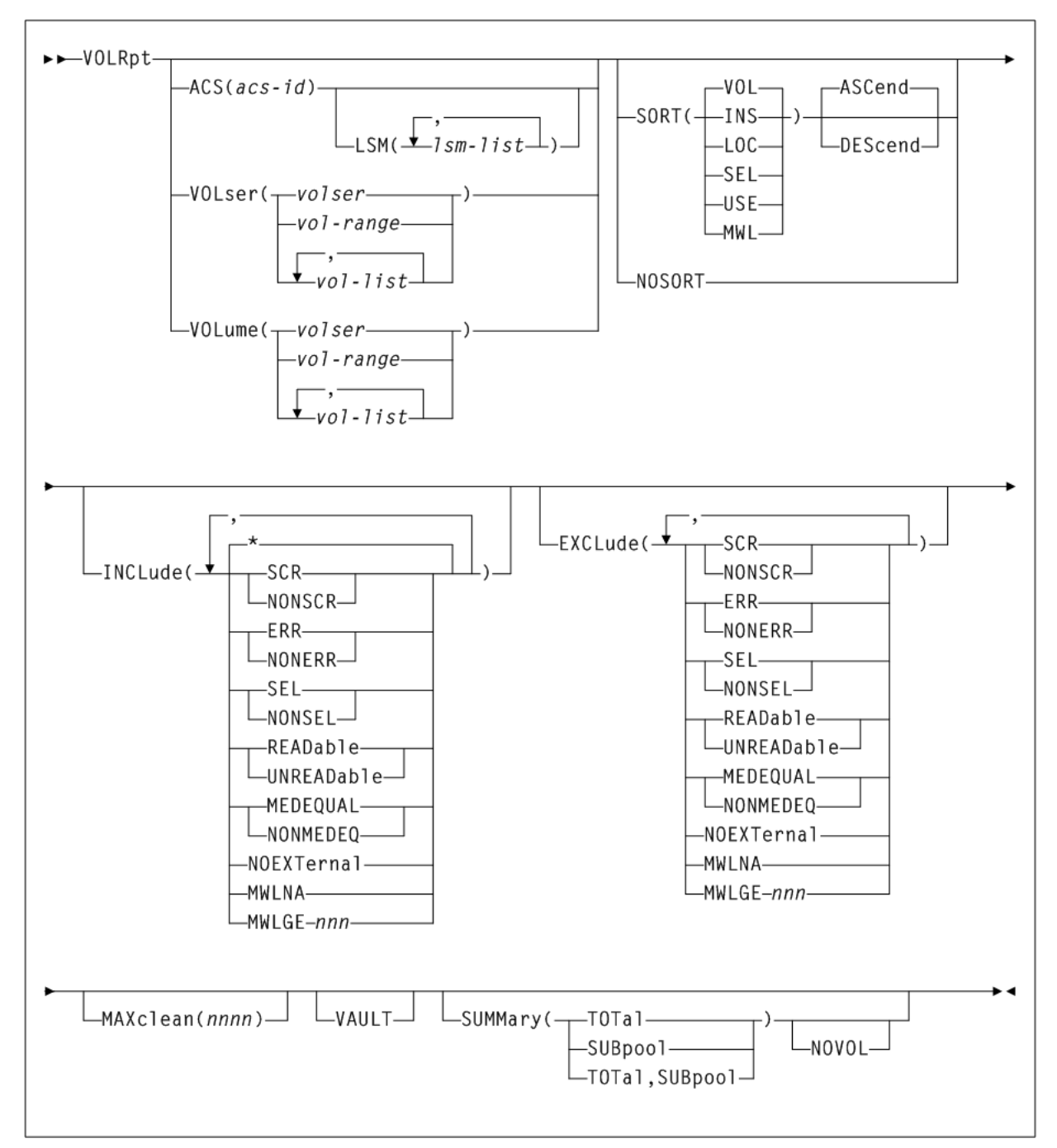

## **VTVMAINT**

### **Interfaces:**

- Utility only
- UUI Support: Yes

### **Subsystem Requirements:**

*Figure 2–185 VTVMAINT syntax*

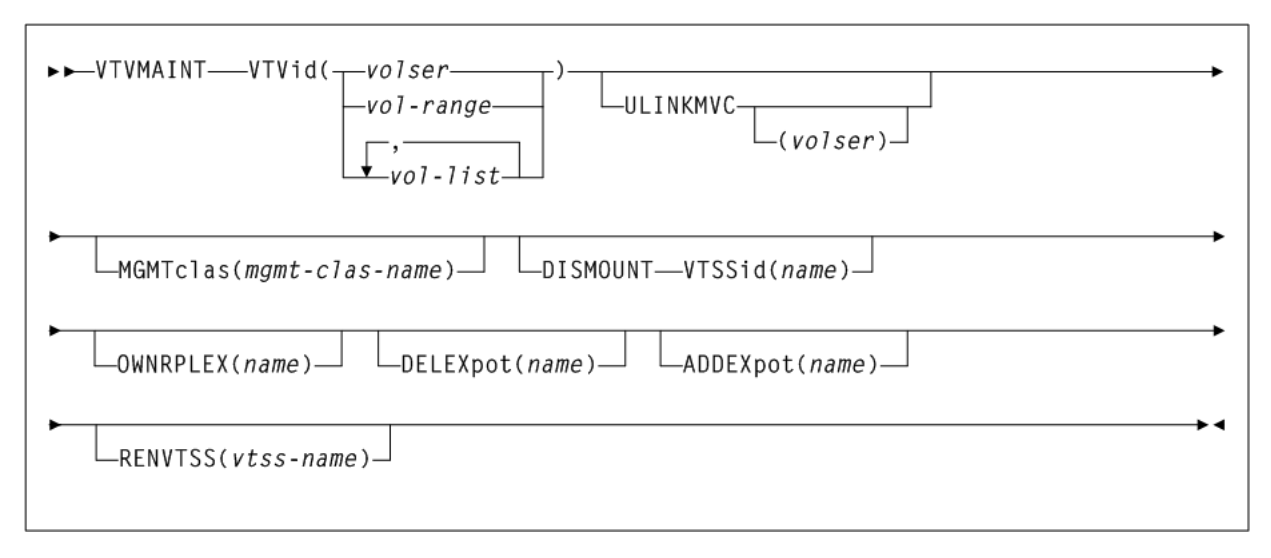

# **VTVRPt BASIC**

#### **Interfaces:**

- Utility only
- UUI Support: Yes

### **Subsystem Requirements:**

Active HSC not required

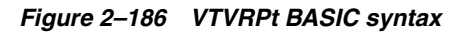

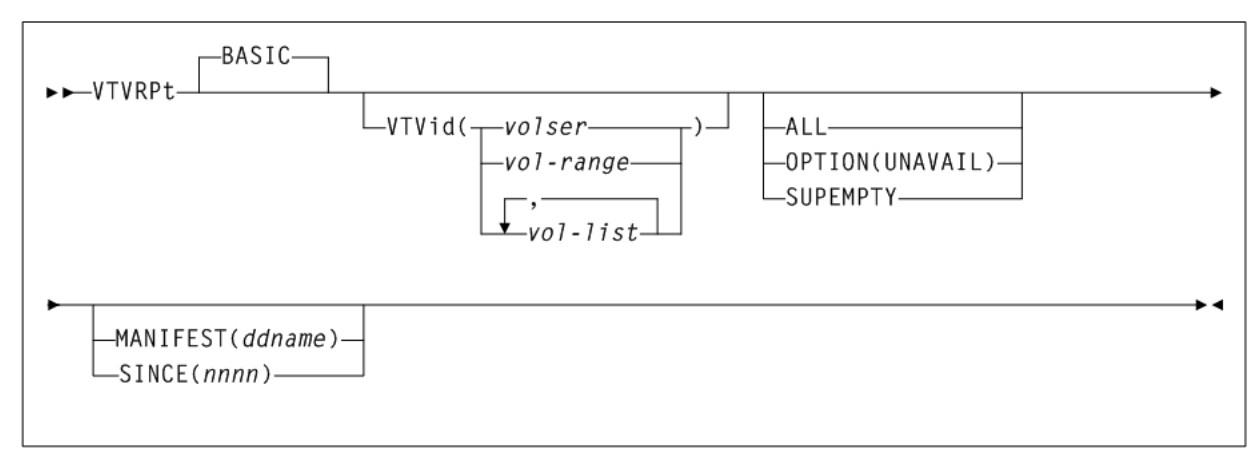

## **VTVRPt COPIES**

**Interfaces:**

- Utility only
- UUI Support: Yes

**Subsystem Requirements:**

### *Figure 2–187 VTVRPt COPIES syntax*

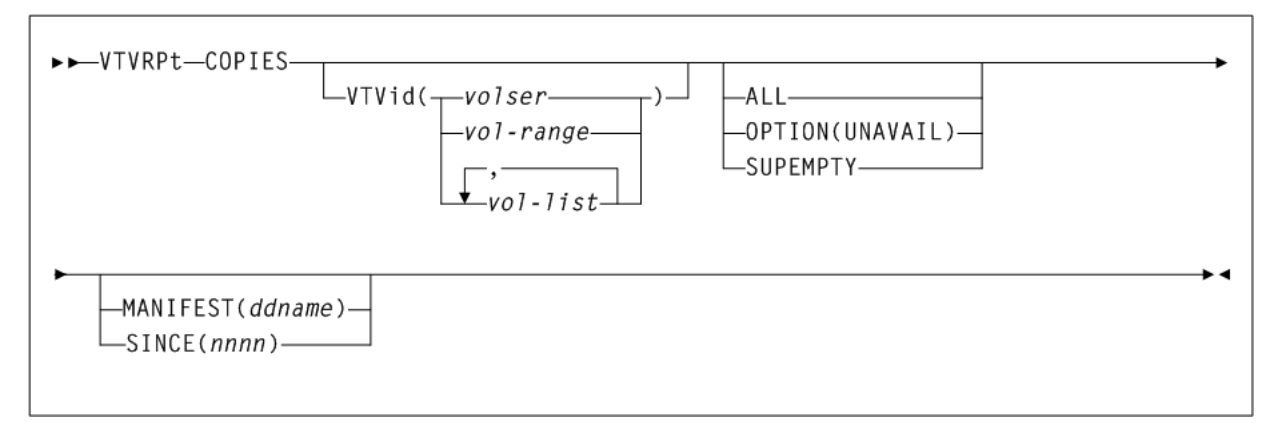

## **VVAUDIT**

### **Interfaces:**

- Utility only
- UUI Support: Yes

### **Subsystem Requirements:**

Active HSC at BASE or FULL service level

### *Figure 2–188 VVAUDIT syntax*

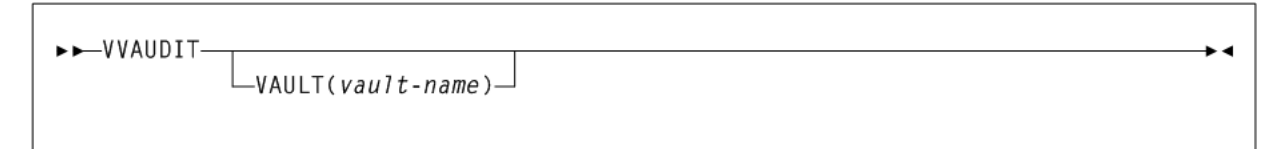

## **Warn**

### **Interfaces:**

- Console or PARMLIB only
- UUI Support: No

### **Subsystem Requirements:**

Active HSC at BASE or FULL service level

### *Figure 2–189 Warn syntax*

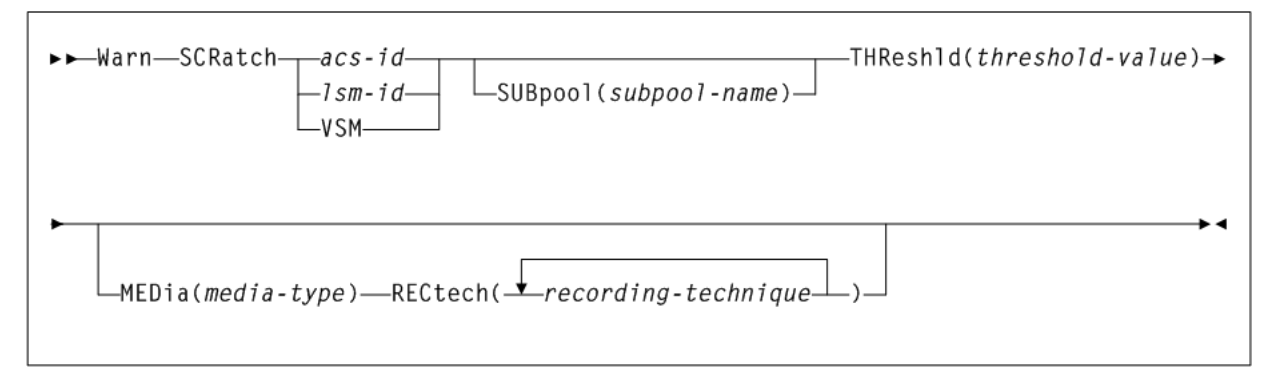